#### EMERSON VITOR SOUZA

# **INVESTIGAÇÃO SEMIÓTICA DO SCRATCH COMO UM RECURSO DIDÁTICO PARA PROFESSORES DA EDUCAÇÃO BÁSICA**

Dissertação apresentada ao Programa de Pós-Graduação em Computação da Universidade Federal Fluminense, como requisito parcial para obtenção do Grau de Mestre. Área de Concentração: COMPUTAÇÃO VISUAL.

Orientadora: Profª. Drª. LUCIANA CARDOSO DE CASTRO SALGADO

Niterói 2020

Ficha catalográfica automática - SDC/BEE Gerada com informações fornecidas pelo autor

Souza, Emerson Vitor<br>INVESTIGAÇÃO SEMIÓTICA DO SCRATCH COMO UM RECURSO DIDÁTICO S719i PARA PROFESSORES DA EDUCAÇÃO BÁSICA / Emerson Vitor Souza ; Luciana Cardoso de Castro Salgado, orientadora. Niterói, 2021. 132 f. : il. Dissertação (mestrado)-Universidade Federal Fluminense, Niterói, 2021. DOI: http://dx.doi.org/10.22409/PGC.2021.m.12490965611 1. Pensamento Computacional. 2. Engenharia Semiótica. 3.<br>Apropriação. 4. Professores. 5. Produção intelectual. I.<br>Salgado, Luciana Cardoso de Castro, orientadora. II.<br>Universidade Federal Fluminense. Instituto de Computaçã III. Titulo.  $CDD -$ 

Bibliotecário responsável: Sandra Lopes Coelho - CRB7/3389

#### EMERSON VITOR SOUZA

# **INVESTIGAÇÃO SEMIÓTICA DO SCRATCH COMO UM RECURSO DIDÁTICO PARA PROFESSORES DA EDUCAÇÃO BÁSICA**

Dissertação apresentada ao Programa de Pós-Graduação em Computação daUniversidade Federal Fluminense, como requisito parcial para obtenção do Grau de Mestre. Área de Concentração: COMPUTAÇÃO VISUAL.

Aprovada em dezembro de 2020.

BANCA EXAMINADORA

uaudo

Profª. Drª. LUCIANA CARDOSO DE CASTRO SALGADO – Orientadora, UFF

 $Proof<sup>a</sup>$ . Dr<sup>a</sup>. **IDEC**RID TEIXEIRA MONTEIRO – UFC

Profª. Drª. MILENE SELBACH SILVEIRA – PUCRS

Prof. Dr. JOSÉ VITERBO FILHO – UFF

Niterói 2020

Dedico este trabalho para todos os educadores da Educação Básica e pesquisadores do Pensamento Computacional.

#### **AGRADECIMENTOS**

É com grande alegria poder estar aqui e desenvolver esta pesquisa adquirindo todo esse conhecimento, estando rodeado de pessoas incríveis. Nada disso seria possível sem essas pessoas e a UFF. Dessa maneira venho agradecer a todos envolvidos nesta etapa e conquista da minha vida.

Primeiramente, gostaria de agradecer a Deus, Ele sempre esteve presente nos momentos bons e ruins.

Em seguida agradeço aos meus familiares, que sempre estiveram comigo me dando suporte e apoio em todos os dias. Agradeço minha mãe Ozangela, meu pai João e meus irmãos, Rogerio, Juliano, Luciana e Janaine por terem acreditado nos meus sonhos e objetivos.

Agradeço a minha namorada Beatriz por me ajudar e apoiar em vários momentos, e a toda sua família – em especiala a Edna Cristina, por me ajudar a ter ótimas ideias para minha pesquisa.

Agradeço a minha orientadora, Luciana Cardoso de Castro Salgado, por acreditar em mim e me ajudar em todos os momentos da minha pesquisa. Serei eternamente grato por tudo que ela fez por mim.

Agradeço a Neiva uma amiga que sempre me deu ótimos conselhos e me guiou várias vezes enquanto eu estive no ADDLabs, agradeço ao ADDLabs e todos os membros desse laboratório especial para o meu aprendizado.

Agradeço a amigos que sempre estiveram presentes na minha vida e nessa fase, parceiros como Leonardo Berger, Wallace Dantas, Thiago Silva, Adriel Santos, Mateus Monteiro, Thiago Seidel, Danilo, Gabriel, Guilherme Paiva, ao pessoal da OPTHOUSE e várias outros amigos conhecidos no Rio de Janeiro e amigos de Minas Gerais.

Sou eternamente grato a todos participantes de minha pesquisa, por terem me dado a chance de apresentar sobre o Scratch e o Pensamento Computacional.

Por fim, deixo meus eternos agradecimento à UFF, ao Instituto de Computação e a **CAPES** 

Sou muito grato a cada um dos envolvido nessa conquista, porque sem o apoio das pessoas eu não iria conseguir chegar tão longe.

#### **RESUMO**

Muitas iniciativas usam ferramentas de ensino de pensamento computacional para estimular o interesse de jovens pelas áreas de Tecnologia da Informação, por meio do ensino de programação. Nesta pesquisa, investigamos o potencial de uso da ferramenta Scratch como um recurso didático-pedagógico para professores e professoras da Educação Básica de diferentes disciplinas. O nosso objetivo é caracterizar o potencial da ferramenta de Pensamento Computacional Scratch no processo de aprendizado e o uso do pensamento computacional por professores da Educação Básica como um recurso didático para o ensino de suas respectivas disciplinas. Para isso, realizamos uma pesquisa qualitativa fundamentada na Engenharia Semiótica, composta por quatro estudos empíricos, a saber: levantamento sobre o conhecimento prévio dos educadores sobre pensamento computacional; geração de personas; avaliação da comunicabilidade do Scratch; e, identificação das formas de apropriação dos professores ao utilizarem o Scratch pela primeira vez. Os resultados indicam pontos favoráveis e desfavoráveis à apropriação dos professores ao Scratch, com cenários de utilização da ferramenta nas disciplinas apresentada pelos professores, mas também com oportunidades de melhoria na ferramenta.

Palavras-chave: Pensamento Computacional, Engenharia Semiótica, Scratch, Apropriação, Professores, Educação Básica.

#### **ABSTRACT**

Many initiatives use computational thinking to stimulate young people's interest in Information Technology through programming. In this research, we investigated the Scratch tool's potential use as a didactic-pedagogical resource for Basic Education teachers in various disciplines. Our objective is to characterize the Scratch Computational Thinking tool's potential in the learning process and the use of computational thinking by Basic Education teachers as a didactic resource for teaching their subjects. For this, we carried out qualitative research based on Semiotic Engineering, composed of four empirical studies: a survey on the educators' previous knowledge about computational thinking; the generation of personas; an evaluation of the communicability of Scratch; and an identification of the forms of teachers' appropriation when using Scratch for the first time. The results indicate favorable and unfavorable points to teachers' appropriation of Scratch and opportunities for improvement in the tool.

Keywords: Computational Thinking, Semiotic Engineering, Scratch, Appropriation, Teachers, Basic Education.

# **LISTA DE ILUSTRAÇÕES**

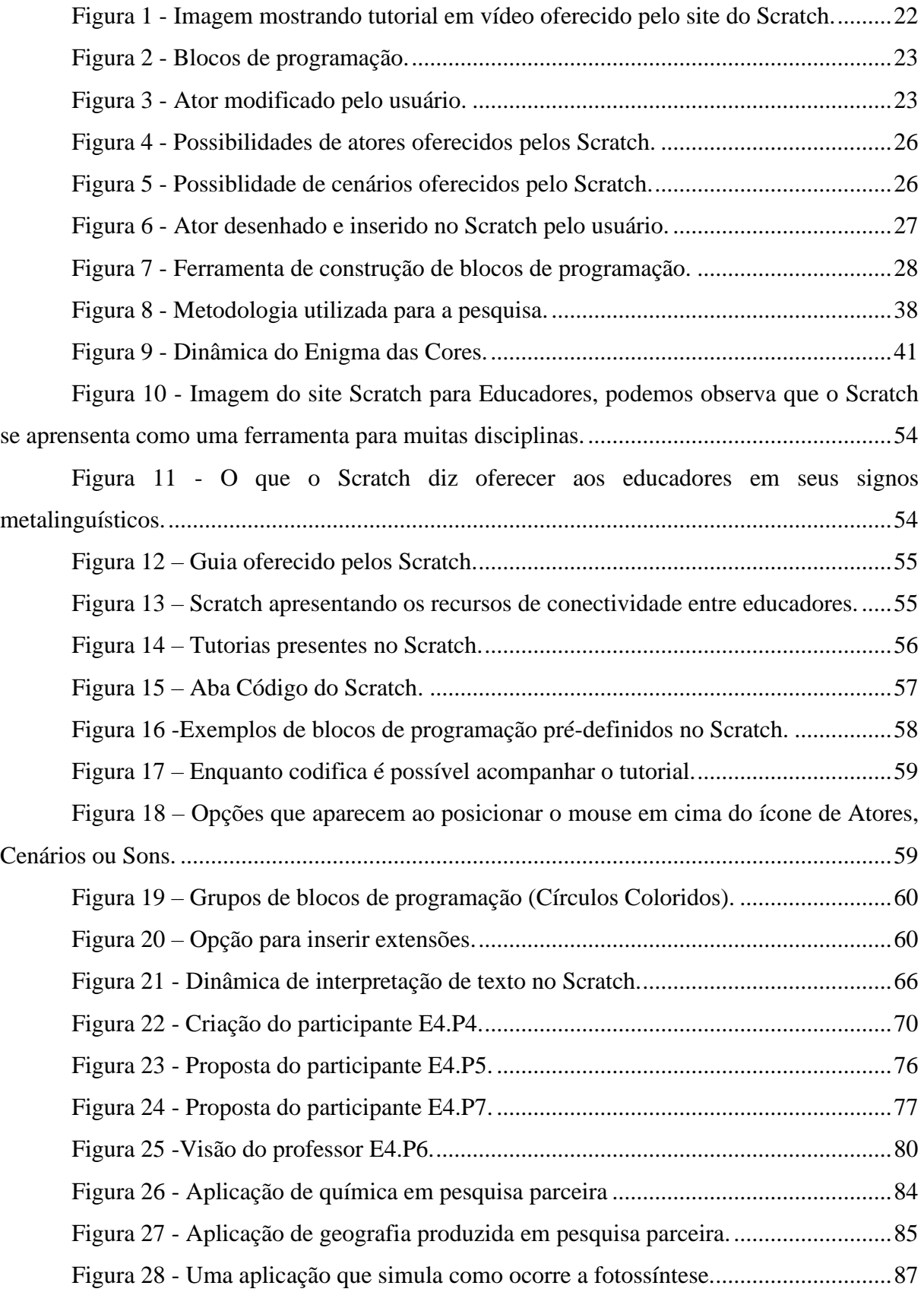

## **LISTA DE TABELAS**

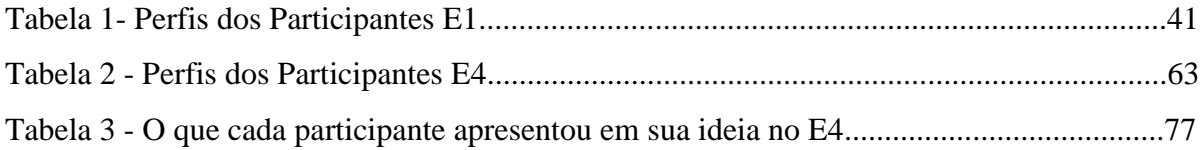

# **LISTA DE QUADROS**

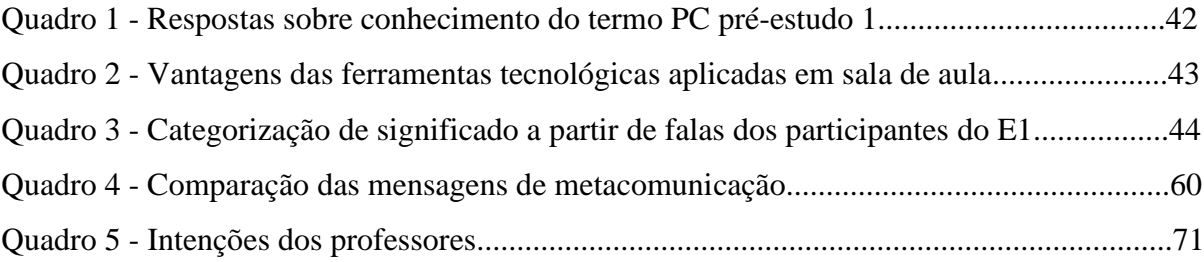

### **LISTA DE ABREVIATURAS E SIGLAS**

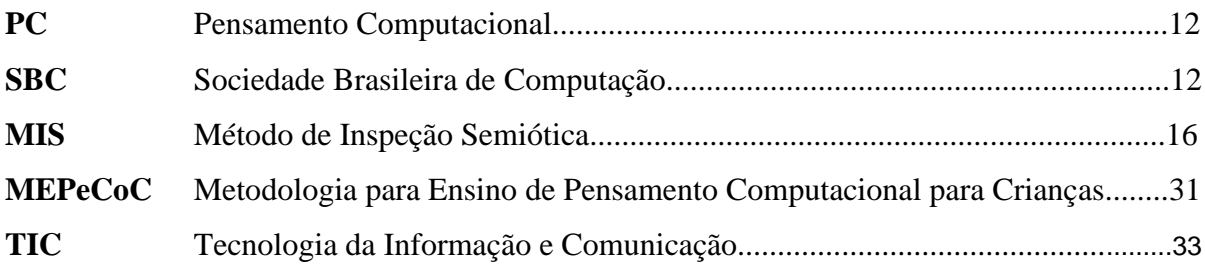

# **SUMÁRIO**

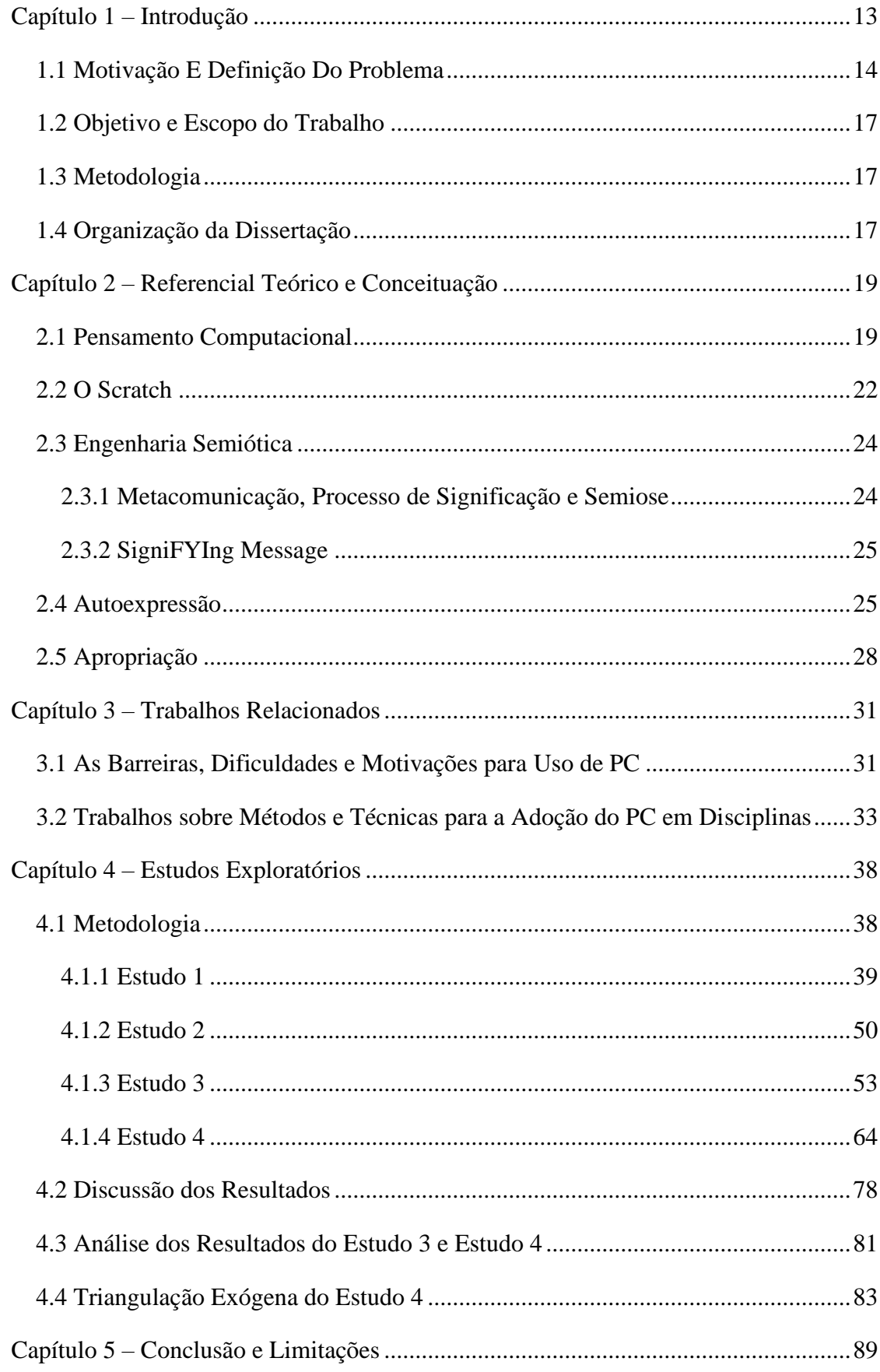

### **CAPÍTULO 1 – INTRODUÇÃO**

<span id="page-12-0"></span>Em 1980 Seymour Papert notou o quanto o computador o ajudava em seu trabalho e deduziu que as crianças também poderiam desfrutar dessa ajuda dos computadores (CYSNEIROS, 2007). Papert tomou a iniciativa e desenvolveu a linguagem  $Logo<sup>1</sup>$ (SOLOMON, 2020), um dialeto de Lisp (LEITAO, 1996) criado como ferramenta de aprendizagem de programação.

"Logo é mais do que uma linguagem de programação. É um ambiente de aprendizagem onde as crianças exploram ideias matemáticas e criam projetos de sua própria autoria. Logo foi a primeira linguagem de computador projetada explicitamente para crianças." (SOLOMON, 2020)

O interesse em inserir as habilidades computacionais no currículo escolar é crescente. A Sociedade Brasileira de Computação (SBC), por exemplo, acredita ser fundamental para o Brasil que conteúdos de computação sejam inseridos na Educação Básica (RAABE 2017). Tais habilidades estão relacionadas à resolução de problemas por meio do pensamento computacional (PC). WING (2004) explica que aprender a resolver problemas com o PC envolve a familiarização do indivíduo com vários processos da ciência da Computação, como por exemplo, abstração, análise, automação, programação, lógica, entre outras técnicas e conceitos. Segundo RESNICK (2009), quando um indivíduo aprende e melhora sua habilidade de programar, aumenta sua capacidade de se comunicar com o computador. Essa habilidade pode aprimorar o conhecimento computacional, mas também o modo como as pessoas vivem e resolvem problemas.

Vários pesquisadores concordam que PC é uma forma de pensar e organizar ideias e ajudam na resolução de problemas (WING, 2014; LUIKA, 2015). Segundo os pesquisadores, o PC é uma habilidade que precisa ser desenvolvida desde cedo nas pessoas, para que resolvam problemas do cotidiano de maneira mais ágil, fácil, organizada e eficiente.

<sup>1</sup> [http://algol.dcc.ufla.br/~bruno/wxlogo/docs/oquee.html](about:blank)

#### <span id="page-13-0"></span>**1.1 MOTIVAÇÃO E DEFINIÇÃO DO PROBLEMA**

A pesquisa sobre o uso de tecnologias da informação para auxiliar o ensino de disciplinas e melhorar o aprendizado dos alunos é crescente e evolui com o advento de novas soluções e também novos contextos (WING, 2014; OTTENBREIT-LEFTWICH, 2010; PRENSKY, 2010; SANTOS, 2018; PIASSI, 2007; ZEDNIK, 2014). Na visão de Prensky, por exemplo, o papel da tecnologia, nas salas de aula, é o de oferecer suporte para a prática pedagógica e não como objeto de aprendizagem. O autor afirma que papel da tecnologia é o de apoiar os alunos no processo de aprenderem por eles mesmos, ou seja, a desenvolverem a autonomia nos estudos e a terem os professores como orientadores nesse processo (PRENSKY, 2010).

"A tecnologia não apoia – nem pode apoiar – a velha pedagogia do professor que fala/palestra, exceto em formas mínimas, tais como através da utilização de imagens ou vídeos. Na verdade, quando os professores usam o velho paradigma de exposição, ao adicionarem e ela a tecnologia, ela com muito mais frequência do que o desejado se torna um empecilho."

Esta visão está em linha com a aprendizagem cooperativa (LÉVY, 1999), segundo a qual "os professores aprendem ao mesmo tempo que os alunos e atualizam continuamente tanto seus saberes "disciplinares" como suas competências pedagógicas" (LÉVY, 1999). Lévy argumenta sobre uma prática docente centrada no acompanhamento e gestão da aprendizagem. Já outros estudos abordam o uso de mídias na Educação (DERBOVEN, 2017) e outros destacam o papel do professor como mediador, indicando a relevância desta atuação (LEFFA, 1999). Pesquisas como a de Santos, que visa os potenciais inerentes das tecnologias, apresentam as contribuições que elas geram para o aprendizado do conteúdo em sala de aula e as mudanças que são geradas no ambiente escolar (SANTOS, 2018).

Neste contexto de uso das tecnologias digitais em sala de aula, o PC ganha força e relevância. Deste modo, várias ferramentas e linguagens estão sendo desenvolvidas, onde a computação se apresenta com o poder de auxiliar a vida das pessoas. A estratégia mais adotada para o desenvolvimento do PC tem sido através do uso de ferramentas que permite aos usuários programar seus próprios jogos e simulações. Tais ferramentas de PC propõem apresentar e ensinar os conceitos básicos sobre a programação, por exemplo, regras de linguagens de programação, condições, variáveis, parâmetros, entre outros conceitos. Dentre algumas

ferramentas desenvolvidas para o PC, podemos citar o Scratch (MALONEY, 2010), GreenFoot (KOLLING, 2010), NetLogo (TISUE, 2004) e APPInventor (NICOLETE, 2018).

A ferramenta escolhida para a aplicação desta pesquisa foi o Scratch, devido a facilidade e simplicidade de utilização. Tais fatores são relevantes para um cenário de usuários sem conhecimentos em PC e em técnicas da computação.

Pesquisas como de Silva (2017), Bennett (2011) e Smith (2014) apresentam resultados do uso de algumas dessas ferramentas de PC atuando no ensino de programação e conceitos da computação para os alunos da Educação Básica. Entretanto, diferente destas pesquisas vamos investigar o potencial de uma ferramenta de PC para uso o e apropriação dos professores da Educação Básica, como aprendizes de PC e criadores de material didático de suas respectivas disciplinas.

A apropriação vem sendo investigada em diferentes tipos de sistemas, como em software de colaboração através de compartilhamento, tecnologias móveis, tecnologias IoT e tecnologias para o ensino. Para Havn (2006), compreender como as pessoas em organizações se apropriam das tecnologias de colaboração através de compartilhamento é a chave para a pesquisa de CSCW (Computer-Supported Cooperative Work). O pesquisador argumenta em seu trabalho sobre a importância da apropriação dessas tecnologias para sanar problemas.

O pesquisador Wiredu, por sua vez, analisa em seu trabalho a apropriação de tecnologias móveis em função de motivos, condições de uso e propriedades de design de tecnologia (WIREDU, 2007).

Chagas explica que o processo de incorporação da tecnologia na prática envolve o uso e a adaptação da tecnologia e pode ser denominado de apropriação. Em sua pesquisa sobre apropriação de IoT, ele argumenta que é necessário entender como ocorre a apropriação para poder ajudar no desenvolvimento da tecnologia (CHAGAS, 2018). De Souza (2014) apresenta a apropriação de ensino em um projeto de aquisição de PC realizado em escolas no Brasil, apresentando fatores que levaram a apropriação e diversificação cultural de uma experiencia norte-americana (DE SOUZA, 2014).

A literatura também apresenta trabalhos com foco nas ferramentas digitais voltadas para o ensino. Tais pesquisas relatam uma visão de como o usuário pode utilizar e se apropriar de ferramentas de PC, fazendo uso de suas funcionalidades apresentadas pelos designs, oferecendo auxilio no aprendizado dos alunos. As pesquisas apresentam diferentes recursos para os professores e alunos utilizarem, como a computação desplugada, jogos ou ferramentas de programação e criação (SILVA, 2017).

A grande maioria das ferramentas e iniciativas em torno de PC procura ensinar técnicas e conceitos de programação. A forma mais usual de inserir o PC durante a Educação Básica tem sido o incentivo por parte dos pesquisadores em motivar o professor utilizar-se da ferramenta para criar um jogo ou uma simulação junto do aluno. Desta forma, as ferramentas de PC têm como foco ensinar o aluno a programar e aprender a lógica de programação, como apresentado em pesquisas como De França (2013), Barcelos (2012) e Bauer (2017).

Ao mencionarmos sobre o uso de tecnologias de PC voltadas para ensinar determinadas disciplinas, há pesquisas relatando o uso do Scratch. A pesquisa de Farias (FARIAS, 2019), por exemplo, relata uma proposta lúdica para ensinar e apresentar o ensino de educação financeira utilizando a ferramenta de Scratch (MALONEY, 2010). Fernandes, por sua vez, apresenta as contribuições de um estudo utilizando o Scratch para o desenvolvimento de uma aplicação voltada para alunos dos anos iniciais, com o foco em auxiliar no conteúdo de interpretação de textual (FERNANDES, 2019). Benedito Ribeiro abordou o conteúdo de Ciências e Biologia, apresentando um jogo educativo com recurso didático-tecnológico no ensino das estruturas celulares para ajudar os professores (RIBEIRO Benedito, 2019). O pesquisador Quintas apresenta uma proposta para várias disciplinas, utilizando o Scratch para desenvolver um jogo para auxiliar os alunos a fixar e assimilar os conteúdos em diferentes disciplinas (QUINTAS, 2018).

Entretanto, há uma lacuna entre os objetivos das ferramentas e os objetivos dos professores, uma vez que eles normalmente desconhecem sobre programação e como fazer uso dela em benefício próprio. Comumente as ferramentas possuem o objetivo de ensinar PC por meio da programação, enquanto o objetivo dos professores é o de ensinar sua disciplina. Não encontramos pesquisas que tenham explorado o potencial de ferramentas de PC em estimular a apropriação dos professores com vistas a apoiá-los nestas duas tarefas.

O processo de incorporação da tecnologia nas práticas docentes envolve o uso e adaptação das ferramentas digitais, o que chamaremos aqui de apropriação. É necessário entender como a apropriação de tais ferramentas acontecem através do uso delas pelos usuários, além de observar a maneira de apropriação sugerida pelos seus desenvolvedores, para que dessa maneira possamos dar suporte para o design destas tecnologias com a finalidade de ajudar os professores e disseminarem o PC.

Nesta pesquisa vamos considerar como apropriação a maneira como os professores decidem utilizar o Scratch, ou seja, o caminho que o professor segue ao usar a ferramenta e adaptá-la às suas necessidades e planejar a aplicação em sua disciplina. A apropriação é um

processo longitudinal, onde o usuário da ferramenta se adapta à ferramenta no decorrer do tempo que a utiliza.

#### <span id="page-16-0"></span>**1.2 OBJETIVO E ESCOPO DO TRABALHO**

A inclusão dos professores no processo de desenvolvimento do PC implica na compreensão de como os professores aprendem e veem sentido no uso das habilidades de PC para ensino de suas respectivas disciplinas. Para isso objetivamos investigar:

- o potencial da ferramenta de PC Scratch para o processo de apropriação do PC por professores da Educação Básica, como um caminho para incluirmos os professores no desenvolvimento de PC na sala de aula.
- a possibilidade de um professor sem conhecimento prévio em PC e em ferramentas de ensino de PC, como o Scratch, de aprender PC e planejar o uso da tecnologia para ensinar sua disciplina (matemática, português, história, geografia entre outras).

#### <span id="page-16-1"></span>**1.3 METODOLOGIA**

Diante de nossos objetivos, definimos a seguinte questão de pesquisa: "Como professores, sem experiência prévia em PC, podem usar e adaptar o Scratch para suas disciplinas?". Procuramos com essa questão observar como os professores desejam ensinar suas disciplinas via Scratch.

Para responder à questão de pesquisa, conduzimos uma pesquisa qualitativa (DENZIM, 2008), composta por 4 estudos. O primeiro estudo investigou o conhecimento sobre PC e explorou os potenciais usos dos conceitos de PC, por professores. O segundo estudo investigou o perfil de 42 professores e identificou personas (PRUITT and GRUDIN, 2003). No terceiro estudo aplicamos o Método de Inspeção Semiótica (MIS) (DE SOUZA, 2009) na ferramenta de PC Scratch. O quarto estudo buscou evidências de potenciais oportunidades de apropriação de conceitos de PC e do Scratch por professores. Ao final dos estudos, realizamos a validação científica da etapa empírica (E4) com uma triangulação exógena.

#### <span id="page-16-2"></span>**1.4 ORGANIZAÇÃO DA DISSERTAÇÃO**

Este trabalho está dividido em cinco capítulos. O primeiro contém a introdução, onde é apresentada a motivação, o objetivo e o escopo deste trabalho. O segundo capítulo contém o referencial teórico, onde apresentamos um resumo sobre os conceitos de PC (WING,2014), SigniFYIng Message (DE SOUZA, 2016) da Engenharia Semiótica (BARBOSA, 2010),

18

Apropriação (CARROLL, 2004) e Autoexpressão (MONTEIRO, 2015). O terceiro capítulo traz uma análise de trabalhos relacionados a esse, sendo feita uma revisão bibliográfica de artigos, dissertações, teses e livros das áreas que esse trabalho abrange. O quarto capítulo aborda a metodologia de 4 estudos realizados junto dos resultados destes estudos. Por fim, o quinto capítulo traz as conclusões, as contribuições, limitações e trabalhos futuros.

### <span id="page-18-0"></span>**CAPÍTULO 2 – REFERENCIAL TEÓRICO E CONCEITUAÇÃO**

A pesquisa apresentada nesta dissertação explora o potencial de uma ferramenta de PC, o Scratch (MALONEY, 2010), envolvendo o processo de apropriação por professores da Educação Básica. Para o desenvolvimento desse estudo, a pesquisa teve como fundamentos a Engenharia Semiótica (DE SOUZA, 2005; SALGADO, 2011a, DE SOUZA, 2014) e seus métodos (DE SOUZA, 2016) e conceitos de apropriação (CARROLL, 2004; JONES, 2005; DOURISH; 2003) e autoexpressão via software (MONTEIRO, 2015).

#### <span id="page-18-1"></span>**2.1 PENSAMENTO COMPUTACIONAL**

A definição de PC vem evoluindo e se consolidando desde o seu surgimento com Seymor Papert (CYSNEIROS, 2007). Em 2004 a pesquisadora Jeannette Marie Wing produziu um artigo apresentando definições para PC. Para Wing, trata-se da capacidade de uma pessoa usar técnicas da área da computação para soluções e auxílio de todo tipo de problema do dia a dia. O PC é uma atitude e habilidade que todas as pessoas, não só os cientistas da computação, estarão ansiosos para aprender e usar (WING, 2006).

Wing (2014) redefiniu essa expressão diversas vezes, sendo a definição mais recente de 2014, quando a pesquisadora faz uma pequena alteração na definição: "são os processos de pensamento envolvidos na formulação de um problema e que expressam sua solução ou soluções eficazmente, de tal forma que uma máquina ou uma pessoa possa realizar".

Liukas, em 2015, coautora do currículo de Ciência da Computação da Finlândia, define PC como: "pensar nos problemas de forma que um computador consiga solucioná-los" (LIUKAS, 2015). Já Resnick, em 2009, apresentou PC como um processo que envolve tanto a resolução de problemas, como também a capacidade de projetar sistemas e compreender o comportamento humano recorrendo aos conceitos e técnicas da Ciência da Computação (RESNICK, 2009). Wing menciona a influência do PC em outras disciplinas, lançando uma discussão sobre o papel do PC em todas as disciplinas:

"Testemunhamos a influência do PC em outras disciplinas. Por exemplo, o aprendizado de máquina transformou as estatísticas. A aprendizagem estatística está sendo usada para problemas em uma escala, em termos de tamanho e dimensão dos dados, inimagináveis apenas alguns anos atrás. Departamentos de estatística em todos os tipos de organizações estão contratando cientistas da computação. Escolas de ciência da computação estão adotando departamentos de estatística existentes ou começando novos."<sup>2</sup> (WING, 2006)

Wing inicia uma argumentação do que a ciência da computação é capaz de contribuir para resolver problemas em diferentes áreas. Ela afirma que os avanços na computação possibilitam que os pesquisadores de todas as disciplinas visualizem novas estratégias de solução de problemas. Mas esses avanços geram a necessidade de indivíduos preparados em habilidades da computação (BARR and STEPHENSON, 2011).

Nesta pesquisa adotaremos como definição de PC a habilidade de uma pessoa em resolver problemas ou apresentar soluções fazendo uso de técnicas e teorias da computação. Adotamos essa definição a partir de leituras dos trabalhos de Resnick (2009), Liukas (2015) e principalmente dos trabalhos da Wing (2006, 2014, 2016).

Em 2011 foi proposto um Kit de Ferramentas para pesquisadores e usuários em práticas de PC, criado pela Associação de Professores de Ciências de computação (CSTA) e a *International Society for Tecnology in Education* (ISTE). Trata-se de uma cartilha que apresenta as competências do PC, as habilidades cognitivas, além de estratégias para sua implementação. Segundo a cartilha, o principal objetivo é a solução de problemas que inclui características como (ISTE, 2020):

- Formular problemas de maneiras que um computador seja capaz de resolver;
- Organizar informações, dados e lógica, utilizando decomposição e reconhecimento de padrões;
- Representar dados através de abstração, utilizando modelos, simulações ou outras ferramentas de PC;
- Automatizar soluções de problemas através de algoritmos.

E ao longo do tempo, as tecnologias digitais da informação e comunicação (TDICs) têm modificado as formas de trabalhar, comunicar e aprender das pessoas. No campo da educação, elas têm incorporado as práticas docentes como meio de aprendizagem, apoiando os professores na implementação de metodologias de ensino, procurando alinhar o processo de ensinoaprendizagem com a realidade dos alunos.

<sup>2</sup> Tradução do inglês: "We have witnessed the influence of computational thinking on other disciplines. For example, machine learning has transformed statistics. Statistical learning is being used for problems on a scale, in terms of both data size and dimension, unimaginable only a few years ago. Statistics departments in all kinds of organizations are hiring computer scientists. Schools of computer science are embracing existing or starting up new statistics departments." **(WING, 2006)**

Pensando assim, a Base Nacional Comum Curricular (BNCC) considera as habilidades relacionadas ao uso das tecnologias digitais, presente em todas as áreas de conhecimento (BASE NACIONAL COMUM CURRICULAR, 2020). A BNCC apoia a construção de currículos escolares que fazem uso ativo das TDICs no ambiente escolar. O Centro de Inovação para a Educação Brasileira (CIEB) junto a BNCC elaborou e disponibilizou um Currículo de Referências em Tecnologia e Computação em 2018, prevendo conceitos, habilidades e eixos, com o objetivo de desenvolver as competências de uso de tecnologias nas escolas (BASE NACIONAL COMUM CURRICULAR, 2020). Um desses eixos propostos pela BNCC é o PC. A BNCC divide o PC em conceitos de abstração, algoritmo, decomposição e reconhecimento de padrões. Esse Currículo de referências pode orientar os gestores e professores a melhorem a maneira de implementar o uso de tecnologias no ambiente escolar, utilizando várias estratégias de incentivo e implementação, sendo uma delas a promoção da aquisição do PC.

Com iniciativas de PC e elaborações de currículos com a intenção de orientar professores, é possível encontrar guias internacionais e nacionais voltados para professores. A *Computing at School* oferece um guia que procura desenvolver a compreensão compartilhada do ensino do PC em escolas, apresentando uma estrutura conceitual do tema, descrevendo abordagens pedagógicas para o ensino e oferecendo guias de avaliação (COMPUTING AT SCHOOL, 2020). A K-12 Computer Science, por sua vez, apresenta um *framework* voltado para educação, mas com foco em alunos que sejam não apenas usuários do computador, mas criadores de soluções computacionais (K-12CS, 2020).

Além desses guias internacionais, podemos citar alguns guias e iniciativas brasileiras voltadas para o desenvolvimento das tecnologias nas temáticas de PC. O primeiro é o Programaê! (PROGRAMAÊ!, 2020), que é uma iniciativa focada para o educador que trabalha com a tecnologia em escolas, oferecendo diversos conteúdos, alinhados com a BNCC. O Programaê! apresenta um apoio de formação que qualifica o trabalho do educador dentro de sala de aula. O AVAMEC é um site que oferece vários cursos para professores iniciarem seu caminho ao lado de PC, cursos como Introdução ao PC, Aplicações de PC para os Anos Finais, Aplicações do PC para os Anos Iniciais entre outros cursos envolvendo a educação (AVAMEC, 2020). A Sociedade Brasileira de Computação (SBC), ser defende e apresenta ser fundamental para as escolas brasileiras Brasil que conteúdos de computação sejam inseridos em diferentes graus escolar da Educação Básica. Com esse propósito a SBC apresenta um material para guiar qual tipo de conhecimento computacional deve ser apresentado e ensinado para cada grau escolar que o aluno se encontra (RAABE 2017).

#### <span id="page-21-1"></span>**2.2 O SCRATCH**

O Scratch é uma ferramenta *open source* de criação que utiliza a programação em blocos. Foi criada em 2007 pelo Media Lab do MIT<sup>3</sup>. Com o Scratch o usuário pode programar seus próprios jogos, animações e histórias interativas. Além da possibilidade de compartilhar os projetos criados dentro do Scratch com outras pessoas da comunidade *online*. O Scratch propõe ajudar jovens e interessados a aprender a pensar de forma criativa, raciocinar de forma sistemática e trabalhar em equipe (SCRATCH, 2020).

A linguagem utilizada no Scratch, como já mencionado, é uma linguagem baseada em blocos. Essa linguagem funciona como um quebra-cabeça, onde cada peça é um bloco com um comando. Quando estes blocos são montados em uma sequência que faça sentido, é criado um programa.

O Scratch possibilita a criação de vários programas, muito deles educativos, e a própria comunidade da ferramenta disponibiliza vários para uso. O Scratch também oferece diferentes tutoriais mostrando como começar a usar a ferramenta, além de dicas dos desenvolvedores e forte apoio da comunidade.

Para ilustrar, vejamos algumas formas de utilizar o Scratch. Ao abrir o Scratch no site, podemos criar um projeto seguindo 3 caminhos. O primeiro caminho consiste em seguir o passo a passo dos tutoriais oferecidos pelo site do Scratch, os quais estimulam que o usuário utilizar as principais funcionalidades da ferramenta. Podemos observar uma janela com um vídeo na Figura 1, exibindo um tutorial enquanto o usuário desenvolve no Scratch.

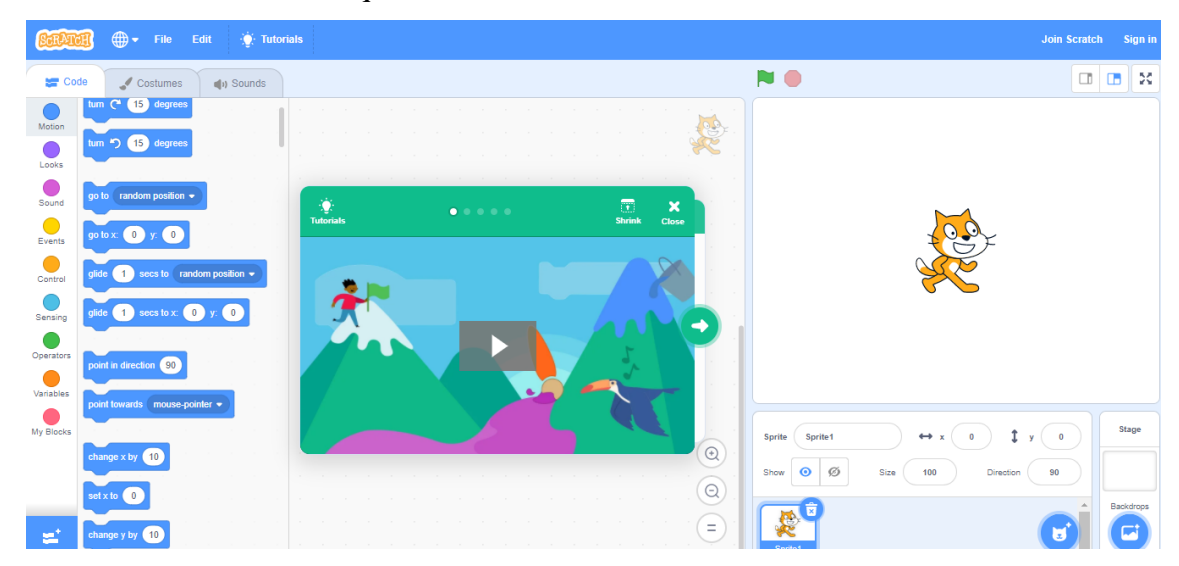

**Figura 1 - Imagem mostrando tutorial em vídeo oferecido pelo site do Scratch.**

<span id="page-21-0"></span><sup>3</sup> https://scratch.mit.edu/

A segunda maneira de utilizar o Scratch é começar um projeto pelos blocos do código (veja a Figura 2). Esses blocos de código são responsáveis por dar vida a criação: movimento, som, animação e outros elementos que o usuário desejar criar. O usuário pode começar seu projeto elaborando um código com os blocos e, em seguida, trabalhar no esboço visual de sua criação.

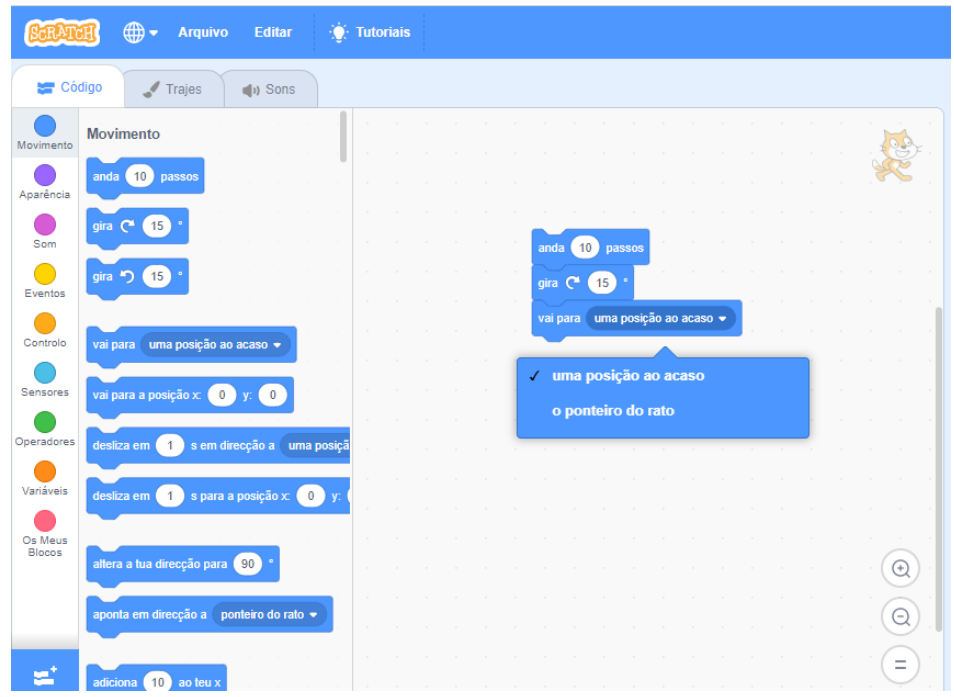

**Figura 2 - Blocos de programação.**

<span id="page-22-0"></span>A terceira maneira de usar o Scratch é iniciando seu projeto pelo campo da animação, exemplificado pela Figura 3. Alguns usuários preferem visualizar o que desejam criar e depois atuar no código do projeto, criando antes um esboço visual de sua criação.

<span id="page-22-1"></span>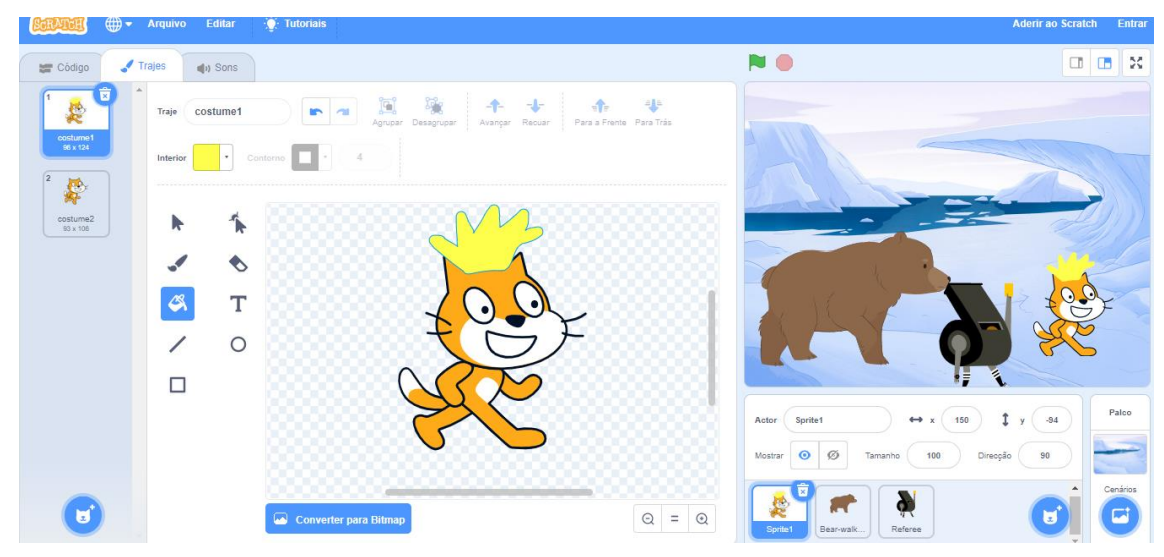

**Figura 3 - Ator modificado pelo usuário.**

Um usuário pode, portanto, iniciar o seu caminho de utilização do Scratch de diversas maneiras. Ficará a seu critério usá-lo da forma que desejar.

#### <span id="page-23-0"></span>**2.3 ENGENHARIA SEMIÓTICA**

#### <span id="page-23-1"></span>**2.3.1 METACOMUNICAÇÃO, PROCESSO DE SIGNIFICAÇÃO E SEMIOSE**

A Engenharia Semiótica é uma teoria de IHC que descreve a interação humanocomputador como um processo de metacomunicação (comunicação sobre a comunicação), onde o designer usa uma linguagem interativa para comunicar a sua intenção de design para os usuários (DE SOUZA, 2005). "Seu foco de investigação é a comunicação entre designers, usuários e sistemas. Os processos de comunicação investigados são realizados em dois níveis distintos: a comunicação direta usuário sistema e a metacomunicação do designer para o usuário mediada pelo sistema, através da sua interface" (BARBOSA, 2010).

Para esta teoria o designer dos sistemas se comunica com seus respectivos usuários por meio de uma representação computacional, que é o seu sistema. O sistema, portanto, tem que ser capaz de comunicar o que seus projetistas querem comunicar, ocorrendo a metacomunicação (BARBOSA, 2010).

A Engenharia Semiótica é fundamentada na Semiótica de Pierce, a qual estuda os signos, a significação e a comunicação. Peirce define signo como "uma coisa que serve para veicular conhecimento de outra coisa, que ele representa. (PEIRCE, 1992–1998, vol.2, p. 13). Com os signos podemos categorizar, organizar e interpretar as coisas, e podemos criar uma forma de comunicação, o que se caracteriza como uma linguagem de signos. Como argumenta Fiorin, "Os signos são uma forma de apreender a realidade. Só percebemos no mundo o que nossa língua nomeia" (FIORIN, 2015 p.55).

Vale ressaltar, que nem toda representação de um signo é um signo. Para ser um signo a representação precisa possuir uma relação com o objeto que a representa (DE SOUZA, 2005). E isso é possível por meio de um processo de significação, quando algum sistema de signos são estabelecidos como um resultado de convenções sociais e culturais (SILVA, 2013; SALGADO, 2011a; SALGADO, 2011b).

Por exemplo, os profissionais da computação estão acostumados a representar a função de salvar algum documento usando um signo de um disquete. Isto é possível, pois existe uma relação estabelecida, uma convenção, da imagem do disquete com a função de salvar alguma coisa, fortalecida ao longo dos anos, mesmo sem que usemos disquetes em nossa prática.

Segundo de Souza (2005a), em um processo de significação "conteúdos são associados sistematicamente a expressões" (p. 98), "estabelecendo sistemas de signos com base em convenções sociais e culturais adotadas pelas pessoas que interpretam e produzem tais signos" (p. 26). Pierce explica que o interpretante de um signo é ele próprio. Isso nos leva à compreensão de que em um processo de significação, onde qualquer coisa que age como um signo, que significa algo, depende de o intérprete compreender o signo e dar sentido a ele. Esse processo de criar os signos, compreender o signo e dar sentido a ele é conhecido como semiose.

#### <span id="page-24-0"></span>**2.3.2 SIGNIFYING MESSAGE**

A Engenharia Semiótica se refere ao SigniFYIng Message como o modelo de metacomunicação, uma representação abstrata do que o designer do sistema deseja comunicar aos usuários do sistema, através do funcionamento e interface do sistema (DE SOUZA, 2016). O SigniFYIng Message fornece o elemento conceitual para qualquer investigação baseada em Engenharia Semiótica.

O conteúdo da mensagem refere-se a como, quando, onde e por que os usuários podem ou devem se comunicar com o sistema, e assim obter determinados objetivos e efeitos que são consistentes com a visão dos designers (DE SOUZA, 2016). Para essa pesquisa seguimos o *template* de metacomunicação da Engenharia Semiótica:

*"Eu, desenvolvedor, acredito que você é. Eu, desenvolvedor, acredito que você, usuário, quer ou precisa. Este é o sistema que eu fiz para você."*.

O sistema não apenas apresenta a mensagem dos designers e desenvolvedores aos usuários, ele participa, como em uma "conversa". Por meio desta conversa os usuários exploram a mensagem de metacomunicação e usam efetivamente o sistema (DE SOUZA, 2016).

#### <span id="page-24-1"></span>**2.4 AUTOEXPRESSÃO**

A autoexpressão é um fenômeno que está ligado a comunicação humana e está relacionado com a personalidade e individualidade de cada pessoa. Com a inserção do computador como uma mídia para efetuar a comunicação, a computação vem se interessando pela autoexpressão do usuário.

Como nas formas de comunicação entre humanos, no meio digital é possível se comunicar através de mensagens totalmente personalizadas também. A autoexpressão é mais

intensamente observada em um programa criado por um usuário do que em um programa que ele apenas utiliza (MONTEIRO, 2015).

O Scratch explora a criatividade de quem o usa, o que viabiliza os usuários se expressarem ao utilizá-lo. Dessa maneira, podemos observar a autoexpressão dos professores via software nos estudos realizados (veja capitulo 4).

Para ilustrar o conceito vejamos alguns exemplos de autoexpressão ao utilizarmos o Scratch. O Scratch possibilita ao usuário utilizar várias funcionalidades presentes nele durante a elaboração do seu projeto de maneira criativa. Uma maneira de se autoexpressar ao utilizar o Scratch é a escolha entre diferentes atores (Figura 4) e cenários presentes na ferramenta (Figura 5). O usuário pode expressar seus desejos e gostos pessoais diante do número de opções que o Scratch disponibiliza em sua biblioteca.

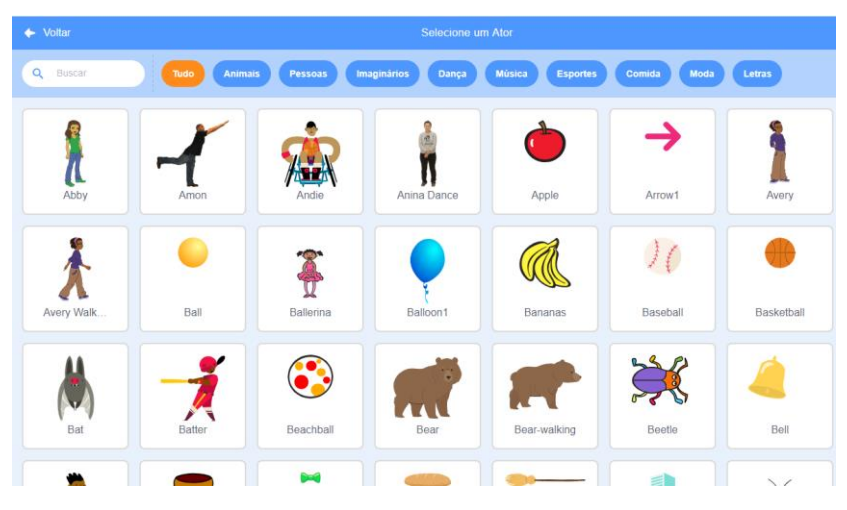

**Figura 4 - Possibilidades de atores oferecidos pelos Scratch.**

<span id="page-25-0"></span>

| $\leftarrow$ Voltar | Selecionar Cenário         |                 |                             |                              |                              |           |
|---------------------|----------------------------|-----------------|-----------------------------|------------------------------|------------------------------|-----------|
| $\alpha$<br>Buscar  | <b>Imaginários</b><br>Tudo | Música          | <b>Esportes</b><br>Exterior | Espaço<br>Interior           | Embaixo d'água               | Padrões   |
| Arctic              | $-5 - 1 - 1$<br>Baseball 1 | Baseball 2      | Basketball 1                | 8888<br>9999<br>Basketball 2 | <b>Class</b><br>Beach Malibu | Beach Rio |
| Bedroom 1           | Bedroom 2                  | П<br>Bedroom 3  | Bench With                  | Blue Sky                     | Blue Sky 2                   | Boardwalk |
| Canyon              | Castle 1                   | Castle 2        | Castle 3                    | Castle 4                     | Chalkboard                   | Circles   |
| $\sim$ $\sim$       | <b>Standard Street</b>     | <b>CONTRACT</b> |                             | <b>Decision</b>              | <b>Continued By</b>          |           |

<span id="page-25-1"></span>**Figura 5 - Possiblidade de cenários oferecidos pelo Scratch.**

Os usuários do Scratch também têm a opção de criar, carregar ou modificar os atores e cenários ao utilizar o Scratch (Figura 6). Possibilitando assim mais opções de se autoexpressar com a ferramenta.

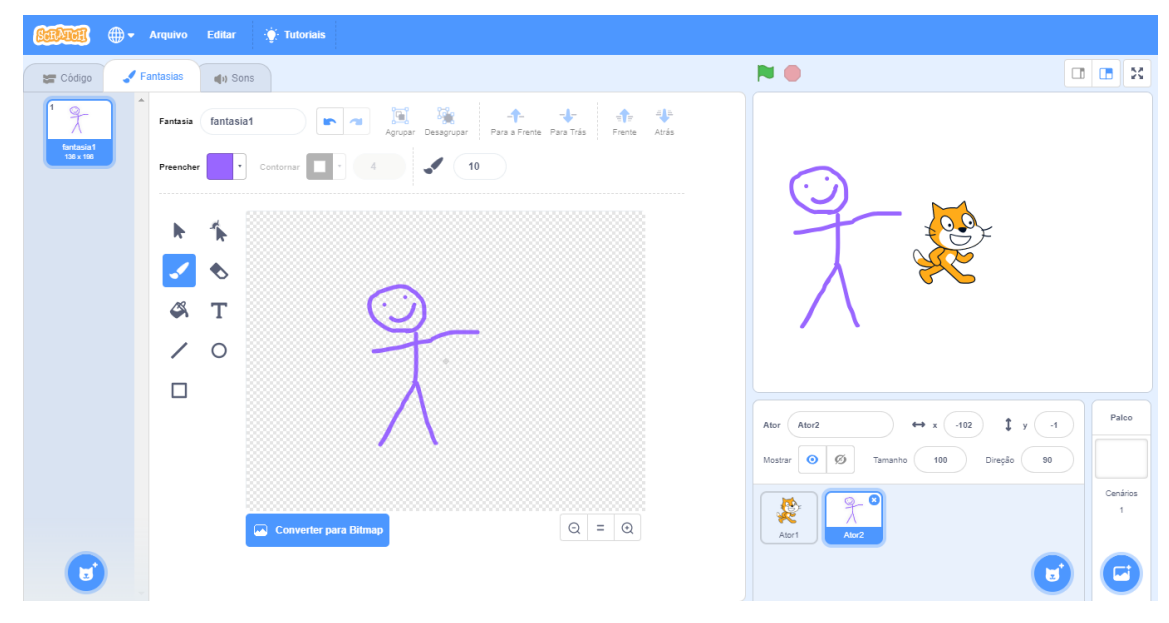

**Figura 6 - Ator desenhado e inserido no Scratch pelo usuário.**

<span id="page-26-0"></span>Além da possiblidade de se autoexpressar com atores e cenários, existe também a possibilidade de utilização dos blocos de programação para a autoexpressão. O Scratch oferece alguns blocos para algumas funções como movimento, aparência, som, controle, eventos, sensores, operadores e variáveis. Esses blocos tem a função de animar e conduzir o funcionamento do projeto desenvolvido no Scratch. Além de o usuário conseguir mudar alguns detalhes desses blocos oferecidos pelo Scratch, como o número de passos ou variáveis de condições, o usuário também pode criar seus próprios blocos (Figura 7), com a função que desejar expressar.

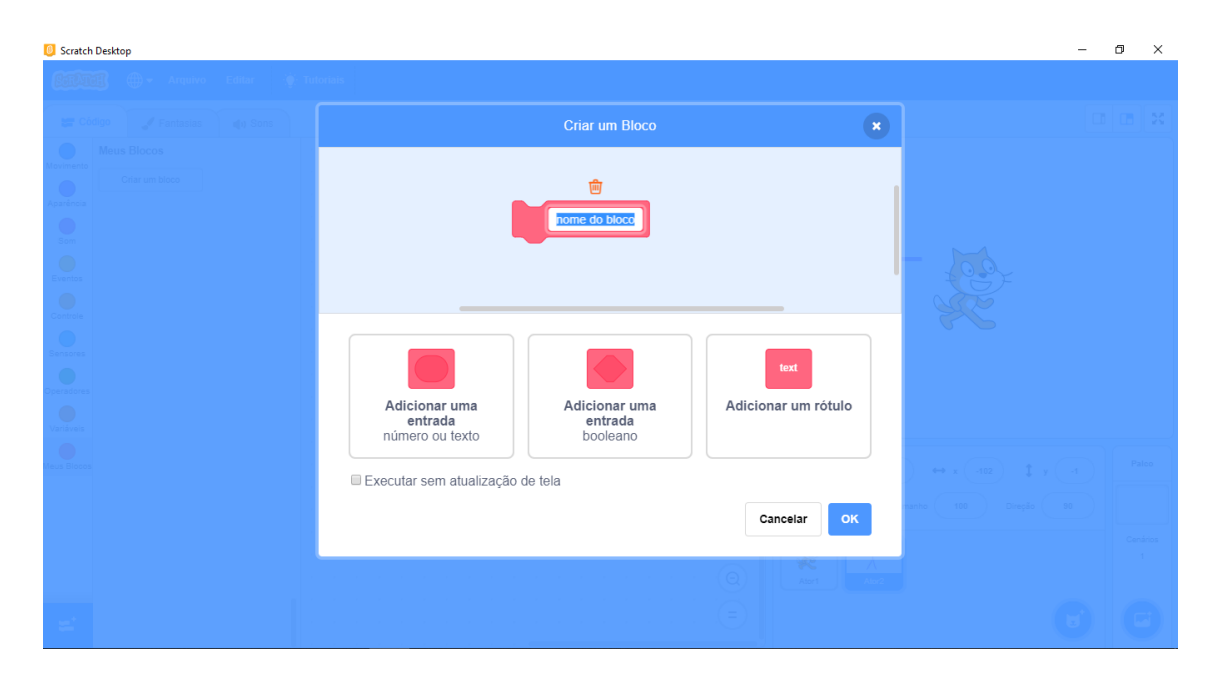

**Figura 7 - Ferramenta de construção de blocos de programação.**

#### <span id="page-27-1"></span><span id="page-27-0"></span>**2.5 APROPRIAÇÃO**

Segundo Jones (2005), construir sistemas que explicitamente apoiam a apropriação é de grande valor para o usuário de um sistema. Jones considera o uso não intencional de uma ferramenta e o uso criativo formas de apropriação da tecnologia. Quando o software permite os usuários atingirem seus objetivos por meio de um uso criativo da tecnologia, é possível que os usuários se apropriem da ferramenta (JONES, 2005).

A apropriação está relacionada à personalização, mas acredita-se que é uma adaptação continua e incremental, podendo surgir a partir da prática (DOURISH, 2003). A apropriação descreve a maneira como os usuários "tomam posse" de uma tecnológica ao longo do tempo. A apropriação envolve adaptação mútua, onde os usuários remodelam as características de uma ferramenta tecnológica, apresentando maneiras de como podem usá-la e ao mesmo tempo, suas práticas são moldadas pela ferramenta (CARROLL, 2004).

Na Computação, a apropriação foi definida como "a forma que as tecnologias são adotadas, incorporadas e adaptadas às práticas de trabalho" (DOURISH, 2003). No campo da Interação Humano-Computador, o termo costuma se referir ao processo no qual os usuários se tornam capazes de fazer uso satisfatório da tecnologia em seus contextos pessoais, incorporando os sistemas em suas práticas reais, normalmente não previstas pelo designer dos sistemas (DIX, 2007).

Os usuários se apropriam de uma nova ferramenta tecnológica à medida que se adaptam a ela e se adaptam às suas capacidades. Carroll apresenta que a apropriação de inovações tecnológicas é parte de um processo de design, dado que a tecnologia em uso pode ser diferente da maneira que a tecnologia foi projetada (CARROLL, 2004).

DeSanctis, por sua vez, argumenta que a apropriação não é definida automaticamente pela tecnologia, os usuários selecionam ativamente como a tecnologia vai ser usada e as práticas de adoção variam para cada usuário (DESANCTIS, 1994). Os usuários podem escolher se apropriar de uma determinada tecnologia de diferentes maneiras, sendo assim, o usuário pode escolher usar a ferramenta tecnológica de forma direta, ou relacionar o uso dela com outras tecnologias, ou interpretar o uso da ferramenta à medida que ele a utiliza ou julgar que não vai utilizar a ferramenta (DESANCTIS, 1994).

A apropriação tecnológica também se relaciona com o ensino. Derboven, por exemplo, apresenta como professores se apropriaram de um ambiente de aprendizagem, explicando que as apropriações do usuário podem ser práticas emergentes de como a plataforma se comunica com o professor e de fatores contextuais. Derboven acredita que seria melhor se concentrar em fornecer ferramentas básicas de comunicação que possibilita a apropriação do que oferecer um número enorme de ferramentas direcionadas a atividades que os professores precisam para seus ambientes de aprendizagem (DERBOVEN, 2017).

Anne afirma que quando os professores acreditam que os usos das tecnologias são valiosos, é provável que utilizem em suas práticas docentes. Anne investiga as crenças do uso da tecnologia pelos professores. Tudo indica que os professores vão utilizar a tecnologia para atender às necessidades profissionais deles e de seus alunos, com a crença de utilizar algo novo apenas para promover a aprendizagem de seus alunos. Anne defende que deve enfatizar o potencial do uso de tecnologias, para assim enfatizar o uso delas pelos professores (OTTENBREIT-LEFTWICH, 2010).

Ainda falando sobre a influência na decisão de usar ou não as tecnologias em sala de aula, Mcculloch explora os fatores que vão influenciar os professores a usar a tecnologia em sua aula. A pesquisa de Mcculloch informa que um dos fatores decisivos é o fato da tecnologia apresentada estar alinhada com os objetivos do professor em sala de aula. As tecnologias em sua grande maioria estão focadas em abranger ferramentas de colaboração, de avaliação e comunicação. Ao selecionar uma ferramenta especifica, é preciso considerar a facilidade de uso tanto pelos professores quanto pelos alunos. Mcculloch afirma que para sugerir uma ferramenta tecnológica em programas de formação de professores, é importante focar em ferramentas que

propõem diferentes maneiras pelas quais os professores podem se posicionar ao utilizar (MCCULLOCH, 2018).

Nesta pesquisa exploramos a apropriação da ferramenta por meio dos conceitos de autoexpressão via software (MONTEIRO, 2015). Quando o usuário faz uso de alguma ferramenta em seu cotidiano, ele aprende sobre a ferramenta enquanto a utiliza, tornando o seu uso uma atividade normal e comum depois de um tempo. Quanto mais comum, prático e fácil a utilização de uma ferramenta, em um processo evolutivo, mais o usuário se apropriará e se utilizará de caminhos, atalhos, possibilidades e estilos oferecidos pela ferramenta. Dessa maneira, a apropriação está ligada com o aprendizado da ferramenta. E durante esse processo de aprendizagem o usuário se autoexpressa através de seus gostos, estilos e preferencias.

### **CAPÍTULO 3 – TRABALHOS RELACIONADOS**

<span id="page-30-0"></span>Neste capítulo discutimos estudos que investigaram os recursos pedagógicos como ferramentas, estratégias e técnicas utilizadas para aplicar o PC nas escolas, apresentando possíveis barreiras, dificuldades e motivações para o uso de ferramentas de PC e conceitos de PC, também são apresentados trabalhos que mostram benefícios da adoção de conceitos do PC em diferentes disciplinas da Educação Básica e trabalhos que falam sobre métodos e técnicas pedagógicas para união de PC e disciplinas.

Neste capítulo discutimos estudos sobre: as ferramentas, estratégias e técnicas utilizadas para aplicar o PC nas escolas; as barreiras ou dificuldades no uso de ferramentas de PC; os benefícios da adoção de conceitos do PC em diferentes disciplinas; e os métodos e técnicas pedagógicas para união de PC e disciplinas.

A busca desses trabalhos foi realizada na base do Google Schoolar, por meio da busca com palavras-chave e técnica de snowballing; e, nas bases do Congresso Brasileiro de Informática na Educação (CBIE), onde foi usado as seguintes palavras chaves para localizar os trabalhos: Pensamento Computacional para diferentes Disciplinas; Pensamento Computacional Professores; Pensamento Computacional para Professores.

#### <span id="page-30-1"></span>**3.1 AS BARREIRAS, DIFICULDADES E MOTIVAÇÕES PARA USO DE PC**

Deborven e colegas realizaram uma pesquisa sobre ambientes virtuais de aprendizagem, apresentando que os professores muitas vezes não exploram os ambientes virtuais de aprendizagem em todo o seu potencial e adotam apenas um conjunto limitado de ferramentas disponíveis. O trabalho aborda o design das atividades de ambientes voltados para educação pelos professores, utilizando uma combinação de uma análise semiótica e multimodal e um estudo aprofundado do usuário. Utilizando a investigação semiótica, foi analisado como as apropriações dos usuários podem ser explicadas como práticas emergentes de como a plataforma se comunica e de fatores contextuais. Os resultados têm implicações para o design dos ambientes virtuais de aprendizagem, em vez de oferecer uma ampla gama de ferramentas direcionadas a atividades específicas de aprendizagem, os ambientes poderiam se concentrar em fornecer ferramentas básicas de comunicação abertas a apropriação.

O objetivo do trabalho de Ribeiro (2019) é apoiar a realização de um minicurso para esclarecer a importância do PC integrado na Educação Básica. Esse trabalho apresenta os conceitos de PC, com situações do cotidiano, e levanta a importância do PC na resolução de problemas. O trabalho apresenta os pilares do PC (Abstração, Automação e Análise) e o papel

de cada um. Todo o trabalho é baseado e discutido com base nas Diretrizes de Computação na Educação Básica da Sociedade Brasileira da Computação (SBC). Além de todo esse processo de apresentação dos conceitos e pontos positivos do PC, é mostrado dinâmicas e atividades ilustrativas que possuem tais conceitos. Ribeiro compara e defende que, assim como outras habilidades básicas (ler, escrever, falar), é necessário que a metodologia de inserir PC na Educação básica seja trabalhada para permitir seu desenvolvimento.

Berto (2019) e colegas apresentam uma metodologia, chamada MEPeCoC (Metodologia para Ensino de Pensamento Computacional para Crianças). Essa metodologia visa apoiar o ensino do pensamento computacional para as crianças com o objetivo de utilizar atividades desplugadas e plugadas de forma alternada e junto de um desenvolvimento de um projeto. A MEPeCoC introduz os fundamentos de PC de forma sinérgica e incremental. A pesquisa teve a participação de alunos do ensino fundamental pertencentes a uma escola pública de Sorocaba - SP. Os resultados demonstraram que os elementos que compõem a metodologia trazem um grande potencial para auxiliar o ensino do pensamento computacional, apresentando uma metodologia sinérgica e flexível, com atividades plugadas e desplugadas, concluindo com um desenvolvimento de um projeto utilizando o que foi aprendido e consequentemente auxiliando o ensino de PC. A pesquisa de Berto é focada nos alunos e no desenvolvimento de PC nos mesmos, utilizando de atividades voltadas para ensinar utilizando técnicas e conceitos de programação.

Castro (2019) e colegas apresentam que o PC tem a sua importância levantada tanto por pesquisadores da informática e educação, quanto por profissionais da educação, e que todos reconhecem o potencial que os jogos são ótimas ferramentas para encorajar as crianças a desenvolveram o PC. O trabalho de Castro explora o potencial em usar formas de interação natural em um jogo para ensinar sobre o PC para crianças, utilizando de uma interface de usuário natural, onde o usuário interage com a interface através de gestos, voz, toques e outras interações naturais. O estudo foi dividido em 3 etapas, sendo o primeiro um estuco com 10 crianças onde foi capturado gestos e imagens para o jogo. A segunda etapa, utilizando os resultados da etapa anterior foi desenvolvido duas versões do jogo, uma permitindo as interações por gestos e outro por toque. Por último, a etapa 3 foi realizado uma investigação sobre a aceitação das duas versões dos jogos. As 49 crianças participantes da etapa 3, mostram que usando gestos para interagir com o jogo tornam as crianças mais focadas e mais conscientes dos movimentos que estavam realizando do que apenas interações através de toques. Esse trabalho tem um foco em apresentar e utilizar o PC em crianças explorando o potencial da

interação NUI, sendo desenvolvido um jogo para disseminar PC nos estágios iniciais da educação fundamental I.

Mattos (2019) defende o fato de inserir PC no currículo escolar a partir do ensino fundamental. Sendo assim, ele descreve em seu trabalho um protótipo de jogo, chamado Furbot Móvel. Um jogo com o objetivo de ensinar PC para a plataforma Android. Furbot é um jogo que já existe para plataforma desktop e já foi testado por 190 crianças. Essa nova versão móvel foi testada por 8 crianças. Furbot é um jogo de aventura e ficção 2D, com o intuito de ensinar PC, lógica de programação e conhecimentos gerais de maneira imperceptível. O principal resultado é a apresentação de uma nova versão do jogo Furbot, sendo mais atrativa por se encontrar numa versão móvel. Mesmo não se aliando a nenhuma disciplina ou professores, essa pesquisa apresenta mais um caminho de disseminação e apresentação de PC, os jogos.

Essas pesquisas ajudaram a analisar como os usuários se apropriam e se comunicam com ferramentas computacionais, por exemplo, a pesquisa de Derboven que explorou como os professores utilizam ambientes virtuais de aprendizagem. Tais ambientes não são explorados pelos professores de forma completa, indicando uma possível dificuldade no uso dos recursos que o design oferece.

# <span id="page-32-0"></span>**3.2 TRABALHOS SOBRE MÉTODOS E TÉCNICAS PARA A ADOÇÃO DO PC EM DISCIPLINAS**

Liao (2020) apresenta um estudo que investiga o uso do PC por meio da ferramenta Scratch, focado para o ensino de conceitos matemáticos de perímetro e área para alunos com dificuldades de aprendizagem. Dessa maneira, o pesquisador realizou uma pesquisa experimental em um grupo de 26 alunos, identificados com dificuldades de aprendizagem pelo comitê de Identificação e Colocação de Alunos Superdotados e Incapacitados. Os dados coletados são analisados a partir de um teste, comparando os resultados de aprendizagem dos alunos, diferenciando os aspectos de construção de conceitos matemáticos e desenvolvimento do PC após o ensino. O trabalho conclui que esse método de ensino potencializa os resultados de aprendizagem e desempenho na disciplina de Matemática, após a utilização de PC no ensino dos alunos.

Já Calao (2015) propõe uma pesquisa desenvolvida para testar o uso da codificação nas aulas de matemática, utilizando a ferramenta Scratch. Calao apresenta o impacto positivo nos resultados de aprendizagem dos alunos em suas habilidades matemáticas. Portanto, as questões que foram investigadas na pesquisa são: se o uso da programação nas aulas de matemática melhora o processo de modelagem e os fenômenos da realidade; o raciocínio dos alunos; a formulação e solução de problemas; e a comparação e execução de procedimentos e algoritmos. Pensando assim foi projetado um experimento quantitativo quase experimental com 42 alunos de 11 a 12 anos. Os resultados mostram um aumento estatisticamente significativo na compreensão dos processos matemáticos no grupo experimental após a inserção do PC no ensino dos alunos, que recebeu treinamento em Scratch.

Da Silva e colegas (2019) apresenta o uso da linguagem de programação no Scratch na disciplina de matemática. A metodologia utilizada para a pesquisa foi a elaboração de um jogo de perguntas e respostas, onde o professor poderá utilizar um jogo pronto ou auxiliar o aluno a criar seu próprio projeto. O objetivo desta pesquisa é apresentar aos professores das séries iniciais do ensino fundamental de matemática uma ferramenta já desenvolvida no Scratch, onde eles fizeram uso da tecnologia de forma lúdica. A pesquisa segue uma abordagem qualitativa e descritiva, apresentando o uso de tecnologias digitais, as quais proporcionam o desenvolvimento de soluções criativas simples. Em nossa pesquisa também procurou resultados nas ações dos participantes, buscando por um aprendizado presente nas ações que os participantes conseguem vivenciar durante o uso da ferramenta, aprendendo PC e a disciplina apresentada.

O trabalho de Santos (2018) investigou o PC com o auxílio das TICs, aplicados ao ensino da matemática na educação básica, Santos apresenta os potenciais de programas computacionais como PhET Simulações Interativas, OpenOffice Calc e Scratch. Na pesquisa de Santos foi desenvolvido 10 atividades: 3 atividades para aprender usando Calc; 3 atividades em aritmética usando Phet para aprender as pontuações; e 4 atividades utilizando o Scratch para aprender atividades de lógica matemática. As atividades seguiram tutoriais interativos, assistindo exercícios e relatórios de avaliação. Os resultados convergem para a discussão sobre como elaborar atividades, envolvendo o PC e as TIC, que possam ser aplicadas no processo de ensino-aprendizagem. Percebeu-se um nível de motivação significativo em aprender matemática através dos recursos computacionais. O pesquisador conclui que a Escola (professores, alunos, direção, coordenadores, pais e comunidade em geral) precisa se apropriar das TIC, numa perspectiva de inclusão digital, porque se encontram numa época em que tudo está conectado e a escola é o lugar por onde todas as crianças passam; numa perspectiva de inclusão social. A Escola também deve refletir sobre o PC no ensino e como este pode contribuir para uma educação melhor. Esse trabalho também focou apenas nos alunos, mas o pesquisador conclui que não só o aluno deve se apropriar da TIC, mas sim todos do ambiente escolar.

O objetivo de nossa pesquisa se assemelha aos trabalhos que apresentam uma ferramenta para os professores fazerem uso delas dentro de sua rotina como professor, o que possibilita o desenvolvimento das habilidades de PC nos da ferramenta. Entretanto, se difere desses trabalhos, pois focamos primeiro nos professores e não focamos apenas em uma disciplina. Além disso, podemos observar um alto número de trabalhos envolvendo PC com a matemática, apresentando um grau de maior facilidade de relacionamento entre essa disciplina e PC.

Trabalhos com temas envolvendo cuidados com meio ambiente e tecnologia é uma aliança muito interessante com a computação. De Sousa Pires (2018) apresenta em seu artigo uma estratégia de gameficação, que propõem um jogo educacional que visa desenvolver o PC por meio do entendimento e cuidados com o ambiente em que se vive. EcoLogic é um jogo digital de ação e estratégia em formato de puzzle, desenvolvido utilizando a ferramenta RPG Maker. O EcoLogic proporciona ao jogador explorar o ambiente resolvendo problemas lógicos. Esse trabalho tem o foco nos alunos, mas se relaciona bastante com nossa pesquisa já que envolve PC em outras áreas de ensino além da matemática, sendo um exemplo que mostra a possibilidade do uso de PC para outras disciplinas. Este trabalho está ancorado nos quatro pilares do PC e usa o Construcionismo como princípio de ação.

Trabalhos envolvendo outras disciplinas além de matemática ou das exatas são de extrema importância para que possamos ampliar os usos de PC na educação. A pesquisa de Fernandes (2019) tem como objeto o estudo do uso da ferramenta Scratch e suas contribuições para o desenvolvimento e aplicação de interpretação textual com alunos dos anos iniciais do Ensino Fundamental em escolas públicas. Diante deste objetivo os autores desejam investigar as contribuições da construção de algoritmos narrativos e uso da ferramenta Scratch para a interpretação de textos e analisar os benefícios da criação de jogos digitais simplificados na ferramenta de PC para interpretação e leitura de textos com alunos que estão em processo de alfabetização e letramento. Os dados da pesquisa, surgiu por meio de um Plano de Intervenção desenvolvido durante seis meses, sendo 20 encontros com duração entre 1 a 4 horas cada, o que possibilitou a construção de algoritmos narrativos e desmembramento de textos em personagens, cenário, ações e desfecho onde estes dados auxiliaram na apropriação dos conhecimentos propostos pela pesquisa. Os resultados evidenciam que o ambiente de programação Scratch pode ser utilizado com alunos dos anos iniciais do Ensino Fundamental porque, dentre as diversas possibilidades de criações na ferramenta, ele traz contribuição para práticas de interpretação textual de forma criativa e colaborativa.

Já a pesquisa de Uchoa (2018) levanta a importância que a linguagem tem para o mundo e a partir de uma concepção de linguagem como prática social e da noção de gênero do discurso. O artigo de Uchoa tem o objetivo de apresentar elementos multimodais da ferramenta de PC, o Scratch, evidenciando suas possibilidades pedagógicas no campo das didáticas de línguas, nesse artigo a língua inglesa. A proposta da pesquisa é desenvolver as capacidades de ação linguístico-discursiva dos alunos utilizando a ferramenta Scratch. Este estudo segue uma abordagem qualitativa e descritiva. O autor acredita que o Scratch motiva a autoria de conteúdo e ocasiona o desenvolvimento do letramento digital a partir de práticas de linguagem.

Tanto o trabalho de Fernandes (2019) como o de Uchoa (2018) possuem um grau de semelhança com a nossa pesquisa, pois utilizam projetos desenvolvidos no Scratch como auxiliadores da apropriação dos participantes em PC. Além de explorar também o contexto de interpretação de texto, que é um tema que pertence às disciplinas português e inglês, mas fazse necessário em todas as outras disciplinas.

O artigo de Benedito Ribeiro (2019) apresenta o desenvolvimento de um jogo animado educativo como recurso didático-tecnológico no ensino das estruturas celulares para auxiliar os professores de Ciências e Biologia. O jogo foi desenvolvido utilizando a ferramenta Scratch, sendo uma pesquisa de abordagem qualitativa e descritiva. Os autores da pesquisa apresentam que a gameficação é um dos recursos metodológicos que pode ser utilizado de forma esporádica e exitosa no ensino da citologia. O processo ocorreu em 10 aulas, sendo cinco no ensino fundamental e cinco no ensino médio. Para o levantamento de dados foi utilizado de técnica de observação, dialógica com técnicos e professores, intervenção didático-pedagógico junto aos alunos. Os professores consideraram o jogo um recurso de fácil compreensão dos conteúdos junto dos alunos, sendo muito bem recebido pelos alunos também. Os autores concluem que jogos em qualquer disciplina, se bem planejados e com objetivos bem definidos, apresenta resultados positivos para educação. Nossa pesquisa visa investigar a possibilidade do professor de criar instrumentos para sua disciplina com uma ferramenta de PC. Para isso, vamos apresentar a habilidade de PC e investigar como eles se apropriam de tais ferramentas e como podemos impulsionar essa apropriação, sendo aprendizes, usuários e replicadores de PC.

Alves (2016) defende em sua pesquisa a necessidade de ensinar a proficiência digital, incluindo o PC e programação para preparar o indivíduo. A pesquisa apresenta a utilização do ensino de computação junto a uma disciplina (História e estudos sociais), seguindo diretrizes do currículo para o ensino de computação K-12 e utilizando o Scratch. As diretrizes e utilização do Scratch foi desenvolvida seguindo uma abordagem de design instrucional, sendo aplicada em um estudo de caso exploratório em quatro turmas do quinto e sétimo anos do Ensino Fundamental. É desenvolvido um guia para o instrutor, explicando o desenvolvimento de um jogo no Scratch aliado com a disciplina de História. A partir do jogo é definido um documento com critérios de avaliação para medir o aprendizado dos alunos através do jogo desenvolvido,
além de um questionário de avaliação pré e pós aplicação do jogo para os alunos. Os resultados apresentados indicam que as instruções e o uso do Scratch possibilitam o desenvolvimento e aprendizagem de conceitos básico de computação, principalmente ligados a programação. Essa pesquisa está aliada a uma disciplina e o foco dos resultados é o como ela possibilita a aprendizagem de programação e conceitos da computação, mas auxilia também no ensino de uma disciplina, sendo mais um material eficaz e divertido para estudar História, despertando o interesse dos alunos (DA CRUZ ALVES, 2016).

Muitos dos trabalhos listados nesse capitulo apresentam propostas de utilização do Scratch para apoiar o ensino de diferentes disciplinas, explorando PC em várias disciplinas da Educação Básica. Mas quando pesquisamos trabalhos de PC em diferentes disciplinas, identificamos muitos trabalhos focados em oferecer o projeto já desenvolvido para o professor aplicar em sala de aula. Mesmo existindo trabalhos com o foco no professor, a maioria foca no aluno como receptor dos conceitos de PC. Nossa visão é que o professor pode receber primeiro esses conceitos sobre PC e se tornarem replicadores de seus conhecimentos com a inclusão dos conceitos de PC.

## **CAPÍTULO 4 – ESTUDOS EXPLORATÓRIOS**

Este capítulo apresenta a metodologia e principais resultados dos estudos qualitativos, nos quais investigamos o potencial do Scratch para Educadores e como os professores da Educação Básica se adaptam e usam as habilidades de PC oferecidas pela ferramenta Scratch em suas disciplinas. A seção 4.1 apresenta a metodologia utilizada no estudo, e, logo em seguida, a seção 4.2 apresenta os resultados dos estudos.

### **4.1 METODOLOGIA**

A grande questão norteadora desta pesquisa é: "Como professores, sem experiência prévia em PC, podem usar e adaptar o Scratch para suas disciplinas?". A metodologia de pesquisa seguiu o paradigma qualitativo e interpretativo (DENZIN and LINCOLN, 2008, CRESWELL, 2007) que investiga uma questão de pesquisa em profundidade. Para respondêla realizamos 4 (quatro) estudos qualitativos. O Estudo 1 (E1) explorou empiricamente os conhecimentos prévios e potenciais usos dos conceitos de PC, por professores. O Estudo 2 (E2) identificou personas (PRUITT and GRUDIN, 2003) por meio de um survey. No Estudo 3 (E3) aplicamos o MIS (DE SOUZA, 2009) na ferramenta Scratch. O Estudo 4 (E4) buscou evidências de potenciais oportunidades de apropriação de conceitos de PC e Scratch por professores. Ao final dos estudos, realizamos a validação científica da etapa empírica do (E4) com uma triangulação exógena (veja seção 4.4).

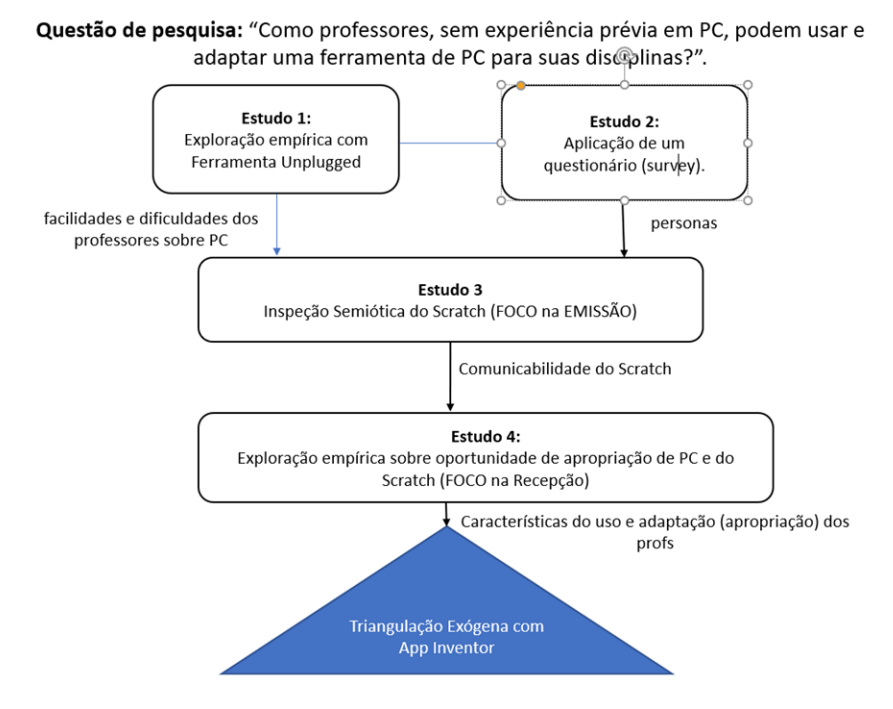

**Figura 8 - Metodologia utilizada para a pesquisa.**

O E1 identificou as facilidades e dificuldades sobre PC, observando o que os professores conhecem sobre essa habilidade. Com o E2, elaboramos as personas dos potenciais professores que farão uso de uma ferramenta de PC. Em conjunto, o E1 e E2 nos indicaram as características dos professores, sem conhecimento prévio em PC, e levantaram os potenciais dificuldades de aplicabilidade do PC em suas respectivas disciplinas de atuação e sobre a necessidade de capacitação dos educadores.

O E3 avaliou a comunicabilidade do Scratch para o professor. Nesse estudo analisamos o potencial do Scratch, aliando o PC com o objetivo de o usuário (professor) apresentar sua disciplina. Os resultados indicam que, mesmo existindo funcionalidades que demonstram uma comunicação explícita com o usuário professor/educador, as possibilidades de uso da ferramenta são iguais para todos os usuários: educadores, alunos ou qualquer outra pessoa.

Já no E4 observamos o potencial do Scratch para o processo de apropriação e autoexpressão dos professores convidados do E2. Com o E4 observamos caraterísticas de uso e como os professores se adaptavam ao utilizar a ferramenta, além de preferencias de acordo com o tipo de software a ser desenvolvido por eles no Scratch. Identificamos que há o interesse dos professores em desenvolver uma ferramenta para auxiliar suas respectivas disciplinas, e seus alunos sejam os usuários; ou os próprios alunos serem os desenvolvedores de um projeto aliado a disciplina do professor. Além de observamos diferentes ideias criativas de como aliar o Scratch a diferentes disciplinas da Educação Básica.

Com esses estudos foi possível observar os caminhos de desenvolvimento que os professores preferem, seguindo primeiro pela animação ou trabalhando primeiro na lógica do sistema. Além disso, identificamos que o fator visual se mostrou bastante relevante e de grande ajuda como um facilitador no processo de apresentação de um conteúdo. Finalmente, o potencial do Scratch como uma ferramenta de PC que explora a criatividade do usuário que vai utilizá-lo.

Ao longo desta seção, descreveremos em detalhes, os procedimentos e técnicas utilizadas nos estudos.

### **4.1.1 ESTUDO 1**

### **4.1.1.1 CONTEXTO E OBJETIVOS DO ESTUDO 1**

O E1 contou com a participação de 7 professores da Educação Básica e investigou os conhecimentos prévios em tecnologias digitais, PC e quais práticas docentes eles exercem com uso de tecnologia. Além disso, explorou, empiricamente, a percepção dos professores sobre possíveis usos de PC no ensino das disciplinas da Educação Básica, assim como suas respectivas facilidades e dificuldades diante dos conceitos apresentados sobre PC.

A pesquisa aconteceu por meio de duas etapas: a Etapa 1 (E1.1) com um questionário pré-estudo *online* (Apêndice B); e a Etapa 2 (E1.2) com uma atividade empírica presencial com uso da Computação Desplugada (VIEIRA, 2013). Ambas etapas foram precedidas da coleta de termos de consentimento (Veja o Apêndice B) de todos os participantes.

Na E1.1, identificamos o que os participantes conhecem sobre PC, seus hábitos tecnológicos e as influências que as ferramentas tecnológicas exercem em suas práticas docentes. Na E1.2, utilizamos a Computação Desplugada como uma forma de introduzir os conceitos de PC em uma atividade simples e divertida.

A Computação Desplugada é um conjunto de atividades práticas que ensina conceitos fundamentais da computação sem o uso do computador, tornando o aprendizado baseado em jogos ou brincadeiras (VIEIRA, 2013). Essas atividades podem ser realizadas em sala de aula como um recurso capaz de promover o ensino de PC, mesmo em escolas que não possuem uma infraestrutura adequada para o ensino de computação.

Com isso, apresentamos aos participantes a possibilidade de uso de técnicas e teorias da computação para auxílio de uma disciplina. Neste estudo, exploramos a Matemática, utilizando a lógica com números pares e impares em matriz, vale ressaltar que os professores participantes não eram professores apenas de matemática.

Neste estudo realizamos os seguintes procedimentos:

a) Coleta do termo de consentimento dos participantes, junto de um questionário investigando o conhecimento sobre PC e sobre o uso de tecnologias em sala de aula;

b) Realização da Atividade Desplugada;

c) Condução de Entrevista.

Os participantes convidados para o E1 receberam um e-mail de convite (a) apresentando um termo de consentimento (Veja apêndice B) junto de algumas perguntas sobre o conhecimento de PC e sobre o uso de tecnologias em sala de aula. As perguntas sobre conhecimento de PC (Veja apêndice B) vão ser realizada ao final do estudo (c) investigando a mudança sobre os temas de PC e tecnologia em sala de aula após a aplicação de uma dinâmica desplugada.

A atividade desplugada (b) proposta neste estudo possibilitou, por exemplo, a exploração do conceito de tratamento de erros, utilizando apenas papel colorido. Nosso intuito foi investigar a possibilidade dos participantes manifestarem interesse em usar o recurso na disciplina deles.

A aplicação do E1 foi realizada, individualmente, com cada professor. O professor e pesquisador realizaram uma atividade com um jogo chamado Enigma das Cores. Foram entregues alguns cartões ao participante, onde pedimos para formar uma matriz 5 x 5 de forma aleatória (face amarela e face marrom), veja figura 8. Nós, pesquisadores, posteriormente adicionamos outra linha e outra coluna, formando uma matriz 6 x 6, de forma que em cada linha e coluna tivesse uma quantidade par de cartões amarelos e marrons. Em seguida, pedimos ao participante que virasse um cartão sem que nós pesquisadores víssemos e assim adivinharíamos sua carta invertida, localizada na interseção da linha com um número ímpar de cartas amarelas e a coluna com um número ímpar de cartas amarelas.

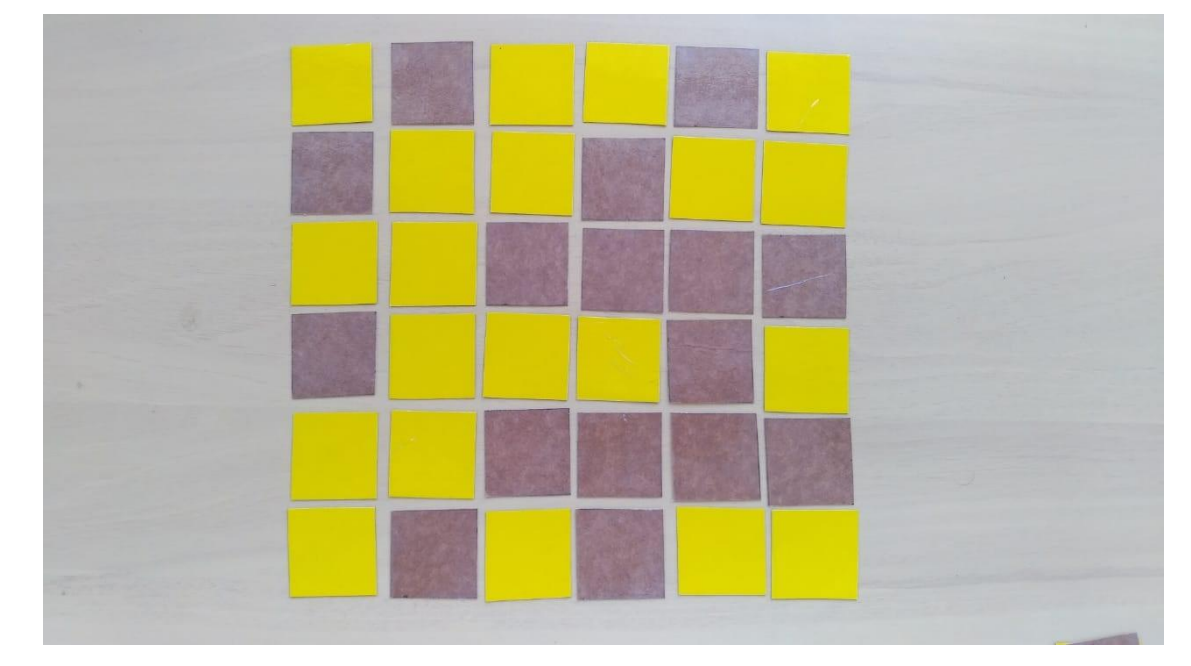

**Figura 9 - Dinâmica do Enigma das Cores.**

Após a aplicação da atividade, os professores participantes fizeram uma exploração dos conceitos embutidos no jogo e suas conexões com PC. Ao final da atividade, realizamos uma entrevista individual (c) com os participantes do estudo. Nela, averiguamos o entendimento dos participantes quanto aos conceitos de Computação Desplugada e PC, para avaliar as mudanças e/ou aprendizado em comparação ao questionário aplicado na primeira etapa do E1. E, principalmente, questionamos sobre a potencial apropriação desses conceitos em suas práticas docentes.

Os dados empíricos dos participantes foram analisados separadamente. A análise consistiu em uma exploração das respostas presentes no questionário e nas gravações da aplicação do jogo Enigma das Cores. Essa análise foi uma investigação comparativa entre o que os participantes conheciam sobre PC e o uso de tecnologias em disciplinas pré-dinâmica desplugada, comparando com suas respostas pós-dinâmica.

O evento aconteceu em um ambiente tranquilo junto ao participante, com a participação de um pesquisador e o participante, teve uma duração de aproximadamente 1 hora com cada participante individualmente. O local contava com cadeiras e uma mesa para colocar o jogo Enigma das Cores.

Esses dados do E1 direcionaram nosso objetivo para a investigação do potencial de ferramentas de PC no processo de apropriação de PC por parte dos usuários, que no nosso caso são os professores da Educação Básica.

## **4.1.1.2 RESULTADOS E DISCUSSÃO DO ESTUDO 1**

Este estudo começou com a **etapa E1.1, questionário pré-estudo**, onde identificamos as seguintes características dos 5 professores participantes (Tabela 1):

| Participante | Tempo como professor | Disciplina lecionada     |
|--------------|----------------------|--------------------------|
| E1.P1        | Menos de 5 anos      | Geografia                |
| E1.P2        | Acima de 16 anos     | Matemática               |
| E1.P3        | 5 a 15 anos          | Alfabetização de adultos |
| E1.P4        | Menos de 5 anos      | Matemática               |
| E1.P5        | 5 a 15 anos          | Lógica de Programação    |

**Tabela 1** - Perfil dos participantes do E1

Um sexto participante respondeu o questionário pré-estudo, mas ao tentar marcar um dia para realização da dinâmica de apresentação de PC, o participante perdeu o interesse informando, que para a disciplina lecionada por ele não existe interesse. A disciplina em questão era Ciências Biológicas. Como ele participou apenas de uma etapa do E1, descartamos os dados coletados no questionário desse participante.

O participante E1.P5 leciona uma disciplina presente no Ensino Superior dos cursos de Computação, mas no caso desse participante, ele leciona essa disciplina em um curso técnico em um Instituto Federal, para alunos cursando o Ensino Médio (1º a 3º ano).

Uma das perguntas questionava se o participante já havia participado de algum curso relacionado a área da computação. Identificamos que 2 participantes já fizeram cursos em "Word, Excel e PowerPoint" e os outros 3 participantes responderam ter feito cursos diferentes. Um deles já tinha feito curso de linguagem de programação, outro já realizou um curso com uso de software educacional. Por último, um dos participantes listou alguns cursos que já participou, sendo eles, "arcgis, autocadmap, ilwis, google earth, terra view".

No questionário investigamos quais recursos tecnológicos os participantes já utilizaram em sala de aula e quais recursos computacionais já foram utilizados para apresentar algum tipo de conteúdo em suas aulas.

Todos os participantes utilizam o quadro branco e a maioria faz uso de slides, jogos e vídeos para auxiliar em suas aulas. Dos listados, o recurso que os professores menos utilizam em sala de aula são os livros. Isto porque os livros são recursos utilizados para preparação da aula, para pesquisas e confirmação de apresentação de algum conteúdo.

Sobre o conhecimento do termo PC, podemos notar que 4 deles não conhecem o termo, mas o E1.P1, E1.P4 e E1.P5, apresentam uma resposta do que acham ser o PC (veja no Quadro 1). Observamos ainda que o uso de ferramentas tecnológicas, como quadro interativo, laboratório de informática, aplicativos mobile, softwares e plataformas educacionais, pouco são exploradas por este grupo. Isso pode ocorrer pelo fato de os professores não possuírem conhecimento suficiente sobre tais ferramentas, pois somente 3 professores já participaram de cursos relacionado à área da computação. Outro motivo pode ser o fato de a escola não possuir os recursos tecnológicos, como por exemplo, o quadro interativo onde apenas um professor sinalizou ter tido a oportunidade de utilizar.

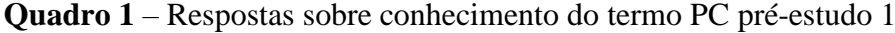

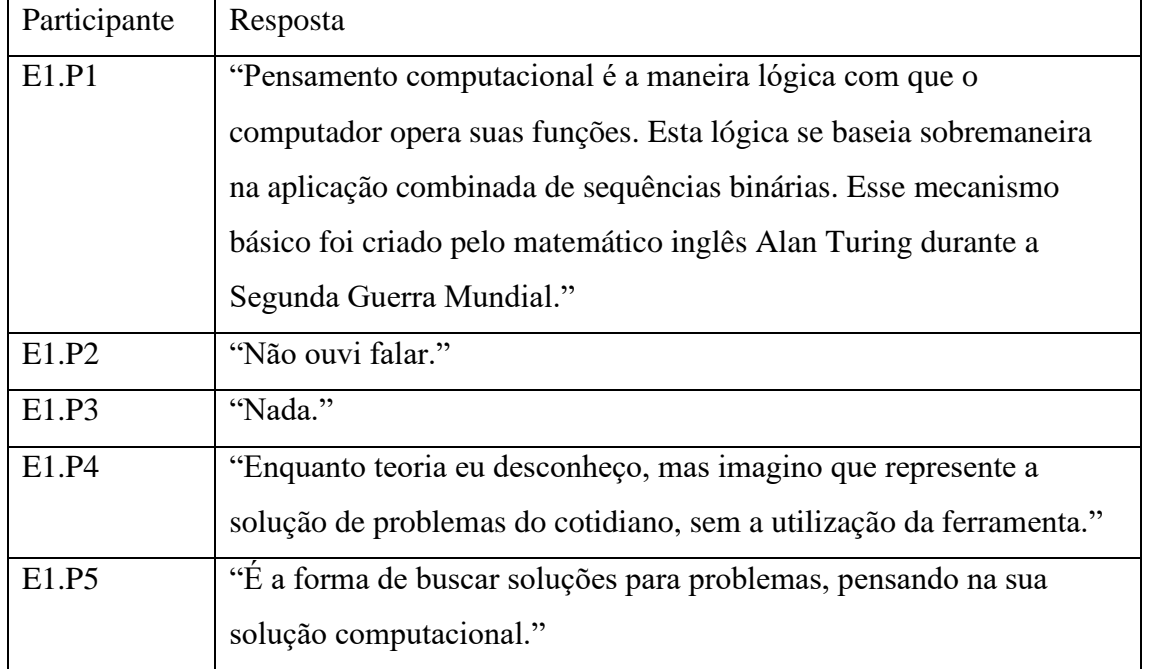

Quando questionamos sobre as vantagens e desvantagens de utilizar ferramentas tecnológicas na apresentação de conteúdo, todos os participantes responderam de forma positiva, como podemos observar no Quadro 2.

| Participante | Resposta                                                              |  |  |  |
|--------------|-----------------------------------------------------------------------|--|--|--|
| E1.P1        | "Auxiliam tornando mais didática a apresentação do conteúdo, e,       |  |  |  |
|              | consequentemente, facilitam a relação dialógica ensino-               |  |  |  |
|              | aprendizagem. Porém, boa parte das escolas não possui uma             |  |  |  |
|              | infraestrutura dotada de recursos computacionais e audiovisuais, pois |  |  |  |
|              | estes ainda são caros."                                               |  |  |  |
| E1.P2        | "Não vejo desvantagens. Os alunos surdos utilizam bastante o          |  |  |  |
|              | celular, seja para comunicação ou para tirar alguma dúvida que eles   |  |  |  |
|              | tenham. Se considero que algum conteúdo vai ser melhor entendido      |  |  |  |
|              | mediante a utilização de alguma ferramenta tecnológica, não vejo      |  |  |  |
|              | problema em utilizá-la."                                              |  |  |  |
| E1.P3        | "Vantagens são que os educandos tem esta motivação. Desvantagens      |  |  |  |
|              | o equipamento não corresponder."                                      |  |  |  |
| E1.P4        | "A vantagem é que posso proporcionar uma aula diferenciada aos        |  |  |  |
|              | meus alunos e desvantagem é a dificuldade de retornar ao método       |  |  |  |
|              | tradicional, visto que nem sempre é possível trabalhar semanalmente   |  |  |  |
|              | com recursos tecnológicos."                                           |  |  |  |
| E1.P5        | "Vantagens: É possível demonstrar o conteúdo através de outra         |  |  |  |
|              | perspectiva. Desvantagem: Se mal utilizada a ferramenta pode tirar a  |  |  |  |
|              | atenção dos alunos."                                                  |  |  |  |

**Quadro 2** – Vantagens das ferramentas tecnológicas aplicadas em sala de aula

Na **etapa E1.2, na Atividade Desplugada**, aplicamos o jogo Enigma das Cores (veja seção 4.1.1). Após encontrarmos o cartão que eles haviam virado, os 5 participantes acreditaram que nós, pesquisadores, encontramos o erro através da memorização visual. Apenas dois participantes (E1.P2 e E1.P5) perceberam que a solução era encontrada através da padronização das cartas.

Os professores da área de exatas (E1.P2, E1.P4 e E1.P5) procuravam alguma regra matemática para solucionar o problema e após a apresentação do funcionamento e solução do jogo indagados sobre a possibilidade de mudar dois cartões, os participantes procuravam algumas soluções para fazer sentido à lógica do jogo.

Em contrapartida, os professores que não são dessa área (E1.P1 e E1.P3) ficaram mais acanhados para explorar o jogo. Por ser um jogo lógico com fatores matemáticos, os professores que não são da área das exatas talvez não tenham tido muito interesse, devido a menor viabilidade para suas disciplinas. Isso nos ajudou a caminhar para elaboração de uma dinâmica que possibilitasse a aderência a várias disciplinas dos participantes envolvidos.

Na **etapa final E1.3**, realizamos a entrevista individual com cada participante. Nela, fizemos os questionamentos presentes no questionário do pré-estudo (Apêndice B), e identificamos respostas bem satisfatórias. Todos explicaram o termo PC e o conceito de *Computação Unplugged* com suas próprias palavras ou usando algum exemplo. O E1.P5, por exemplo, definiu PC como "a maneira de solucionar problemas de maneira algorítmica, criar algoritmo pra solução de problemas, sem uso de computador".

Após a transcrição de todas entrevistas, a análise do discurso intra-sujeito e inter-sujeito dos participantes nos levou a identificação das seguintes categorias de significado para as facilidades e dificuldades dos professores quando apresentados aos conceitos e termos de PC, organizados e retratados no Quadro 3: (a) Barreiras do Pensamento Computacional, (b) Necessidade de Capacitação, (c) Exemplo de Uso; (d) Interesse de Uso e (e) Estratégia de Aplicação.

| Categorias de significado | Frases dos participantes                                    |
|---------------------------|-------------------------------------------------------------|
| Barreiras para o          | P1. "O que me dificulta é ver a aplicabilidade dela na      |
| pensamento                | geografia."                                                 |
| Computacional             | P1. "Você acha e como poderia o PC te ajudar? Não, eu       |
|                           | espero que com a pesquisa de vocês desenvolva uma           |
|                           | atividade que possa ser utilizar na geografia em diferentes |
|                           | seguimentos no ensino fundamental 2 e no ensino             |
|                           | médio"                                                      |
|                           | P1. "Acho q um aplicativo seria difícil dependendo do       |
|                           | público que vou trabalhar, pois o celular hoje em dia tem   |
|                           | sido muito utilizado em sala de aula, mas por exemplo as    |
|                           | vezes o colégio não tem uma boa internet."                  |
|                           | P1. "é se não fosse dependente o aluno poderia baixar em    |
|                           | casa, mas aí cairia no problema não todos alunos terem      |

**Quadro 3** – Categorização de significado a partir de falas dos participantes do E1

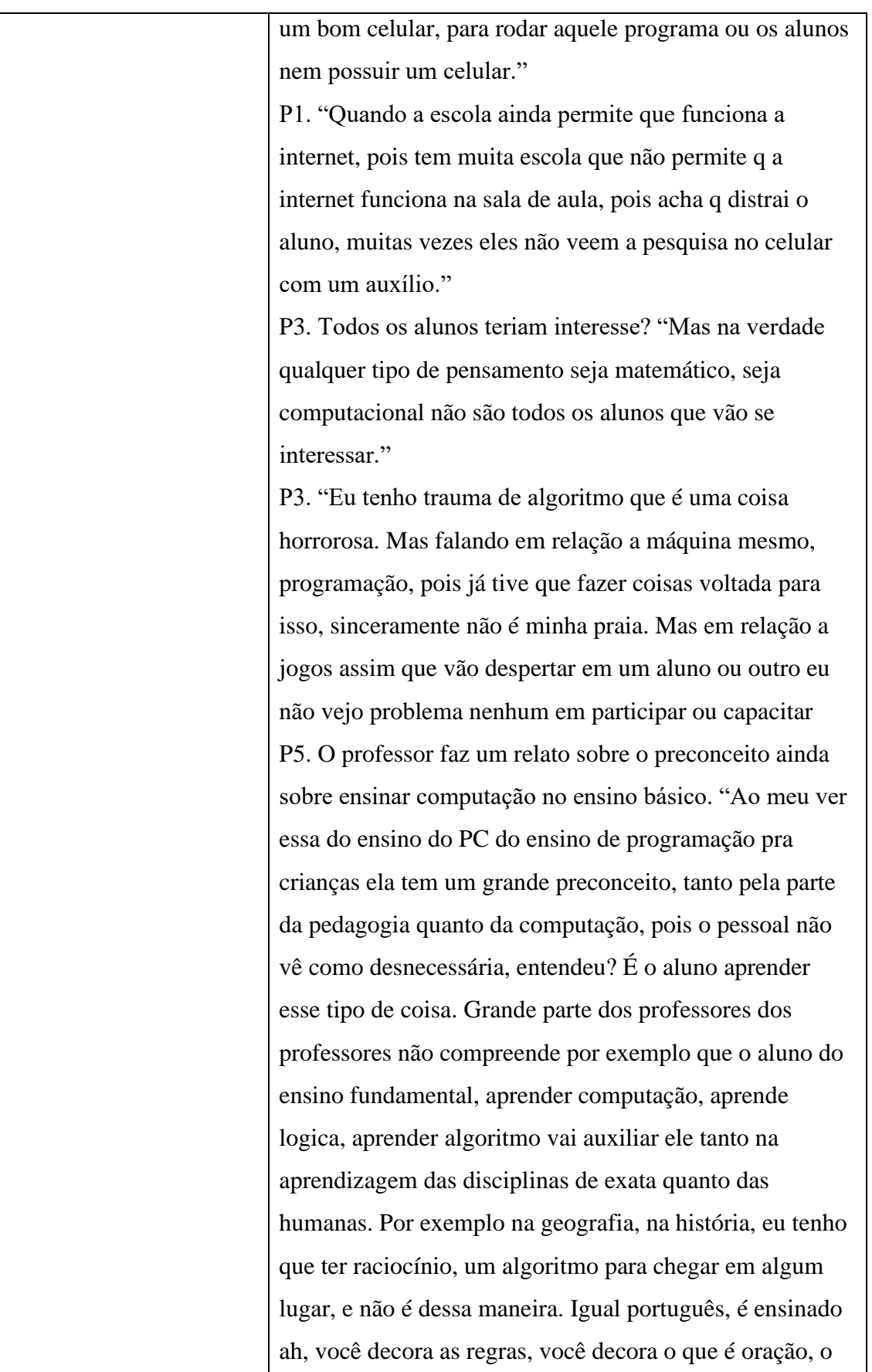

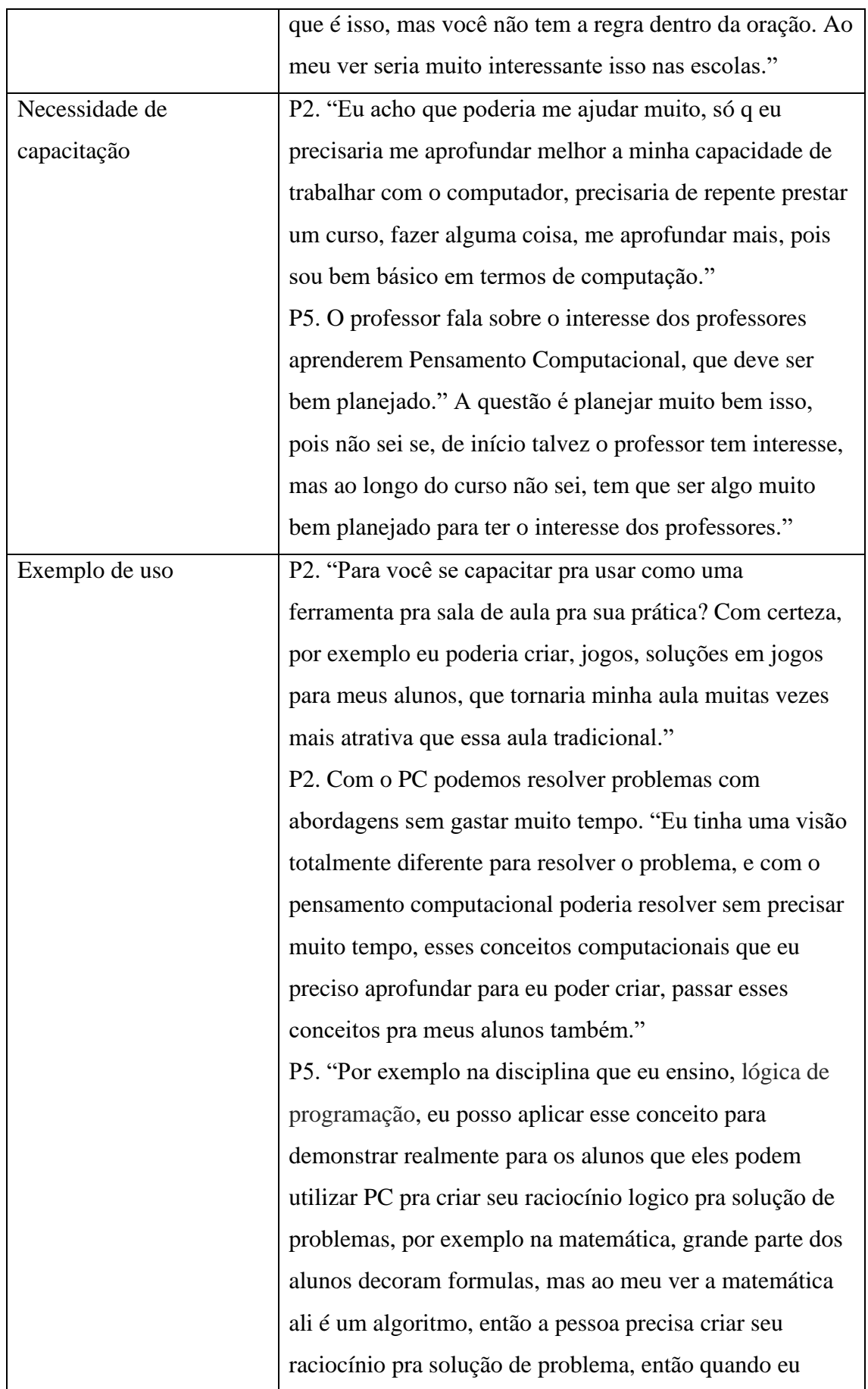

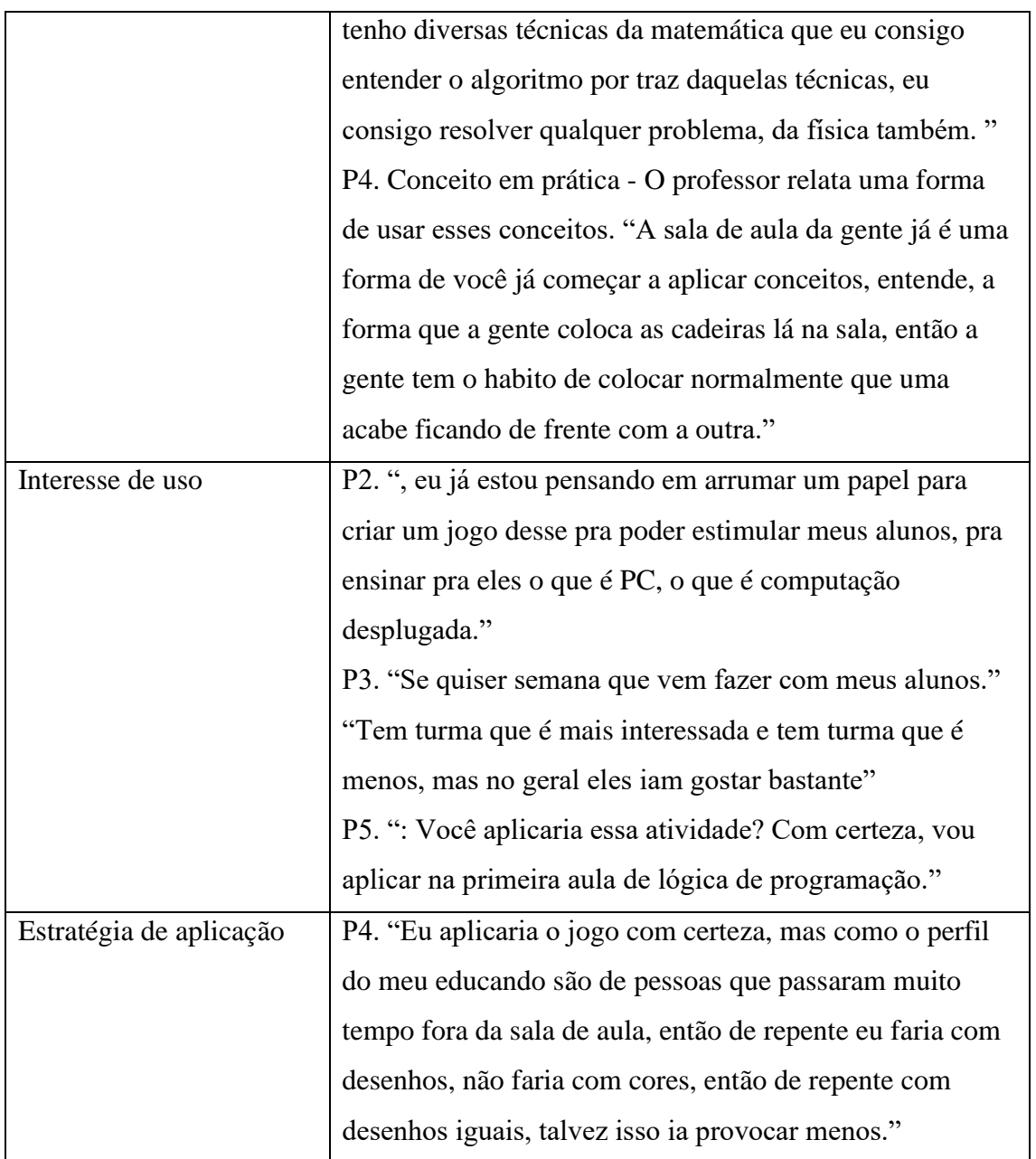

A categoria Barreiras do Pensamento Computacional (a), refere-se a dificuldades apresentadas pelos professores no decorrer das entrevistas. Os professores apresentaram dificuldades como: a escola não possuir uma infraestrutura mínima para o desenvolvimento do PC; o fato de alguns alunos não possuírem interesse nesta forma de aprendizado; o preconceito ainda sobre ensinar computação no ensino básico; o desconforto de alguns professores ao escutarem a palavra programação ou algoritmo; e, a dificuldade de usar essas habilidades em disciplinas que não são das exatas. Essa última barreira levantada pelo professor E1.P1: "O que me dificulta é ver a aplicabilidade dela na geografia".

A Necessidade de Capacitação (b), refere-se à conveniência de os professores conhecerem mais sobre PC. Eles relatam sobre o interesse de usar e participar de um curso antes

e expõe o dever de ser algo bem planejado. O professor E1.P2 apresentou a seguinte resposta ao ser questionado sobre se PC o ajudaria: "Eu acho que poderia me ajudar muito, só que eu precisaria me aprofundar melhor a minha capacidade de trabalhar com o computador, precisaria de repente prestar um curso, fazer alguma coisa, me aprofundar mais, pois sou bem básico em termos de computação".

Os professores foram capazes de apresentar alguns Exemplo de Uso, nossa categoria de significados (c) Eles vislumbraram a criação de jogos para solução de problemas; relacionaram os conceitos aprendidos com algumas técnicas utilizadas em sala de aula; e, apontaram sobre como o PC pode ajudá-los a solucionar problemas com mais rapidez e eficiência.

O Interesse de Uso e Estratégia de Aplicação (d) foi apresentado em diferentes momentos das entrevistas. Ao finalizarmos o jogo Enigma das Cores, alguns professores já ofereciam suas turmas para fazermos uma visita, como demonstrado pelos professores E1.P2 e E1.P3: "Se quiser semana que vem fazer com meus alunos" e "...eu já estou pensando em arrumar um papel para criar um jogo desse pra poder estimular meus alunos, pra ensinar pra eles o que é PC, o que é computação desplugada".

Alguns professores apresentaram ideias ou estratégias diferentes de aplicar o jogo, a (e) Estratégia de Aplicação ocorreu devido ao perfil diferenciado de alguns alunos, como apresentado pelo professor P4: "Eu aplicaria o jogo com certeza, mas como o perfil do meu educando são de pessoas que passaram muito tempo fora da sala de aula, então de repente eu faria com desenhos, não faria com cores, então de repente com desenhos iguais, talvez isso ia provocar menos".

Neste primeiro contato que 5 participantes tiveram com PC, foi possível inferir que se faz necessário o apoio de um conjunto diversificado de partes interessadas. Isto inclui professores se tornando confortáveis ensinando e recebendo formação profissional em PC e a administração escolar alocando recursos para apoiar essa inclusão da melhor forma, pois quando a tecnologia é bem aplicada ela se torna uma ótima ferramenta de auxílio à educação.

Barreiras e dificuldades na infraestrutura das escolas também ficaram evidentes nos testemunhos dos professores. Problemas como o acesso à internet, insegurança e receio ao comentar sobre algoritmos e programação foram alguns conflitos observados. E1.P1: "A desigualdade do sistema educacional brasileiro ainda é muito grande".

Este estudo buscou primeiramente conhecer as facilidades e dificuldades dos professores quanto aos conceitos de PC, ressaltando três principais benefícios para a abordagem de inclusão de PC na rotina do professor: base na relação recíproca para a aprendizagem entre domínios de PC e as diferentes disciplinas; abordagem prática a fim de termos professores proficientes no tema; trazer a ciência da computação mais em consonância com as práticas docentes no contexto da Educação Básica.

### **4.1.2 ESTUDO 2**

#### **4.1.2.1 CONTEXTO E OBJETIVOS ESTUDO 2**

No E2 realizamos um *survey* para identificação de personas de professores da Educação Básica. Com este estudo identificamos a percepção dos professores sobre PC; a frequência de uso e conhecimento sobre ferramentas tecnológicas voltadas para o ensino; o *background* tecnológico e influência que as ferramentas tecnológicas exercem em suas práticas docentes. O questionário online foi elaborado e enviado, por meio do Google Forms para 100 professores de escolas públicas e particulares da Educação Básica da cidade de Niterói no Estado do Rio de Janeiro, que ainda não tinham participado desta pesquisa. Tais professores foram indicados pelas coordenações de duas escolas parceiras do nosso Projeto de Pesquisa. Destes, recebemos 42 respostas. A elaboração de personas levou em consideração, portanto, todas essas características coletadas dos professores da Educação Básica participantes.

Além de identificar as personas Roberto, Carla e Bruno (veja seção 4.1.2.2), o conhecimento deste estudo orientou a elaboração dos E3 e E4.

### **4.1.2.2 RESULTADOS E DISCUSSÃO DO ESTUDO 2**

Com a análise dos dados coletados neste survey, identificamos o perfil de potenciais participantes da nossa pesquisa. Os professores não tem conhecimento prévio sobre computação ou práticas envolvendo PC, além de não possuírem experiência com a ferramenta Scratch. O método de análise do questionário foi quantitativo observando o número de recorrências das respostas mais significativas para geração das personas.

As principais perguntas para criação das personas foram as seguintes:

- (1) Que recursos/ferramentas você utiliza em suas aulas?
- (2) Quais recursos computacionais o professor já utilizou ou utiliza para organizar e apresentar o conteúdo de suas aulas?
- (3) Participou de algum curso, disciplina, palestra ou atividade relacionado à área de computação? Se sim, quais conteúdos foram abordados?

Quanto à pergunta (1), todos responderam que usam o quadro branco e em segundo lugar, 33 participantes informaram sobre a utilização de vídeos. Músicas e dinâmicas são os recursos menos utilizados, com 19 e 22 participantes, respectivamente. Mas, de qualquer forma, todas as repostas tiveram um ótimo grau de representatividade no questionário.

A pergunta (2) do questionário, avaliou a possibilidade dos professores já terem utilizado alguma ferramenta de PC. As principais respostas foram: vídeos e sites, 30 e 26 respostas, respectivamente; softwares educacionais, 18 respostas, o quadro interativo e aplicativos mobile, com 11 e 9 respostas, respectivamente.

Sobre a pergunta (2), ela nos ajudou a observar o nível de dificuldade que a ferramenta poderia exercer sobre o usuário. A resposta mais selecionada pelos participantes foi curso de Word, Excel e Power Point, sendo que 26 professores já participaram de um curso relacionado ao Pacote Office. Isso ajuda a compreender o conhecimento prévio dos professores com tecnologias. E quanto a participação em um curso de software educacional, como o Scratch, apenas 12 participantes selecionaram essa opção. Mas as opções menos selecionadas foram linguagem de programação e plataformas de ensino, possuindo 7 e 4 respostas, respectivamente.

Os professores que responderam ao questionário são professores da Educação Básica de diversas disciplinas, atuantes em escolas públicas e privadas do estado do Rio de Janeiro. Com esses dados, desenvolvemos 3 Personas dos professores: o "Roberto", a "Carla" e o "Bruno".

# **Roberto, professor de Biologia – "Dependendo da forma que você olha para as coisas, tudo é inovador."**

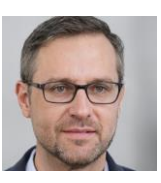

O Roberto é professor de biologia na cidade de Niterói, tem 47 anos. Ele leciona há 15 anos e possui uma visão mais negativa sobre a utilização de tecnologia em sala de aula. Ele deseja despertar o interesse dos seus alunos em sua disciplina, mas sem explorar novos métodos de apresentar sua disciplina. Sua metodologia de ensino e seu material é o mesmo ano após ano e acredita que essa é a forma correta de ensinar e expandir o interesse dos alunos para que eles possam aprender a biologia básica. Ele não abre mão das chamadas presenciais, em seguida ele pega o próprio material encadernado e começa a escrever no quadro para que os alunos possam copiar. Roberto também utiliza no seu dia a dia o máximo de cores no quadro para exemplificar visualmente o seu conteúdo. Roberto não se sente confortável em utilizar tecnologias em sala de aula, não considerando necessário para o ensino. Ele acha que os alunos vão perder o foco na aula ao fazer uso de recursos tecnológicos.

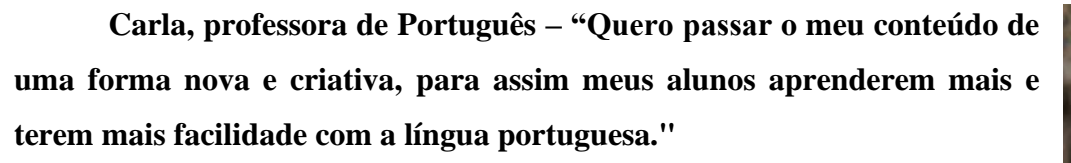

Carla, uma professora de português com 33 anos de idade, tem interesse de novas maneiras para ensinar sua disciplina, e procura uma forma de melhorar a organização de seu material e adora técnicas criativas para passar seu conteúdo. Carla é uma professora de ensino médio, no Rio de Janeiro, onde leciona Português e Redação há 10 anos. Nestes 10 anos de trabalho, Carla sempre tentou trazer novas formas de passar seu conteúdo, utilizando vídeos, softwares educacionais, dinâmicas e até joguinhos de tabuleiro. Ela acredita que isso desperta o interesse de seus alunos em aprender. Mas Carla tem uma dificuldade de utilizar técnicas com aplicações tecnológicas, possuindo um certo receio por não as conhecer e não encontrar muito conteúdo pronto para sua disciplina. Além de sentir que possui pouca criatividade para desenvolver ideias novas, gosta de pesquisar o que as pessoas tem usado e como, sempre por meio de tutoriais presentes na internet.

# **Bruno, professor de Matemática – "Não se deve ignorar o interesse e a facilidade que os alunos tem em utilizar de ferramentas tecnológicas, de forma que possamos usufruir disso."**

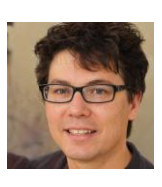

Bruno é um professor atualizado nas tecnologias, um amante em novidades tecnológicas, ele possui interesse e já utilizou algumas ferramentas tecnológicas em suas aulas como o Scratch. Bruno é professor de uma escola federal desde 2009, e sempre procurou trazer algo novo para suas aulas, ele possui um projetor em sua sala de aula e utiliza para apresentar simulações, jogos e gráficos interativos, incentivando o raciocínio lógico. Ele encontra dificuldades em achar material especifico para determinados conteúdos que deseja apresentar, sendo assim Bruno busca uma ferramenta a qual ele possa criar seus próprios projetos, e não necessite procurar algo pronto na internet. Além da crença de Bruno, que o aluno tem mais interesse em aprender quando está no computador ou sendo apresentado de uma forma mais dinâmica, ele sente uma falta de apoio externo por parte da escola no uso de novas técnicas.

### **4.1.3 ESTUDO 3**

### **4.1.3.1 CONTEXTO E OBJETIVOS ESTUDO 3**

No E3 aplicamos o MIS (DE SOUZA, 2009) com o seguinte escopo de inspeção: "Como professores, sem experiencia prévia em PC, podem usar o Scratch para apresentar um conteúdo de sua disciplina?". O MIS foi aplicado por dois pesquisadores.

Identificamos a quem o sistema se destina (aos professores), e o que e como eles desejam alcançar seus objetivos (aplicar sua aula e transmitir o conteúdo de sua disciplina), fazendo uso do Scratch. Criamos o seguinte cenário de inspeção para motivar a intenção comunicativa do Scratch com o usuário, no caso de nossa pesquisa o professor, o qual caracterizaremos com a Persona "Carla":

"*Carla deseja utilizar o Scratch para criar um projeto que ajude seus alunos a praticar e melhorar a intepretação de texto. Utilizando uma animação que represente uma frase, Carla vai representar essa frase utilizando o Scratch, em seguida apresentará outras frases que possuem a mesma intepretação ou uma interpretação incorreta com a primeira frase representada no Scratch. Depois de representar a primeira frase no Scratch, vai utilizar o projeto criado para correlacionar com as outras frases e analisar se ocorre mudanças no projeto criado no Scratch. Se necessitar de alguma alteração no projeto original, a intepretação entres a primeira frase e as outras frases não representam os mesmos sentidos, caso não necessite de nenhuma alteração, as interpretações entre as frases mesma é a mesma, sendo assim, corretas*."

Esse cenário também foi utilizado com os participantes no E4. A partir do cenário, identificamos os signos metalinguísticos, estáticos e dinâmicos, e reconstruímos a metacomunicação do Scratch para cada conjunto de signos:

*Eis a minha visão de quem você é, o que aprendi que você deseja ou precisa fazer, de que formas preferenciais e por quê. Este é o sistema que consequentemente elaborei para você, e esta é a forma como você pode ou deve usá-lo para realizar um conjunto de objetivos que se enquadram nesta visão.*

Após a identificação dos signos, realizamos uma comparação entre as três metamensagens. Vale ressaltar que toda essa investigação foi realizada pelo pesquisador responsável por esta pesquisa e supervisionada pela pesquisadora sênior do projeto.

O Scratch é uma ferramenta oferecida para vários usuários diferentes, como alunos, pais e educadores. A aplicação deste MIS foi voltada para analisar apenas os usuários educadores, pois são eles que vão replicar esse conhecimento dentro de sala de aula.

## **4.1.3.2 INSPEÇÃO DOS SIGNOS METALINGUÍSTICOS**

Com a inspeção dos signos metalinguísticos, identificamos a seguinte metacomunicação:

*Nós projetistas do Scratch, sabemos que você é um educador ou educadora que já usa o Scratch ou que deseja começar a usar o Scratch. Uma pessoa que está em busca de soluções digitais e disponíveis na internet para integrar ao Scratch em diferentes disciplinas e faixas etárias (Veja a figura 10), além de ter preferências que esse conteúdo esteja em português*.

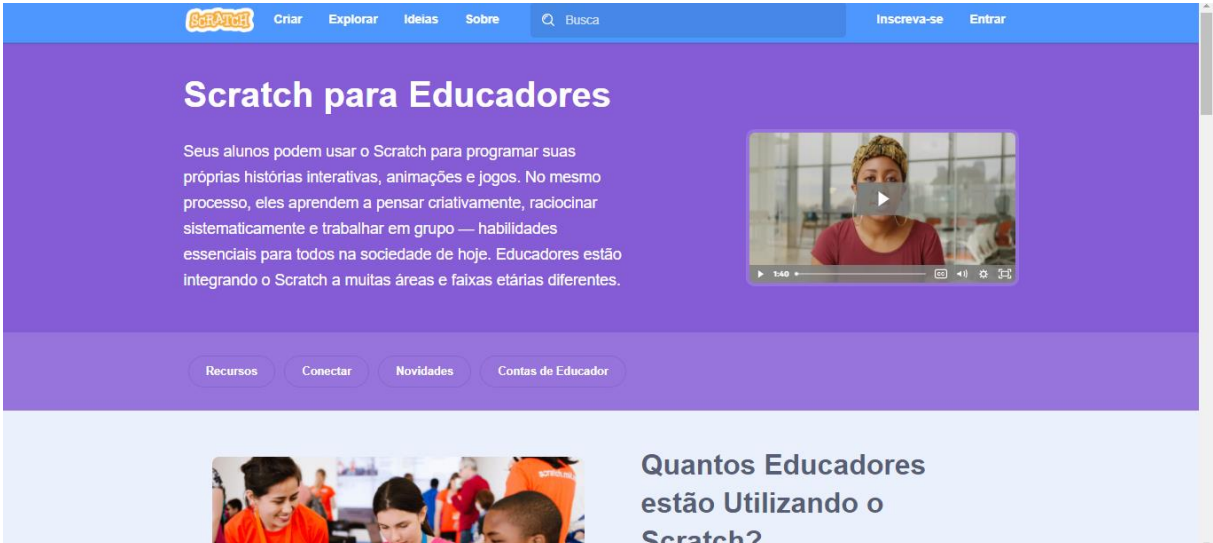

**Figura 10 - Imagem do site Scratch para Educadores, podemos observa que o Scratch se aprensenta como uma ferramenta para muitas disciplinas.** 

O foco de nossa pesquisa são os educadores, portanto a inspeção aplicada foi considerando apenas o que o Scratch explicitamente diz que os professores desejam.

*Você, professor(a), quer usar o Scratch em diferentes disciplinas e faixas etárias, por meio da criação de projetos próprios, conduzido por meio de workshops para seus alunos.*

## **Recursos para Educadores**

Guias para Educadoresmostra a você como se preparar e usar o Scratch em aulas e oficinas.

Computação Criativa da Equipe ScratchED em Harvard disponibiliza planos de aula, atividades, e estratégias para levar computação criativa para a sala de aula.

## **Figura 11 - O que o Scratch diz oferecer aos educadores em seus signos metalinguísticos.**

Ao clicar no Guia para Educadores, o site nos leva para um documento com instruções para a criação de workshops utilizando tutoriais de algumas funcionalidades do Scratch, como mostrado na figura 12. O Guia para Educadores é disponibilizado em inglês, mas o resto das interações possuem versões em português.

*Com esses workshops, você, professor(a), quer usar guias sobre como preparar e conduzir aulas e oficinas fazendo uso do Scratch*.

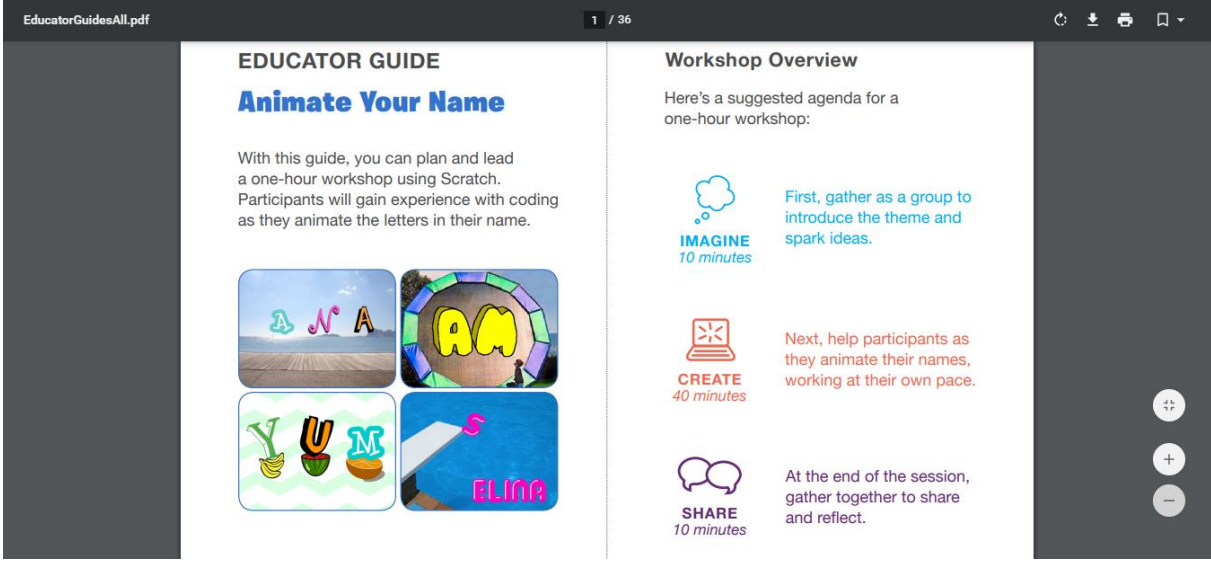

**Figura 12 – Guia oferecido pelos Scratch.**

*Os educadores iniciantes em Scratch querem ter acesso a guias gratuitos e acessar projetos gratuitos. Os educadores desejam ter acesso a planos, atividades e estratégias para introduzir a computação criativa na sala de aula, ter acesso a ideias e matérias da Equipe Scratch e de outros educadores do mundo.*

## **Conectando com Outros Educadores**

Junte-se ao grupo no Facebook Ensinando com o Scratch para compartilhar ideias, perguntas e recursos relacionados a ensinar com o Scratch.

Participe do Meetups de Educadores ScratchED para compartilhar ideias e estratégias com outros educadores para apoiar a criatividade computacional em todas as suas formas.

### **Figura 13 – Scratch apresentando os recursos de conectividade entre educadores.**

*O educador deseja encontrar com outros educadores para partilhar suas ideias e estratégias para suportar a criatividade computacional em todas as suas formas. Além da possibilidade de possuir uma conta de professor, facilita a organização de contas de alunos formando turmas e possuindo acesso aos projetos deles;*

*E o educador(a) prefere seguir tutorias em vídeos. Os vídeos de tutorias no Scratch são voltados para o aprendizado das funcionalidades da ferramenta, sendo tutoriais sobre os primeiros passos no Scratch, tutorial para animar o nome, tutorial para imaginar um mundo, fazer um jogo de perseguição, animar um ator, entre várias outros tutoriais.*

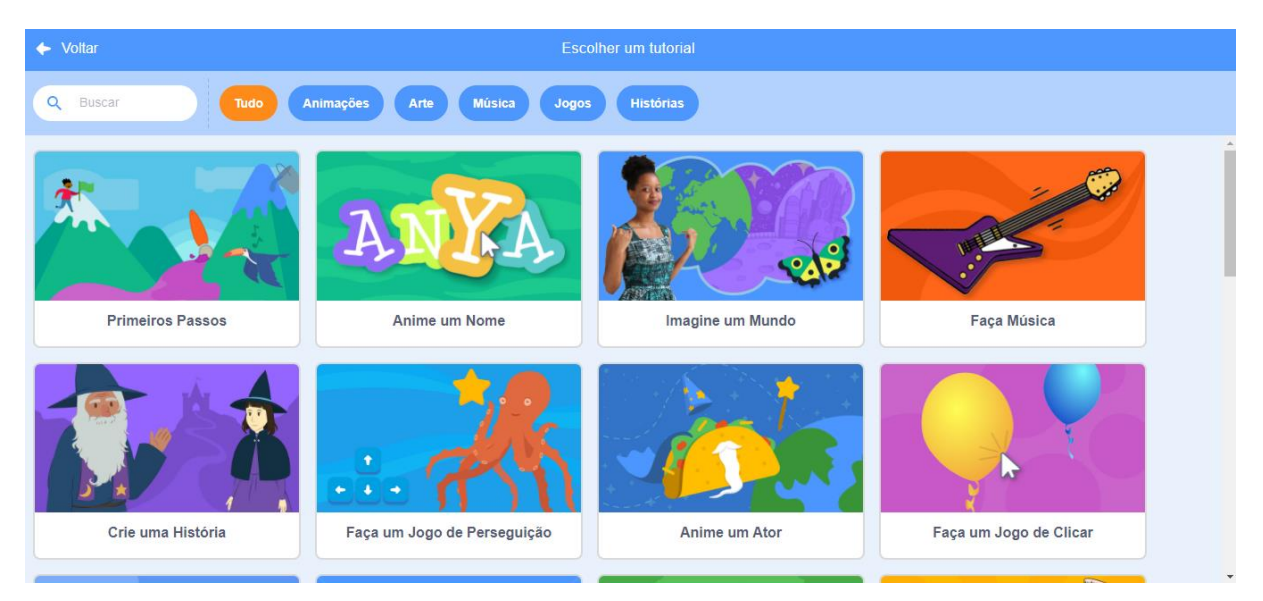

**Figura 14 – Tutorias presentes no Scratch.**

Ao analisar o documento Guia para Educadores, podemos observar que os temas propostos para os workshops são os mesmos temas presentes nos tutorias, sendo assim, esse guia é focado para o educador(a) apresentar as funcionalidades do Scratch para os alunos.

*O educador(a) prefere usar o Guia de Educadores, onde esse guia instrui o educador(a) realizar um workshop de 1 hora, com tarefas curtas, auxiliando os alunos em cada tarefa e estimulando o compartilhamento dos projetos de seus alunos. Os workshops propostos pelo Guia de Educadores e apresentação das funcionalidades do Scratch, mostrando como usar os blocos, animar seus atores entre outras mecânicas presentes no Scratch, com uma hora de duração o guia recomenda dividir em 10 minutos para introduzir o tema e conversar sobre as ideias, 40 minutos para ajudar os participantes em suas criações e 10 minutos para refletir e compartilhar sobre o que foi feito.*

*O educador(a) prefere se integrar com outras comunidades, como por exemplo, pelo Facebook, para discutir como os alunos podem usar o Scratch para expressar ideias nos mais diversos assuntos. Apresentando, assim, bastante motivação em manter uma comunidade ativa.*

## **4.1.3.3 INSPEÇÃO DOS SIGNOS ESTÁTICOS**

Com a inspeção dos signos estáticos, identificamos a seguinte metacomunicação:

*Nós, projetistas do Scratch, sabemos que você é um indivíduo que tem conhecimentos prévios de interfaces gráficas (ícones, janelas, abas) fala português e se preocupa com detalhes do projeto que vai desenvolver (formato, cores, sons) usando o Scratch.*

*Ao abrir o Scratch, você, indivíduo(a), quer carregar projetos salvos no seu computador ou começar um novo projeto, acessar tutoriais, para orientar o seu processo de aprendizagem sobre o uso do Scratch, através de vídeos.* 

*Na aba Código o* indivíduo *(que pode ser um professor) tem acesso a uma janela para codificar, utilizando códigos com funcionalidades pré-definidas, como movimento, aparência, som, eventos, controle, sensores, operadores e variáveis. Na aba Fantasias o usuário tem acesso a funcionalidade de edição da aparência do ator ou cenário selecionado. Já na aba Sons, são funcionalidade de edição no áudio presente no ator ou cenário selecionado.*

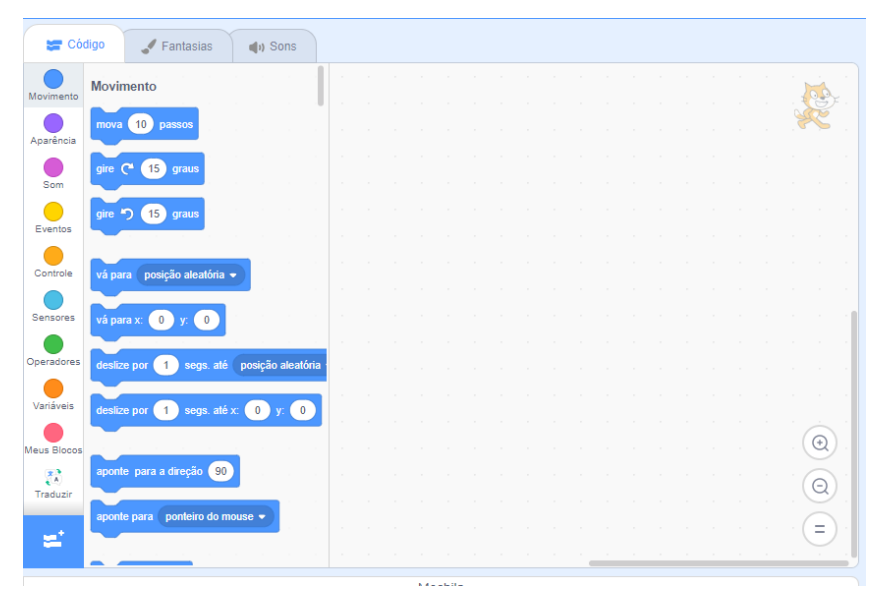

**Figura 15 – Aba Código do Scratch.**

*Esses códigos pré-definidos são oferecidos pelo Scratch para realizar alguma função no projeto. Por exemplo, o "mover 10 passos", pode ser usado se o usuário deseja que o agente (Ator, cenários) selecionado mova 10 passos para alguma direção*.

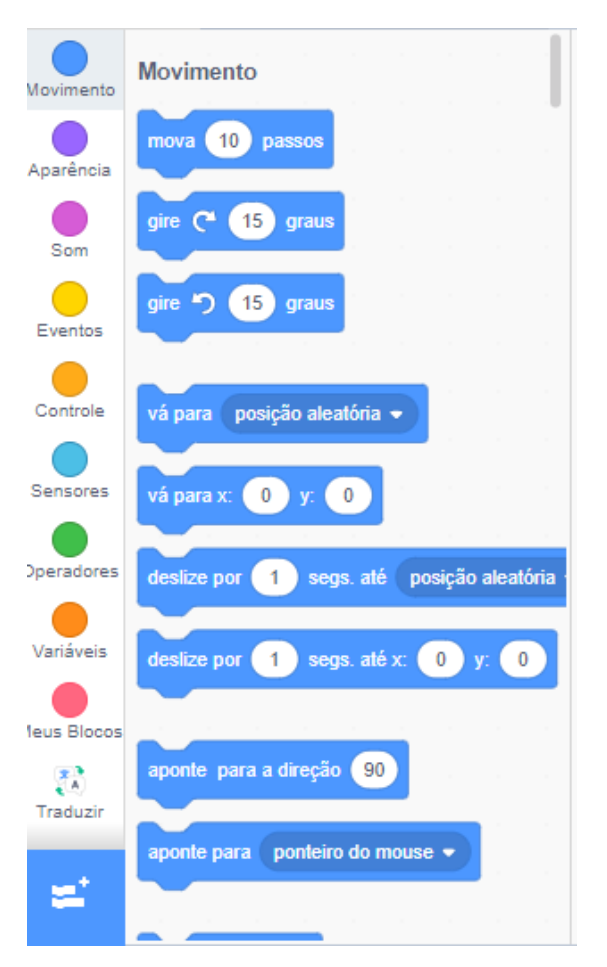

**Figura 16 -Exemplos de blocos de programação pré-definidos no Scratch.**

*O* indivíduo *(que pode ser um educador) quer acessar um grupo de Atores e Cenários já prontos presentes no Scratch.*

*O usuário prefere fazer isso de que forma e porquê, fazendo uso de blocos de programação oferecidos pela ferramenta, além de Atores e Cenários já prontos presentes no Scratch. O usuário quer editar os Atores e Cenários usando a funcionalidades de edição presente na aba Fantasias, mudando cores e formas, além da opção de converter a imagem para Bitmap. Sobre o uso de sons, o usuário vai poder mexer na velocidade dos sons, alterar os efeitos sonoros e cortar os sons, ao utilizar a aba de Sons.*

## **4.1.3.4 INSPEÇÃO DOS SIGNOS DINÂMICOS**

Com a inspeção dos signos dinâmicos, identificamos a seguinte metacomunicação

*Nós, projetistas do Scratch, sabemos que você é um indivíduo que tem conhecimentos prévios de interfaces gráficas (estilos, ícones, janelas, abas) e recursos de manipulação direta. Um usuário que fala português e se preocupa com detalhes do projeto que vai criar (formato, cores, sons, animação) no Scratch.*

**NO**  $\Box$  $\Box$  $\epsilon$ Fantasias 10 Sons  $\overline{\bullet}$ Evento Rep  $\bigcap$  $\bullet$  $\bullet$ Paloc  $\mathcal{E}^{\mathcal{S}}_{\mathcal{S}}$ 

*Ao inicializar o Scratch, você, indivíduo, quer desenvolver seu projeto assistindo o tutorial em vídeos junto.*

**Figura 17 – Enquanto codifica é possível acompanhar o tutorial.**

*Você, indivíduo, quer criar ou carregar seus próprios Atores, Cenários ou Sons, podendo editá-los, os Atores e Cenários podem ser modificados utilizando manipulações como reverter, definir o que no agente deve ser exibido a frente ou atrás. Ao utilizar o botão para inserir um novo Ator, Cenário ou Som, aparece novas opções que são carregar do computador, inserir um dos agentes de forma aleatória, sendo uma surpresa para o usuário, a opção de pintar que tratasse de criar seu ator ou cenário usando o Scratch e a opção gravar para criar um som novo. A última opção dessa listagem é abrir as opções já presentes no Scratch.*

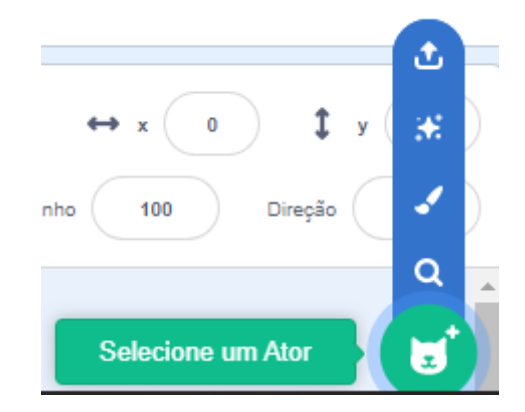

**Figura 18 – Opções que aparecem ao posicionar o mouse em cima do ícone de Atores, Cenários ou Sons.**

*Você, indivíduo, quer clicar em outros grupos de blocos de programação (Círculos coloridos), que exibirá novas opções de blocos relacionados às funções dos grupos de blocos de programação.*

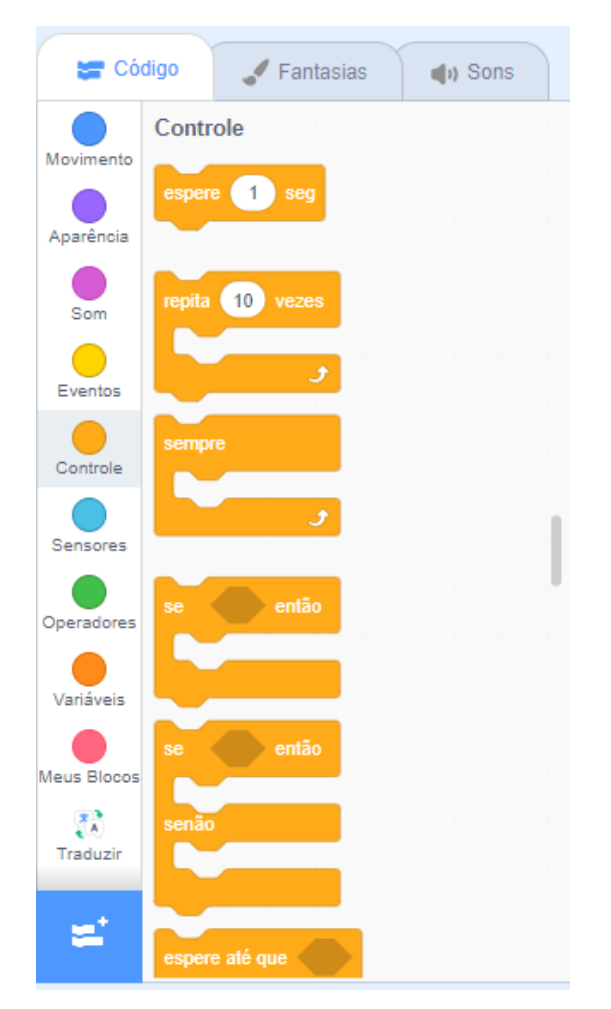

**Figura 19 – Grupos de blocos de programação (Círculos Coloridos).**

*Você, individuo, deseja adicionar outras extensões ao clicar no botão de extensões, ao clicar será aberto uma tela mostrando extensões possíveis para serem inseridas em seu projeto. Ao inserir essas extensões, surgirá um novo grupo de blocos para utilização em código.*

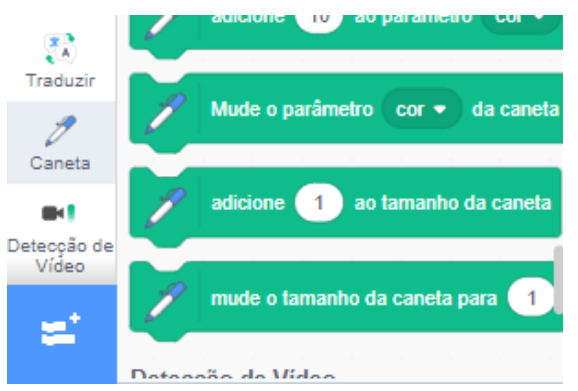

**Figura 20 – Opção para inserir extensões.**

*Você, individuo, está interessado em criar novos blocos de programação, com suas regras e objetivo, terá essa opção ao clicar no grupo de blocos, Os Meus Blocos, e utilizar a funcionalidade de criação de blocos presente no Scratch. Além de querer criar uma animação, simulação ou jogo utilizando multi-cenários e multi-atores.*

*Você, individuo, prefere fazer tudo isso apresentado utilizando blocos de programação criados por ele mesmo, através das ferramentas de criação e carregamento do Scratch, criando blocos de programação, atores e cenários. Além de criar seus próprios cenários, atores e blocos de programação, carregar e gravar seus próprios sons, utilizar extensões com o uso de recursos como wifi e bluetooth. Editar os atores e cenários utilizando recursos como reverter, alterar a parte de um ator ou cenário que deve ficar na frente ou atrás de outros atores ou cenários. O professor deseja fazer uma animação com vários cenários e atores, oferecidos pelos Scratch, além dos criados e carregados por ele próprio.*

## **4.1.3.5 COMPARAÇÃO E CONTRASTE DA METACOMUNICAÇÃO**

Para realização da comparação e contraste da mensagem de metacomunicação dos signos metalinguísticos, estáticos e dinâmicos, listamos os principais signos presentes no cenário desenvolvido para persona "Carla" (Seção 4.1.2.2).

|                | Metalinguístico            | <b>Estático</b>        | <b>Dinâmico</b>           |
|----------------|----------------------------|------------------------|---------------------------|
| <b>Nós</b>     | Educador que quer          | Um indivíduo           | Um indivíduo qualquer;    |
| projetistas do | começar a usar;            | qualquer;              | Tem conhecimentos         |
| Scratch,       | Educador que está em       | Tem conhecimentos      | prévios de interfaces     |
| sabemos que    | busca de soluções          | prévios de interfaces  | gráficas e recursos de    |
| você é.        | digitais e disponíveis on- | gráficas;              | manipulação direta;       |
|                | line para integrar no      | Fala português;        | Fala português;           |
|                | Scratch e sua disciplina.  | Preocupa com           | Preocupa com detalhes     |
|                |                            | detalhes do projeto    | do projeto que vai criar. |
|                |                            | que vai criar.         |                           |
| E você, quer.  | Usar o Scratch em          | Acessar tutoriais;     | Criar seus próprios       |
|                | diferentes disciplinas e   | Codificar;             | atores, cenários e sons;  |
|                | classes etária;            | Usar abas para código, | Editar atores e cenários  |
|                | Usar guias sobre como      | edição de agentes e    | utilizando outras         |
|                | preparar e conduzir        | edição de sons;        | funcionalidades;          |
|                | aulas e oficinas Scratch;  | Usar códigos           | Usar blocos de            |
|                |                            | relacionados a         | programação organizado    |
|                |                            |                        | por grupos de blocos      |

**Quadro 4** – Comparação das mensagens de metacomunicação

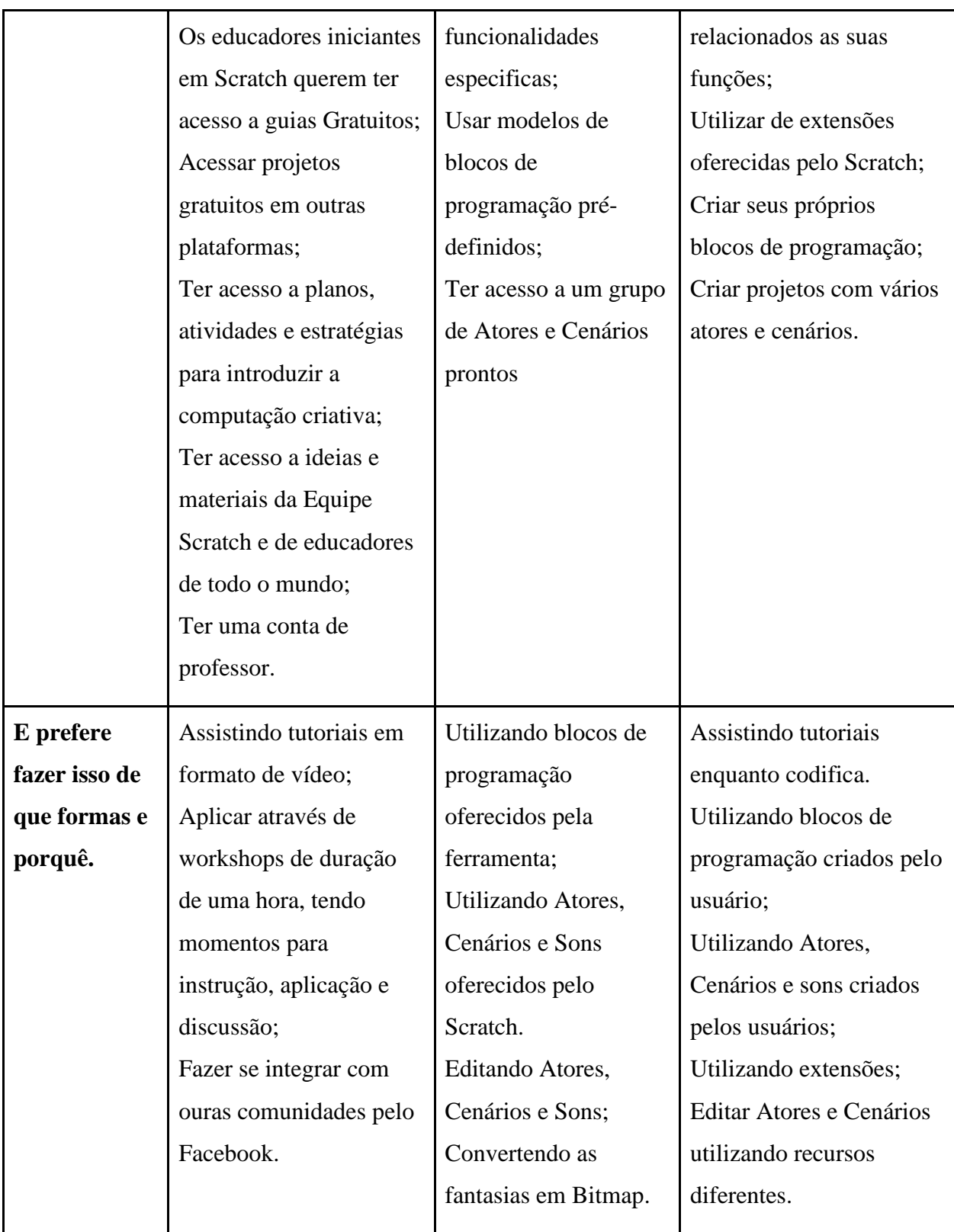

Com a análise das três mensagens identificamos o que é coerente e o que é divergente nos três signos e que pode causar problemas de comunicabilidade. Pelos signos metalinguísticos, o Scratch fala diretamente com educadores e "promete" uma série de funcionalidades para ajudá-los na primeira tarefa "Usar o Scratch em diferentes disciplinas e

classes etárias" por meio: da criação de projetos; da condução de workshops para alunos; de tutoriais. Entretanto, estaticamente e dinamicamente o educador precisa ter uma série de habilidades prévias e possibilidades de apropriação.

Analisamos o potencial do Scratch para os educadores, procurando quais são as oportunidades trazidas pelo Scratch para professores ou de que maneiras o Scratch comunica para os professores que eles podem usá-lo para ensinar e/ou motivarem seus alunos. Metalinguísticamente ele comunica de diversas formas, apresentando guias, estimulando a troca de informações, mas estaticamente e dinamicamente (na tarefa de criação de projetos) o Scratch se apresenta com uma ferramenta para diversos indivíduos, mesmo sendo possível a criação de uma conta de professor, não existem diferenças. Sendo assim, existe um potencial problema de comunicabilidade, pois os signos metalinguísticos comunicam algo diferente dos estáticos e dinâmicos.

Em nossa interpretação, isso pode significar que o professor é visto como um usuário comum e habitual para a ferramenta Scratch. O professor é o criador do conteúdo e se difere dos demais usuários do Scratch que não são educadores. Entretanto, não existe um tratamento especial para o professor na interface ou interação com a ferramenta.

As oportunidades são relacionadas a elaboração de projetos com recursos visuais, imagens e tutorias em vídeos. É o professor que pode fazer a ponte entre esses recursos e os seus objetivos. Quando investigamos o que o usuário quer, metalinguísticamente, o professor quer usar guias, e acessar uma comunidade para troca de ideias e assim criar projetos no Scratch. Já os signos estáticos e dinâmicos, comunicam que o usuário deseja projetar algo fazendo uso do Scratch. O que difere os signos estáticos dos dinâmicos, é que nos estáticos, o usuário vai fazer uso dos recursos prontos presentes no Scratch, já nos dinâmicos o usuário fará uso de recursos criados por ele utilizando as funcionalidades presentes na ferramenta. Esses recursos criados pelos próprios usuários são demonstrações de autoexpressão, onde podemos deduzir que as maiores demonstrações de autoexpressão no Scratch vão acontecer ao utilizar os signos dinâmicos.

Para fazer o processo de criação de um projeto, os recursos estáticos e dinâmicos são necessários em um uso conjunto. Sendo assim, para o usuário criar o que ele quer, é necessário ele navegar entres os recursos estáticos e dinâmicos.

### **4.1.4 ESTUDO 4**

### **4.1.4.1 CONTEXTO E OBJETIVOS ESTUDO 4**

O E4 teve como objetivo compreender as percepções e processo inicial de apropriação do Scratch por professores da Educação Básica, para suas disciplinas.

A partir dos professores que participaram do E2, com nenhuma ou pouca experiência com ferramentas de PC, sendo todos professores do ensino fundamental e médio, e compatível à Persona "Carla". Todo processo de convite para participação da dinâmica envolveu a preocupação com agenda dos participantes, procurando horários e dias da semana onde eles estavam disponíveis ou a escola os liberava para participação da dinâmica, o espaço para desenvolvimento da dinâmica ocorreu no próprio ambiente escolar dos participantes.

Dos 42 professores respondentes, 10 aceitaram e participaram da dinâmica com Scratch (E4.P1, E4.P2, E4.P3, E4.P4, E4.P5, E4.P6, E4.P7, E4.P8, E4.P9, E4.P10), sendo professores de diferentes disciplinas (Artes, Matemática, Geografia, Ensino Religioso, História, Inglês e Português). Para compreender, em profundidade, realizamos um estudo qualitativo, por meio de 2 workshops, E4.W1 e E4.W2. O primeiro, E4.W1, foi dedicado a professores do Ensino Público (com 3 professores – E4.P1, E4.P2, E4.P10). E o segundo, E4.W2, com 7 (sete) participantes do Ensino Privado (E4.P3, E4.P4, E4.P5, E4.P6, E4.P7, E4.P8 e E4.P9), totalizando os 10 (dez) professores participantes do ensino fundamental e médio de diferentes áreas de conhecimento (veja Tabela 2).

A execução dos estudos foi precedida com um estudo piloto com 3 participantes colegas, para possíveis adaptações dos instrumentos da pesquisa, antes da aplicação do estudo. Esse estudo piloto resultou em pequenos ajustes nos questionários e na dinâmica utilizada nos Workshops. Os dados coletados durante o piloto foram descartados.

| Identificação  | <b>Escola</b> | <b>Ensino</b> | <b>Disciplina</b> |
|----------------|---------------|---------------|-------------------|
| P <sub>1</sub> | Pública       | Médio         | Matemática        |
| P <sub>2</sub> | Pública       | Médio         | Geografia         |
| P <sub>3</sub> | Privada       | Fund.         | Ensino Religioso  |
| <b>P4</b>      | Privada       | Fund.         | História          |
| <b>P5</b>      | Privada       | Fund.         | Inglês            |
| P <sub>6</sub> | Privada       | Fund.         | História          |
| P7             | Privada       | Fund. e Médio | Matemática        |

**Tabela 2 -** Perfis dos Participantes E4

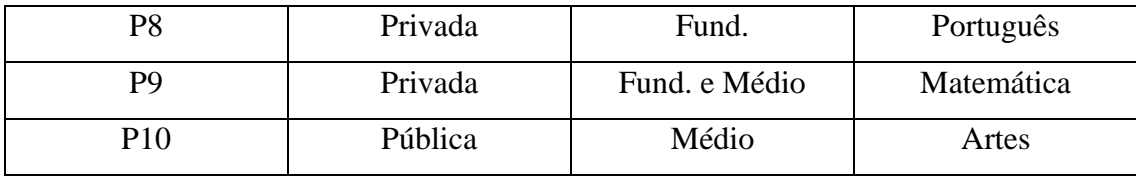

Os dois eventos aconteceram em laboratórios de Informática das respectivas escolas pública e privada, com a participação de dois pesquisadores do projeto, e duraram cerca de 2 horas (cada). O local contava com computadores pessoais para cada participante, com acesso à Internet e ao Scratch.

Nos dois workshops os participantes foram motivados a apresentarem alguma ideia ou atividade didática, de sua respectiva disciplina, com a ferramenta de PC (Scratch), por meio dos seguintes procedimentos:

- a) Coleta do termo de consentimento dos participantes para coleta dos dados empíricos (áudio, projetos e anotações);
- b) Introdução aos conceitos de PC com exemplos;
- c) Introdução ao Scratch com a resolução de um desafio comum a todas as disciplinas;
- d) Criação de uma frase sobre um desafio/conceito das suas respectivas disciplinas e uso do Scratch para criação de um projeto para ensino deste conceito;
- e) Condução de Entrevista por meio de Grupo de Foco sobre as Atividades.

Após as etapas (a) e (b), realizamos na etapa (c) uma introdução ao Scratch e a criação de um projeto, por meio do Scratch, para exploração de uma habilidade necessária e presente em todas as disciplinas: a interpretação de texto. O Scratch foi, portanto, apresentado como uma ferramenta que poderia ajudar o processo de aprendizagem de interpretação de texto. Para isso, juntos (pesquisadores e professores) usamos o Scratch para criar uma animação para a seguinte frase:

"É preciso alimentar com comida o gato Gatito quando ele sente fome."

Nesta dinâmica os pesquisadores construíram a animação com a ajuda dos participantes, sentados em seus respectivos equipamentos.

A animação contou com uma sequência de comandos onde o ator Gatito se movia até um outro ator Comida e ao tocar na comida o Gatito realizava sons e exibia mensagens. Também inserimos controladores de tempo para representar quando o gato não se encontrava com fome. Todos os comandos foram inseridos em um loop para que se repetisse sempre que o gato sentisse fome. Tentamos, juntos, retratar no Scratch o que a frase relatava, com a animação do gato indo até a comida e voltando para seu ponto de início.

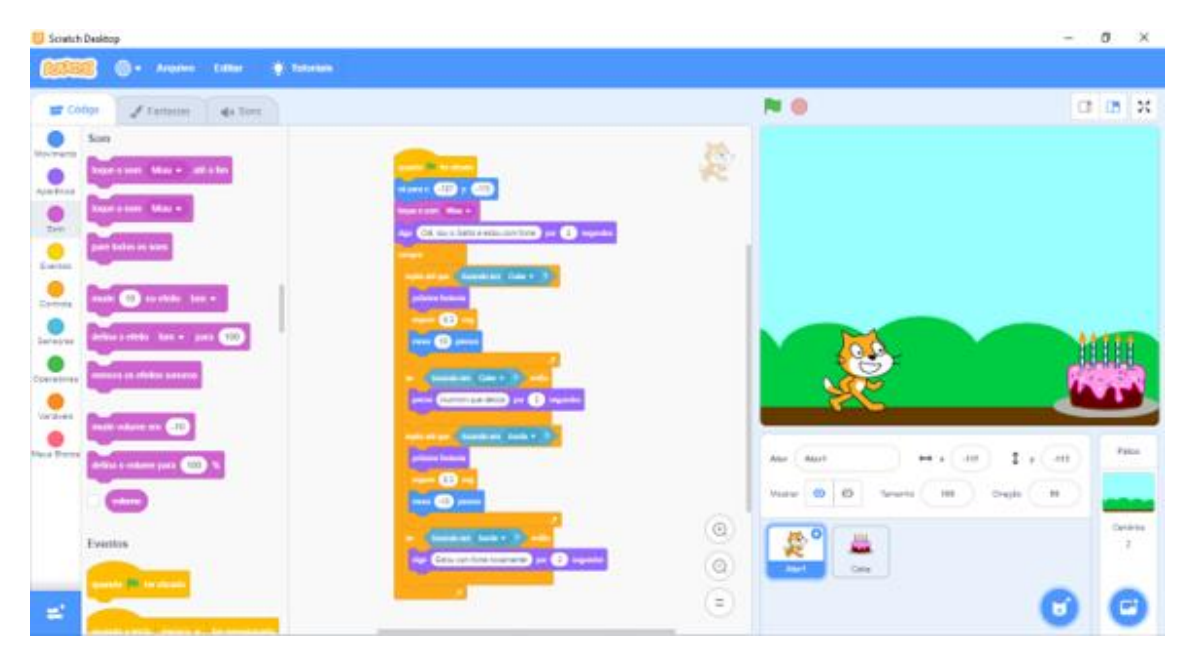

**Figura 21 - Dinâmica de interpretação de texto no Scratch.**

A partir desta animação feita no Scratch (Figura 20), solicitamos que os professores avaliassem se as seguintes afirmações se encontravam corretas ou incorretas, de acordo com a interpretação da frase "É preciso alimentar com comida o gato Gatito quando ele sente fome.":

- O Gatito necessita comer comida;
- Há uma finalidade de alimentar o gato;
- Tem pouca comida, atualmente não é o suficiente para conter a fome do gato;
- A comida sacia a fome do mundo inteiro e não apenas a fome do Gatito;
- Sempre que o Gatito fica com fome ele recebe comida do seu dono;
- Toda comida está disponível para o Gatito;
- O Gatito está sempre com fome;
- O alimento é necessário para o gato Gatito;
- O Gatito aguarda estático um alimento.

E, na sequência, verificamos se a afirmação lida estava representada corretamente na animação já feita. Se a afirmação lida pudesse ser relacionada com a animação já feita, não sofrendo nenhuma alteração a animação ou no código da animação, poderíamos afirmar que a interpretação estava correta com a frase inicial. Caso não, provavelmente a animação criada no Scratch precisaria sofrer alguma alteração. Com isto, finalizamos a etapa (c), apresentando o gabarito de quais afirmações estão corretas ou não para os participantes observarem.

- O Gatito necessita comer comida; (Correto)
- Há uma finalidade de alimentar o gato; (Correto)
- Tem pouca comida, atualmente não é o suficiente para conter a fome do gato; (Errado)
- A comida sacia a fome do mundo inteiro e não apenas a fome do Gatito; (Errado)
- Sempre que o Gatito fia com fome ele recebe comida do seu dono; (Errado)
- Toda comida está disponível para o Gatito; (Errado)
- O Gatito está sempre com fome; (Errado)
- O alimento é necessário para o gato Gatito; (Correto)
- O Gatito aguarda estático um alimento. (Errado)

Na etapa (d) solicitamos aos professores que desenvolvessem uma frase ou que apresentassem um conceito de suas respectivas disciplinas. Nesta atividade, os professores tinham que produzir ou expressar um esboço no Scratch para representar tal frase ou conceito de suas disciplinas, com atores e sequências de blocos.

Depois de uma discussão sobre os esboços e frases produzidas pelos professores, realizamos um grupo de foco na etapa (e), onde questionamos: Quais conceitos de PC poderiam ajudá-los a interpretar melhor um texto na conclusão de algum desafio em sala de aula; Como eles podem utilizar o Scratch em sala de aula?; Que tipos de aula eles fariam utilizando a ferramenta ou algum conceito de PC?; e, O que os professores pensam sobre uso de tecnologia na educação?

Estas perguntas buscaram avaliar o entendimento dos professores quanto aos conceitos de PC apresentados. Além de investigar as oportunidades de apropriação dos conceitos de PC e Scratch para uso nas suas respectivas práticas docentes.

Durante toda a aplicação do estudo observamos e coletamos os seguintes dados empíricos: áudio da fala dos participantes durante as etapas (b), (c) e (d); projetos Scratch criados por cada participante, áudio da entrevista; e anotação dos pesquisadores. Os dados de áudio transcritos e anotações foram codificados com análise temática do discurso (BRAUN, 2006) para identificação dos temas recorrentes emergentes para nossa questão de pesquisa.

Os dados empíricos dos participantes foram analisados separadamente. A análise consistiu em uma exploração sistemática com o objetivo de descobrir principais categorias de significado no discurso intra-participante (ou seja, um exame de categorias em um discurso do participante único) e análise inter-participante (ou seja, um exame de categorias em vários discursos dos participantes). Essa análise foi guiada por meio de uma interpretação semiótica com o SignFYIng Message (DE SOUZA, 2016), uma vez que os dados empíricos são evidências de um processo de criação de metacomunicação professor-aluno usando o Scratch.

Para isso, preenchemos o *template* de metacomunicação de forma a organizar os dados coletados da seguinte forma:

*Eu, professor, acredito que vocês são meus alunos e alunas ... Eu, professor, acredito que vocês meus alunos e alunas, quer ou precisam, de formas preferencias... Este é o sistema que eu, professor fiz para vocês, alunos e alunas...*

### **4.1.4.2 RESULTADOS E DISCUSSÃO DO ESTUDO 4**

Após a transcrição de todas as falas coletadas dos 10 participantes, a análise do discurso intra-sujeito e inter-sujeito nos levou a identificação das seguintes categorias de significado: Barreiras do Pensamento Computacional, Necessidade de Capacitação, Exemplo de Uso; Interesse de Uso e Estratégia de Aplicação. Para identificar a recepção dos participantes para as oportunidades de adoção dos conceitos de PC e do Scratch como ferramenta de inclusão do PC em suas respectivas disciplinas.

As categorias resultantes do E4 foram analisadas e organizadas utilizando o *template* de metacomunicação do SigniFYIng Message (DE SOUZA, 2016). Este processo considerou os professores como desenvolvedores, alunos como usuários e a ferramenta Scratch como o sistema que o desenvolvedor (professor) deseja apresentar para o usuário, sendo o artefato de comunicação entre desenvolvedor e usuários. Nosso objetivo é o de investigar a apropriação dos conceitos de PC e da ferramenta Scratch pelos participantes, por meio de suas respectivas mensagens.

Nos tópicos abaixo organizamos os dados encontrados respeitando o *template* do SigniFYIng Message. Após apresentar os 4 tópicos, discutimos os resultados. A validação científica dos resultados foi realizada na triangulação (veja seção 4.4).

### **4.1.4.3 EU, PROFESSOR, ACREDITO QUE VOCÊ É...**

A primeira parte do *template* de metacomunicação do SigniFYIng Message diz respeito a quem os projetistas de uma dada aplicação (no nosso caso, os professores) acreditam que seja o usuário. Corresponde à sua primeira sentença: "Este é o meu entendimento de quem você é". Portanto, esta categoria concentra as evidências que nos informam quem é o receptor da mensagem elaborada pelo emissor e também como ele construiu este entendimento.

Os usuários principais dos projetos criados pelos professores participantes são seus respectivos alunos. Portanto, temos dois interlocutores mediados pelos projetos criados no Scratch: os emissores (professores) e receptores (alunos).

A intenção comunicativa dos professores depende de ano de ensino que seus alunos se encontram. Conforme mostra a Tabela 1, E4.P1, E4.P2 e E4.P10 são professores do Ensino

Médio. Já os participantes E4.P3, E4.P4, E4.P5, E4.P6 e E4.P8 são professores do Ensino Fundamental. Finalmente, os participantes E4.P7 e E4.P9 são professores os Ensinos Médio e Fundamental.

Um fator relevante sobre os usuários (alunos) são as possíveis dificuldades ou facilidades dos alunos para um determinado conteúdo. Um dos participantes, E4.P1, por exemplo, comentou que os alunos têm dificuldade em visualizar os conceitos apresentados. E4.P1, por exemplo, afirma que tem "a intenção de tornar alguns temas de sua disciplina mais visíveis para seus alunos, facilitando o conteúdo e o entendimento de sua disciplina". Utilizando outras palavras, o desenvolvedor preocupa-se com a dificuldade de o usuário absorver o conteúdo apresentado e desenvolvido, necessitando de uma clareza ao utilizar signos visuais.

## **4.1.4.4 EU, PROFESSOR, ACREDITO QUE VOCÊ, ALUNO, QUER OU PRECISA... DE FORMAS PREFERENCIAIS E PORQUÊ...**

A segunda parte do *template* de metacomunicação do SigniFYIng Message diz respeito a "Eis o que aprendi que você quer ou precisa fazer, de que maneiras prefere fazer, e por quê.". Portanto, esta categoria concentra as evidências que nos informam o que o receptor da mensagem elaborada pelo emissor quer e precisa fazer.

De acordo com os relatos dos participantes, os professores acreditam que o usuário (aluno) deseja aprender o conteúdo da disciplina que o professor leciona. Todos os participantes apresentaram um conteúdo alvo (Veja na Quadro 5), que o usuário em algum momento vai desejar aprender. Apenas o E4.P9 e E4.P10 não apresentaram uma ideia de que seus usuários desejam. O participante E4.P10 precisou se ausentar durante a realização do workshop e o participante E4.P9 apresentava características de timidez, porque ele não apresentou uma ideia aplicável em sua disciplina, mas participou de todos os outros passos realizados durante o Workshop.

O E4.P1 acredita que seus alunos querem aprender sobre posição e formação de retas; a definição de uma reta; e, sobre o plano cartesiano. O participante diz que "dois pontos definem uma reta" e dessa afirmação, planeja criar um plano cartesiano para que o usuário selecione dois pontos desse plano e em seguida forme uma reta ligando os pontos.

Para E4.P2, seus usuários querem aprender sobre o conteúdo dos continentes, como e por que eles se movem em direções variadas, e sobre como ocorre a formação de montanhas. E4.P2 apresenta duas possibilidades de aplicação. A primeira sobre "a movimentação dos continentes", dizendo que "poderíamos mostrar isso no Scratch, por exemplo, os continentes se movem em direções variadas, os continentes que estão sobre as placas tectônicas se

movimentam continuamente em direções variadas". A segunda ideia do E4.P2 é sobre a formação de grandes cadeias de montanhas, "se a gente pegar a temática de movimentação de continentes, grandes cadeias de montanhas se formam a partir do choque de dois continentes", para a segunda ideia o participante listou que os atores seriam os continentes, e a condição principal de seu projeto, a partir da movimentação dos continentes, se um continente se chocar com outro será formada uma grande cadeia de montanhas.

O E4.P3 apresentou que seus alunos querem aprender sobre a diversidade de religiões existentes no Brasil. Ele construiu a seguinte frase: "O Brasil é um grande mosaico formado por várias religiões", a qual revela a intenção de um sistema que apresente a diversidade cultural por meio de um mosaico. O participante apresenta a ideia de cada peça em um mosaico representar uma religião existente no Brasil, essas peças vão possuir aparências ou referências relacionadas a cada religião.

Os participantes E4.P4 (Figura 21) e E4.P6 tiveram dificuldades de expressar o que poderiam fazer usando o Scratch, mas conversando com seus colegas de trabalho logo tiveram duas ideias. Ambos apresentaram a intenção de desenvolver uma aplicação onde o aluno aprenderá as etapas do Homem da Pré-História, que o *homo sapiens* pode ser um nômade, caçador, coletor ou quem vai plantar o próprio alimento. A segunda ideia seria desenvolver uma aplicação para apresentar o processo de formação do Estado no contexto do Egito Antigo em 5000 a.C, desde o assentamento à beira do rio Nilo até a formação do Estado, passando por aldeias, províncias e reinos. A única diferença entre eles foi que o E4.P4 durante a fase de aprendizado da ferramenta apresentou intenção de desenvolver utilizando a perspectiva 3D (veja Figura 21), utilizando o recurso de reduzir ou aumentar o tamanho do ator no Scratch, gerando assim uma impressão de profundidade, enquanto o E4.P6 manteve a perspectiva 2D.

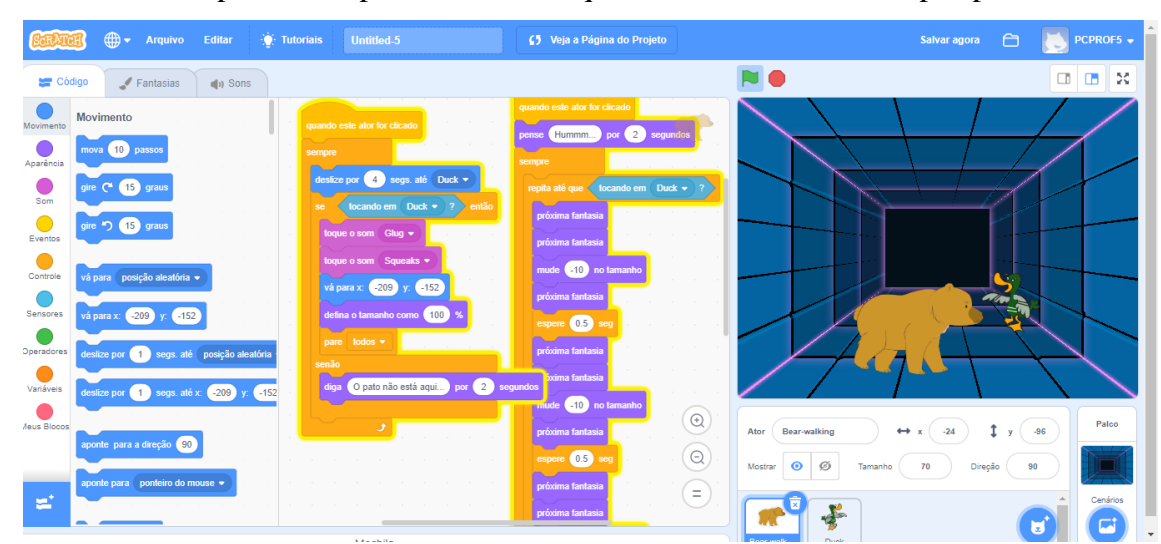

**Figura 22 - Criação do participante E4.P4.**

Os usuários do participante E3.P5, no ponto de vista dele, desejam aprender sobre o uso do *Present Perfect, Present Continuous e Simple Past*. O participante E4.P5 explora o aprendizado de seus alunos através de diálogos, onde o aluno vai aprender sobre os tempos verbais na língua inglesa. O usuário vai utilizar uma aplicação com cenários para contextualizar o tempo verbal da língua inglesa.

Já o participante E4.P7, por sua vez, acredita que seus alunos desejam aprender "sobre o plano cartesiano e sobre distância entre pontos". O participante E4.P7 acredita que seus alunos devem utilizar a aplicação dele para aprender como funciona e como utilizar um plano, além de como calcular a distância entre pontos.

Finalmente, os alunos do participante E4.P8 desejam criar histórias em quadrinho. O participante E4.P8 tem a intenção de trabalhar a ressignificação da linguagem por meio do multiletramento, incentivando seus usuários a utilizarem a aplicação de PC a desenvolverem suas próprias historinhas.

O Quadro 5 descreve como cada participantes apresentou o conteúdo que deseja ensinar, a lógica que vai utilizar, além de sinais de como seu projeto vai ser apresentado e de que forma vai ser aplicado em sala de aula.

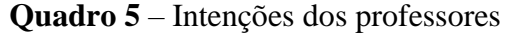

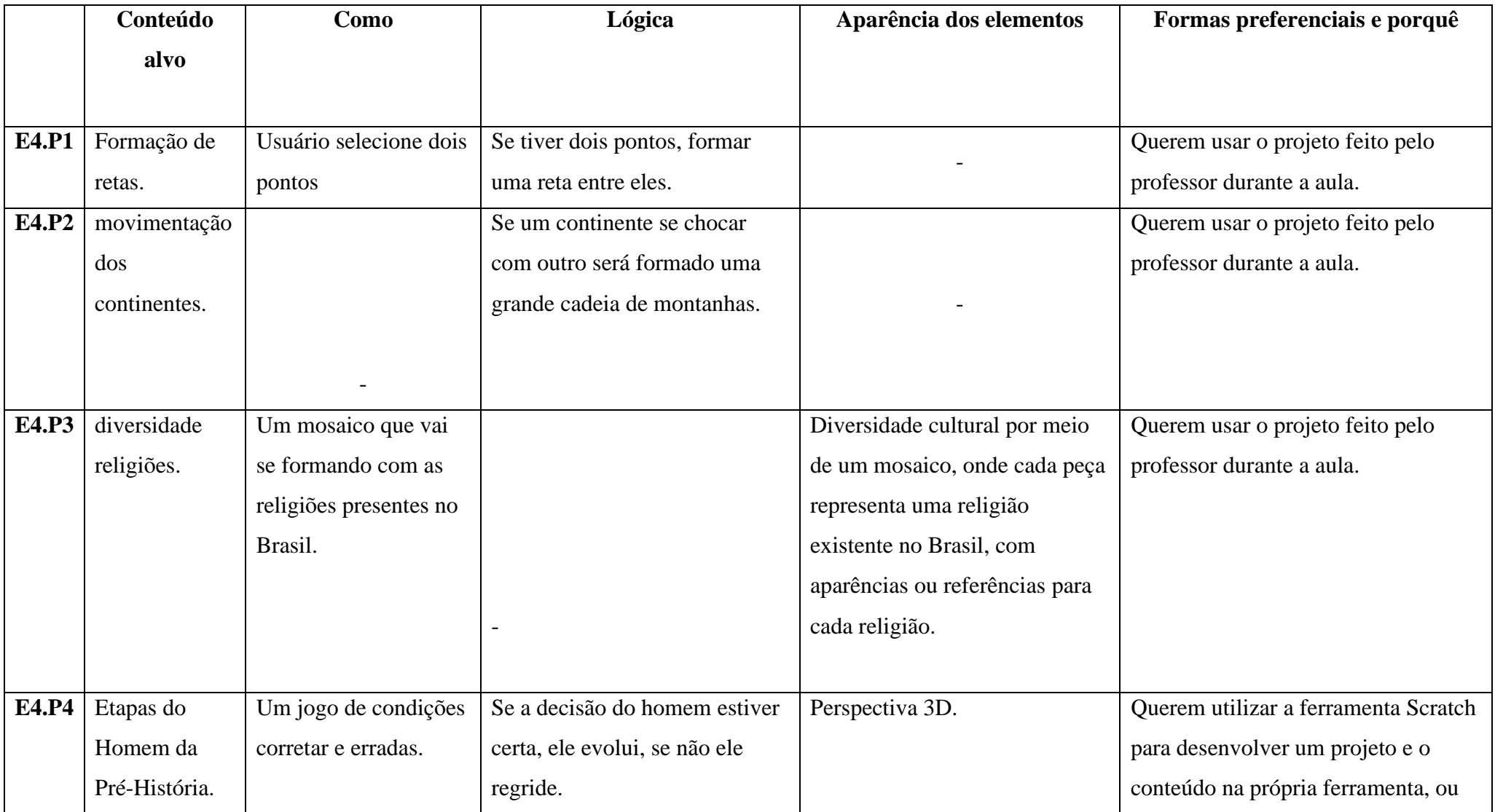
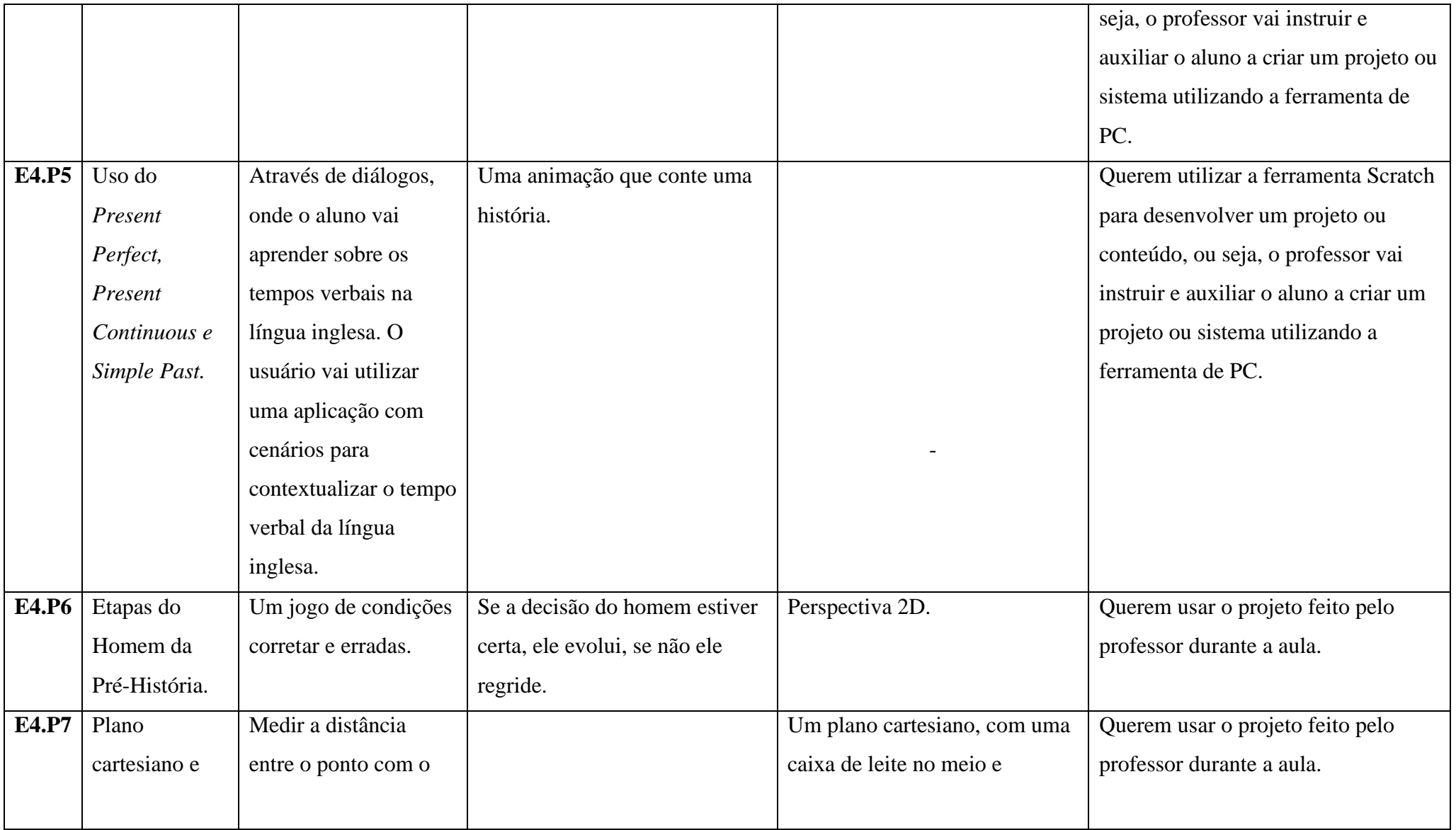

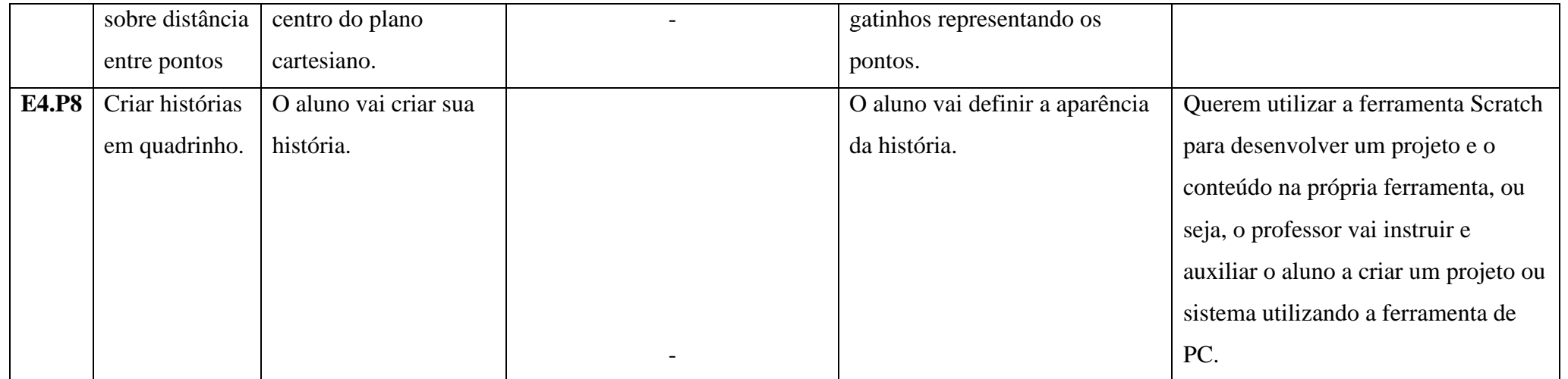

O Scratch poderá ser utilizado pelos usuários de duas formas, de acordo o relato dos professores. Para os participantes E4.P1, E4.P2, E4.P3, E4.P4, E4.P6 e E4.P7, o aluno, ou seja, o usuário utilizará o projeto desenvolvido pelo professor durante a aula. Já para E4.P5 e E4.P8, seus alunos poderão utilizar a ferramenta Scratch para desenvolver um projeto e o conteúdo na própria ferramenta, ou seja, o professor vai instruir e auxiliar o aluno a criar um projeto ou sistema utilizando a ferramenta de PC.

Dessa forma a ferramenta Scratch foi percebida pelos participantes com diferentes maneiras de ser utilizada. Primeiro, o tipo de projeto que o professor vai desenvolver, como jogo, simulação ou animação. Segundo, como o aluno fará uso da ideia proposta pelo professor: como um usuário do projeto sugerido pelo professor; ou, como desenvolvedor ao utilizar a ferramenta Scratch, atuando durante o desenvolvimento do projeto na ferramenta.

### **4.1.4.5 ESTE É O SISTEMA QUE EU FIZ PARA VOCÊ...**

A parte final do *template* de metacomunicação do SigniFYIng Message se relaciona fortemente com as partes anteriores. Os professores tinham foco nos seus alunos, em conteúdos selecionados e características dos seus alunos. Portanto, esta categoria concentra as evidências das intenções dos professores (veja Quadro 5).

O projeto do participante E4.P1, contém dois pontos em locais distintos, que serão dois atores dentro do Scratch, esses dois pontos vão estar em um plano cartesiano, colocado como um cenário na ferramenta Scratch. Através de uma condição mencionada pelo próprio participante, "mova a reta até encontrar o ponto 2 saindo do ponto 1", uma vez que sejam ligados os dois pontos um novo ator representando uma reta será exibido. Esse sistema será usado como um simulador para aprendizado de pontos e retas.

O participante E4.P2 apresenta duas ideias. Na primeira, os continentes e placas tectônicas seriam atores dentro do Scratch, considerando a seguinte condição apresentada pelo participante: "se um continente está sobre as placas tectônicas, então o ator continente irá se movimentar em diferentes direções". Na segunda ideia, uma simulação apresenta como as grandes cadeias de montanhas se formam. Para isso, dois continentes seriam atores no Scratch e quando esses dois atores se juntam formariam um novo ator, a montanha. Essas ideias também se enquadram bem como ferramentas de simulação, simulando o conteúdo em que o professor deseja apresentar utilizando de recursos visuais.

O participante E4.P3, por sua vez, apresenta a seguinte ideia de projeto: "várias peças representando diferentes religiões existentes no Brasil, sendo símbolos ou referências das religiões. As peças seriam atores no Scratch, onde ao unir os atores formaríamos um mosaico". Neste caso, uma ferramenta de demonstração de conteúdo, pois segundo E4.P3 "usaria a ferramenta e sua explicação em aula para contextualizar que o Brasil é um país com várias religiões e juntas formam o Brasil".

O sistema planejado por E4.P4 e E4.P6 é um jogo, onde o homo sapiens passa por diferentes fases proporcionando a evolução de sua espécie. Nele, o usuário teria que escolher entre opções e assim a evolução do jogo é definida. Uma condição ou fase do sistema seria o usuário escolher entre o fogo e uma pedra, se escolher o fogo ele evoluiria e passaria de fase. O fogo seria um exemplo de ator dentro da ferramenta Scratch e o desenvolvimento do jogo seria baseada em condições de escolhas corretas para evolução do homem. Esse sistema se enquadra em uma proposta de gamificação do conteúdo que o professore deseja apresentar.

O participante E4.P5 apresentou uma proposta onde seus alunos devem criar o tema e se preocuparem com a ortografia dos diálogos de seu sistema. O participante P6 se apropriou da dinâmica de interpretação de texto (do workshop) em inglês e tendo como foco o tempo verbal utilizado nas falas dos atores no sistema. O participante E4.P5 adotou a abordagem de que o sistema criado por ele seria uma ferramenta para praticar o conteúdo da disciplina, onde o aluno iria trabalhar na criação do sistema no Scratch.

| Scratch Desktop                                                                                           | $\Box$<br>$\times$<br>$\overline{\phantom{a}}$ |
|----------------------------------------------------------------------------------------------------|------------------------------------------------|
| $\bigoplus$ + Arquivo<br>Editar<br><b>O</b> Tutoriais                                                     |                                                |
| N O<br>Código<br>$\sqrt{\frac{1}{2}}$ Fantasias<br>$ j\rangle$ Sons                                       | $\Box$ $\Box$ $\times$                         |
| $-83$<br>vá para x: (-157) y:<br>Movimento<br>Movimento                                                   |                                                |
| diga (wow! That's a taco!) por (2) segundos<br>(10) passos<br>mova<br>Aparência                           |                                                |
| repita 10 vezes<br>15 graus<br>0<br>gire $C^*$                                                            |                                                |
| repita até que < tocando em Taco ▼<br>Som<br>$\bigcap$<br>gire *5 (15 graus<br>mova (10) passos           |                                                |
| Hungry again!<br>Eventos<br>próxima fantasia                                                              |                                                |
| Controle<br>vá para posição aleatória v                                                                   |                                                |
| $\bullet$<br>tocando em Taco $\bullet$ ?<br>se<br>então<br>Sensores<br>vá para $x$ ( $-177$ )<br>$-83$    |                                                |
| pense HummmI'm alive! por 2<br>sequndos                                                                   |                                                |
| Operadores<br>deslize por <b>1</b> segs. até posição aleatória<br>tocando em borda +<br>repita até que    |                                                |
| Variáveis<br>deslize por $\left(1\right)$ segs. até x: $\left(177\right)$ y<br>$-83$<br>mova (-10) passos |                                                |
| próxima fantasia<br><b>Meus Blocos</b><br>$\leftrightarrow x$<br>Ator<br>Sprite1                          | Palco<br>î<br>$-177$<br>$-83$<br>v             |
| aponte para a direção (90<br>Ø<br>$\bullet$<br>Mostrar<br>Tamanho<br>tocando em borda ▼<br>então<br>se    | سحه<br>150<br>90<br>Direção                    |
| aponte para ponteiro do mouse v<br>diga Hungry again!<br>$\bigoplus$                                      | Cenários                                       |
| a<br>德<br>toque o som Meow . até o fim                                                                    | $\overline{2}$                                 |
| mude $x$ em $(10)$<br>$\odot$<br>Sprite1<br>Taco                                                          |                                                |
| و<br>defina x como (-177<br>$\equiv$<br>ΣÌ,                                                               | ы                                              |
|                                                                                                    |                                                |

**Figura 23 - Proposta do participante E4.P5.**

E4.P7, se apropriou do exemplo do gato que ia atrás de comida (do Workshop) e trabalhou sua ideia com esse mesmo tema. Ele criou um esboço no Scratch utilizando atores e cenários que a ferramenta disponibiliza (veja Figura 23). Ele achou um plano cartesiano e inseriu como cenário, pegou dois gatinhos como atores para representar os pontos e colocou uma caixinha de leite no eixo x e y do plano cartesiano. Com esse esboço, o usuário poderá trabalhar a distância que os gatinhos estão um do outro ou da caixa de leite. Além disso, poderá fazer interações do gatinho indo até outro elemento presente no plano cartesiano. Como os participantes E4.P1 e E4.P2, o participante E4.P7 foi para criação de uma ferramenta voltada para simulação.

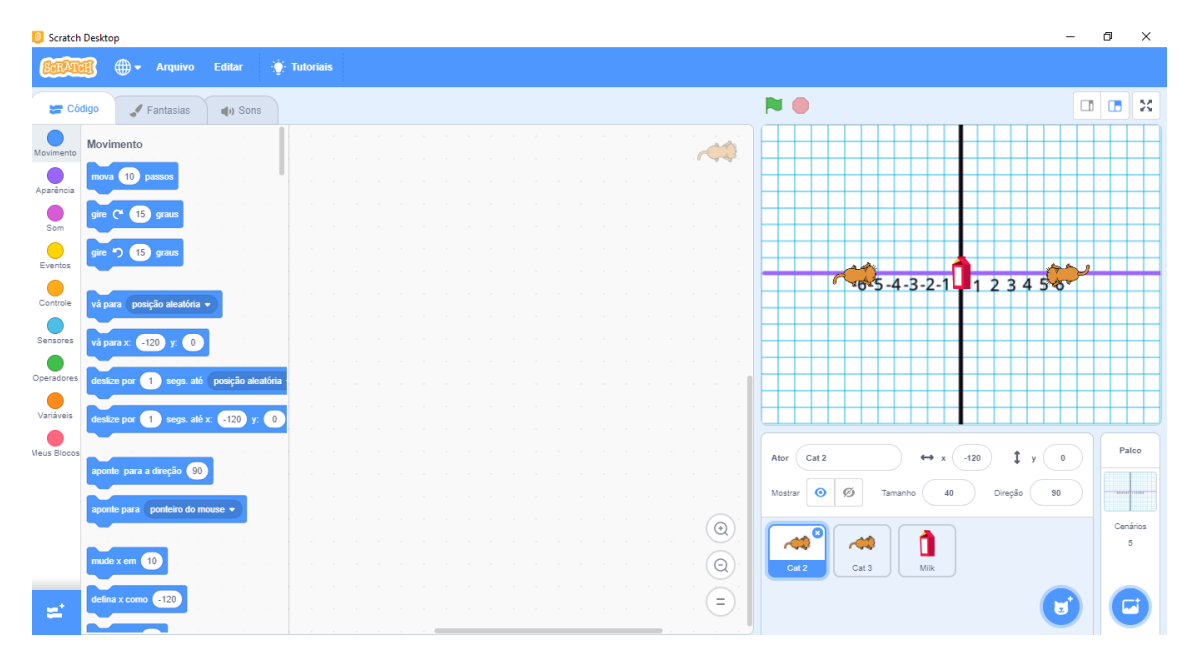

**Figura 24 - Proposta do participante E4.P7.**

Já o participante E4.P8 propôs utilizar o Scratch com seus alunos. A proposta é que cada aluno crie uma história e a reproduza utilizando a ferramenta Scratch. Dessa forma cada aluno desenvolverá seus próprios atores, cenários e, consequentemente sua história. Semelhante a E4.P5, E4.P8 também apresenta uma ideia onde cada aluno iria criar algo no Scratch, sendo assim, o sistema ou projeto seria desenvolvido pelo aluno durante a aula e utilizando o Scratch.

A Tabela 3 descreve o que os participantes apresentaram com ideias: a definição do enredo; e, as aparências de algumas formas que irão utilizar no Scratch. Também listamos os tipos de projetos, como um sistema criado com a ideia de contextualizar algum conteúdo especifico que o professor deseja apresentar para seus alunos. Há também uma simulação do que acontece com o tema escolhido pelo professor. O tipo jogo em uma ideia de gamificação. E, finalmente, o tipo ferramenta de demonstração, onde a partir de uma história criada pelo professor ou pelo aluno, seria demonstrado ou discutido dentro da história o conteúdo da disciplina.

|              | Apresentaram<br>ideias de uso<br>Didático do<br><b>Scratch</b> | Definiram enredo<br>(storytelling) | <b>Definiram</b><br>Aparência dos<br>elementos | <b>Tipo de Projeto</b>          |
|--------------|----------------------------------------------------------------|------------------------------------|------------------------------------------------|---------------------------------|
| <b>E4.P1</b> | Sim                                                            | Sim                                | Sim                                            | Sistemas de<br>contextualização |
| E4.P2        | Sim                                                            | Sim                                | Sim                                            | Simulação                       |
| <b>E4.P3</b> | Sim                                                            | Sim                                | Não                                            | Sistemas de<br>contextualização |
| E4.P4        | Sim                                                            | Sim                                | Não                                            | Jogo                            |
| E4.P5        | Sim                                                            | Sim                                | Sim                                            | Ferramenta de<br>demonstração   |
| E4.P6        | Sim                                                            | Sim                                | Não                                            | Jogo                            |
| <b>E4.P7</b> | Sim                                                            | Sim                                | Sim                                            | Simulação                       |
| <b>E4.P8</b> | Sim                                                            | Sim                                | Não                                            | Ferramenta de<br>demonstração   |

**Tabela 3 –** O que cada participante apresentou em sua ideia no E4

Esse trecho "Este é o sistema que eu fiz para você..." fortalece mais a possibilidade de adoção das diferentes formas que o Scratch pode ser usado, professores que têm intenção de desenvolver algo no Scratch e levar para sala de aula e os alunos usarem; e, outros professores que vão desenvolver e incentivar os alunos utilizarem o Scratch para que eles mesmos criem seus projetos. Além disso, vimos as ideias se concretizarem em diferentes tipos de projetos, como simuladores, games, animações e sistemas de contextualização para diferentes disciplinas.

#### **4.2 DISCUSSÃO DOS RESULTADOS**

Com a análise das categorias de significado enquadradas no modelo de metacomunicação do SigniFYIng Message, podemos observar diferentes formas de apropriação dos professores para os conceitos de PC e da ferramenta Scratch. Ao analisar e comparar algumas ocorrências durante a dinâmica, identificamos algumas características sobre a apropriação da ferramenta Scratch como ferramenta didática: foco em sanar dificuldades dos alunos; formas alternativas de transmitir o conteúdo; índices de autoexpressão via software.

Quanto **às formas alternativas de transmitir o conteúdo**, cada participante foi instruído a apresentar uma intenção, conteúdo e expressar uma ideia sobre um projeto para

ensinar ou apresentar algo sobre suas disciplinas para seus usuários, ou seja, seus alunos. Alguns participantes, como E4.P7, sentiram-se motivados e apresentaram suas ideias utilizando o Scratch. Nós ofereceremos a opção de os participantes apresentarem os esboços em papel ou verbalmente, devido ao curto tempo na agenda deles, mas mesmo assim houve casos onde o participante já usou a ferramenta com sua ideia desde o início do E4, na fase de aquisição de conhecimento sobre o Scratch (E4.P5).

Alguns participantes propuseram ideias de projetos, onde o próprio aluno o desenvolverá em sala de aula na ferramenta. Essas abordagens envolvem um tema que será praticado, pelo aluno no Scratch.

Adicionalmente, os participantes, naturalmente, propuseram o desenvolvimento de diferentes tipos de aplicação. Por exemplo, foi desenvolvido e planejado pelos participantes aplicações como jogos, simulações, demonstração de conteúdo para complementar explicações de sala de aula, ferramentas para praticar e fixar o conteúdo da disciplina e até a opção de fazer os alunos utilizarem a ferramenta para criar sua aplicação junto ao professor, um software onde o professor e aluno serão os desenvolvedores (com ativa participação do aluno).

Os participantes E4.P4 e E4.P6 pensaram juntos, e imaginaram uma ferramenta de *game* educacional. Os demais participantes elogiaram a forma de desenvolver conteúdos utilizando jogos como uma ferramenta de aprendizagem, pois atrai a atenção e insere conhecimento no usuário.

A maioria dos professores se colocou na posição de programadores, ou seja, optaram por imaginar e desenvolver seus sistemas no Scratch e levar para seus alunos utilizarem o sistema desenvolvido, mas isso não foi uma ocorrência geral. Os participantes E4.P5 e E4.P8, já seguiram um caminho de tornar os seus alunos praticantes e desenvolvedores de seus próprios sistemas.

Outros participantes apresentaram a intenção de desenvolver algo e levar para seus alunos em sala de aula, como um material para fixação ou auxílio de sua disciplina. Em outras palavras a maioria dos professores se apropriaram como um material a mais para explorar a forma de apresentação do seu conteúdo, onde eles vão produzir algo e levar para seus alunos utilizarem em sala de aula. Houve também participantes com a intenção de apresentar a ferramenta de PC e seus alunos as utilizarem a ferramenta para desenvolvimento de suas aplicações.

**Sobre o foco em sanar dificuldades dos alunos,** notamos que mesmo ocorrendo apenas uma recorrência sobre dificuldades dos alunos em visualizar alguns conteúdos, é possível perceber uma preocupação dos professores de como eles apresentam para os alunos e como os alunos visualizam o conteúdo em suas cabeças. A imaginação pode ser muito desconexa com a realidade do conteúdo, sendo assim, oferecer a capacidade de o professor apresentar visivelmente o conteúdo é realmente um grande auxílio para o ensino. Utilizar o Scratch para sanar esse desafio de visualização do conteúdo pode ser uma opção.

**Os índices de Autoexpressão via Software,** os participantes tendem a se expressar personalizando suas aplicações com base em seus respectivos gostos. Identificamos alterações de cenários, atores, imagens e até funcionalidades do projeto. A contextualização do projeto com o conteúdo de suas respectivas disciplinas, por exemplo, aconteceu ainda na etapa de aprendizado da ferramenta.

Outro ponto interessante foi visto com o E4.P4. A criação dele, seguindo a frase apresentada pelos pesquisadores "É preciso alimentar com comida o gato Gatito quando ele sente fome", ele fez sua própria interpretação e aplicou suas preferencias, trocando o gato por um urso e o alimento por um pato, inserindo isso tudo em um cenário para a geração de uma perspectiva 3D. Essa foi a aplicação que mais se diferenciou do que apresentamos para os participantes.

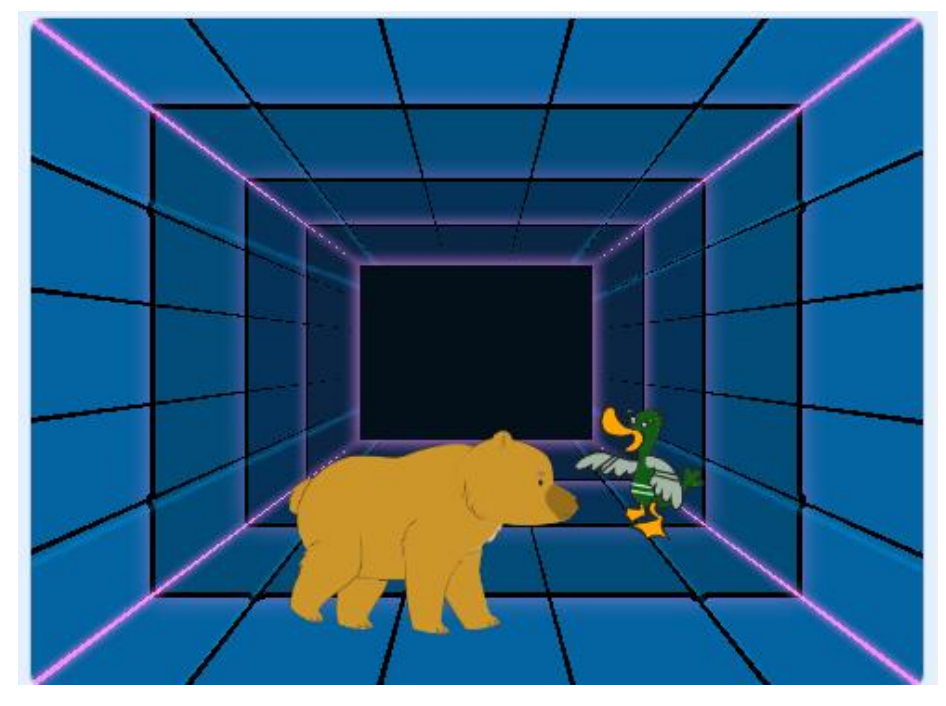

**Figura 25 -Visão do professor E4.P6.**

Todos participantes colocaram um cenário diferente do apresentado, os participantes E4.P2 e E4.P3, por exemplo testaram inúmeros cenários, podendo fazê-los observar como ficavam em seus sistemas. Os outros participantes olharam os cenários na lista e escolheram o que mais gostavam, sem testar e visualizar como ficaria. Utilizando de elementos já existentes na ferramenta para criar projetos.

Observamos que os participantes costumam inserir algum detalhe que os representa. Quando observam a biblioteca do Scratch e o que ela oferece por padrão, os participantes são capazes de ver opções de atores, cenários, sons entre outras customizações, isso acaba levandoos a escolherem o que mais agrada eles, apresentando um pouco sobre os gostos pessoais de cada participante. Vale ressaltar que em nenhum momento mencionamos para eles escolherem o que desejarem, a ferramenta proporciona essa facilidade e os próprios participantes se expressaram dessa maneira. Dessa maneira podemos notar que os participantes estão se autoexpressando, apresentando criatividade ao atuarem em seus projetos. O Scratch estimula um comportamento criativo nos participantes, podemos relacionar a autoexpressão com a criatividade. Dessa maneira, uma ferramenta que estimula o comportamento criativo intensifica a expressividade do usuário dentro da ferramenta.

Nos trabalhos desenvolvidos, podemos observar que existem representações pessoais na utilização de imagens preferenciais, como cores, nomes de arquivos e artefatos com caráter mais visual. Uma ou outra mudança ocorre em detalhes do código fonte, mas detalhes como parâmetros, por exemplo, a velocidade de movimentação em seus projetos.

Alguns participantes se destacavam ao inovar em suas criações, quando inseriam algo diferencial de todas as outras aplicações. Adicionalmente, nesta pesquisa todos professores seguiram a ideia de fazer suas aplicações com as dimensões 2D, mas um participante desejou ir além e desenvolver sua aplicação com a dimensão 3D.

Concluindo, as descobertas presentes nesta pesquisa, sobre como os professores utilizaram, se apropriaram e desenvolveram suas aplicações na ferramenta de PC, podem orientar um projetista no (re)projeto de ferramentas de PC a partir do Scratch. Os professores desejam utilizar a ferramenta como um material de aplicação de conteúdo de diferentes formas e com possibilidades interativas que o deixem criar e/ou customizar os jogos, simulações e etc, de forma a envolver e criar melhores condições de ensino-aprendizagem aos seus alunos.

#### **4.3 ANÁLISE DOS RESULTADOS DO ESTUDO 3 E ESTUDO 4**

Nesta seção analisamos a comunicabilidade do Scratch a partir de uma perspectiva da emissão (E3) e, comparamos com os resultados da recepção de usuários participantes (professores) dessa pesquisa.

Ao aplicar o MIS assumimos o papel de um usuário com características semelhantes aos usuários participantes do E4: uma persona que se guiava a partir dos tutorias e compreendia as funcionalidades do Scratch através do que é oferecido pela ferramenta. Durante o workshop, quem fez a explicação do passo-a-passo foi o pesquisador que aplicava a dinâmica. Com isso,

alguns signos metalinguísticos, estáticos e dinâmicos foram compreendidos pelos participantes apenas após a utilização da ferramenta ou após o questionamento ao pesquisador. O que mostra a necessidade de maior aproximação das explicações durante o uso da ferramenta.

Quando analisamos o Scratch aplicando o MIS (E3), percebemos que a ferramenta mostra sua preocupação em auxiliar os educadores por meio dos signos metalinguísticos. Quando analisamos os signos estáticos e dinâmicos da ferramenta vimos que não há comunicação específica para os educadores. Isso ocorreu também durante o E4, pois os participantes do E4 entendem que os signos estão ali para criação de seus projetos e não para criarem uma aula, por exemplo. O que os estimulou (em E4) a adotar a ferramenta como recurso didático, foi a explicação dos pesquisadores e incentivo para o fazerem.

Quando analisamos o potencial criativo do Scratch com suas opções de cenários e atores a partir do MIS do E3, notamos várias funcionalidades de criação e edição da parte visual do projeto no Scratch. Já durante a prática no workshop, observamos os participantes escolhendo diferentes cenários e atores, além de nomeá-los a partir de seus gostos pessoais. Mas eles não exploraram o poder de criação ou edição dos cenários, devido ao curto tempo de dinâmica, mas é possível ver o interesse deles em criarem seus próprios cenários e atores quando relatam suas ideias, em criar continentes, mosaicos e personagens de jogos.

Sobre a apropriação no primeiro contato, notamos as possibilidades de diferentes caminhos durante a criação de um projeto no Scratch. No E3, o usuário podia escolher utilizar os tutoriais presentes na ferramenta Scratch ou os tutoriais presentes no site da ferramenta, podendo desenvolver seu projeto atuando primeiro no código (Blocos de programação) ou trabalhar primeiro na animação. No E4 os participantes também seguiram caminhos distintos. Eles foram guiados pelos pesquisadores, mas durante o workshop alguns participantes iniciavam primeiro arrastando os atores e escolhendo os cenários e outros já iniciavam replicando o código. Vale ressaltar, que a apropriação evolui após um tempo de uso, pois o usuário tende a se apropriar da ferramenta cada vez mais, tornando o processo de uso mais rápido e eficiente para sua rotina e objetivos.

Após os dois estudos vimos com os participantes do E4, que o Scratch tem um forte potencial criativo, e com a ferramenta eles são capazes tanto de ensinar e disseminar o PC e a programação, como também de apresentar seus conteúdos em sala de aula. O professor ao criar ou instruir seus alunos a criarem um projeto sobre como são formadas as montanhas, por exemplo, o aluno vai aprender sobre programação no processo de criação e com a conclusão do seu projeto aprenderá como as montanhas são formadas de uma forma visual.

Finalmente, todos os participantes conseguiram utilizar a ferramenta Scratch e pensar numa criação própria para sua disciplina sem dificuldades muito complexas. E quanto aos signos que não eram entendidos no primeiro contato, ao utilizar ou escutar a explicação já entendiam do que se tratava aquele signo. Por exemplo, ao observarem os blocos de aparência na ferramenta, o usuário pode não compreender do que se trata a palavra aparência e imaginar que está ligado a aparência de seu projeto, mas ao utilizar, questionar ou ver o tutorial, ele será capaz de compreender que esses blocos são responsáveis em dar vida a animação do projeto.

## **4.4 TRIANGULAÇÃO EXÓGENA DO ESTUDO 4**

A triangulação é um procedimento padrão na validação de resultados de pesquisa qualitativa (DENZIN, 2008). Por isso, realizamos um estudo em dados coletados em outro experimento por uma equipe parceira do projeto, porém de outro estado. Trata-se de uma oficina de APPInventor<sup>4</sup>, onde os professores tinham a missão de criar aplicativos para serem usados em suas aulas, em suas respectivas disciplinas. A oficina foi organizada em dois blocos de três horas (manhã e tarde). No primeiro, foi dada uma introdução sobre algoritmos e aplicativos, em seguida, a ferramenta foi apresentada, com a explicação inicial sobre a criação de telas e a programação por blocos. A instrutora da oficina apresentou a implementação de uma funcionalidade básica (componente de voz verbalizando um texto informado pelo usuário) e depois a implementação de uma aplicação completa.

No segundo bloco, os participantes da oficina foram convidados a criar seus próprios aplicativos, seguindo ou não uma sugestão de implementação de um quiz. Nesta triangulação, usamos como dado empírico os 19 projetos considerados "válidos", em outras palavras, projetos compostos com pelo menos duas telas, com ou sem blocos programados, cujos objetivos eram possíveis de se compreender.

Para gerar diferentes perspectivas em nossa questão de pesquisa, comparamos e contrastamos resultados de ambos experimentos procurando consistência e congruência entre eles (como é típico na validação de critérios qualitativos). Nós encontramos evidências convergentes em todos os trechos de análise com o SigniFYIng Message.

<sup>&</sup>lt;sup>4</sup> <https://appinventor.mit.edu/>

## **4.4.1.1 EU, PROFESSOR, ACREDITO QUE VOCÊ É...**

Identificamos recorrências nesta categoria. Nas duas pesquisas, os participantes optaram por desenvolver algo pensando em seus alunos, para algum contexto de sua disciplina.

Podemos observar o desenvolvimento de uma ferramenta para a disciplina que o participante leciona, pois encontramos artefatos e signos da disciplina, como fórmulas químicas, por exemplo. Se observamos apenas a aplicação ou proposta, podemos identificar a que disciplina pertence e a que conteúdo o participante tem o intuito de apresentar aos seus usuários/alunos. Identificamos essa recorrência em ambos os trabalhos. Por exemplo, um participante que leciona química e deseja apresentar Ácidos e Bases para seus alunos.

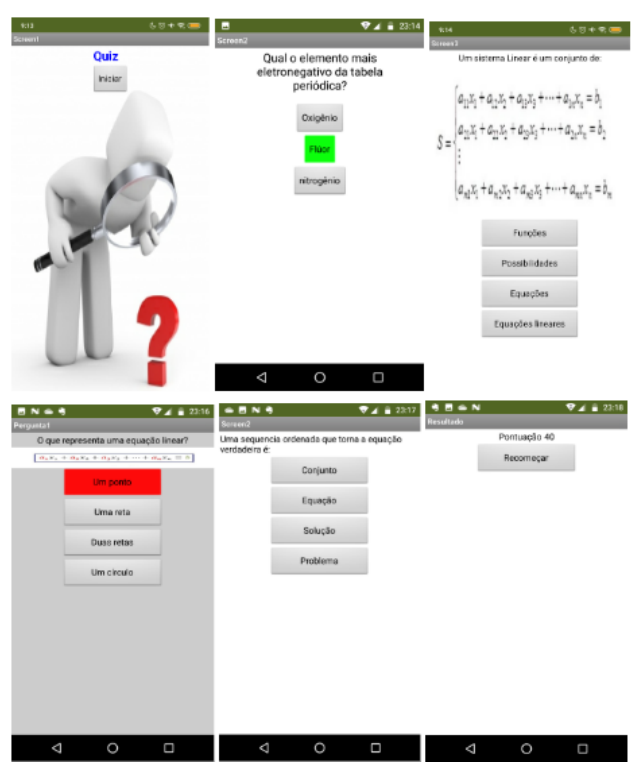

**Figura 26 - Aplicação de química em pesquisa parceira**

Outro exemplo é o participante que desenvolveu a aplicação abaixo, que ao observar a aplicação é possível identificar signos relacionados a disciplina de geografia, signos como o mapa e palavras relacionadas com a disciplina.

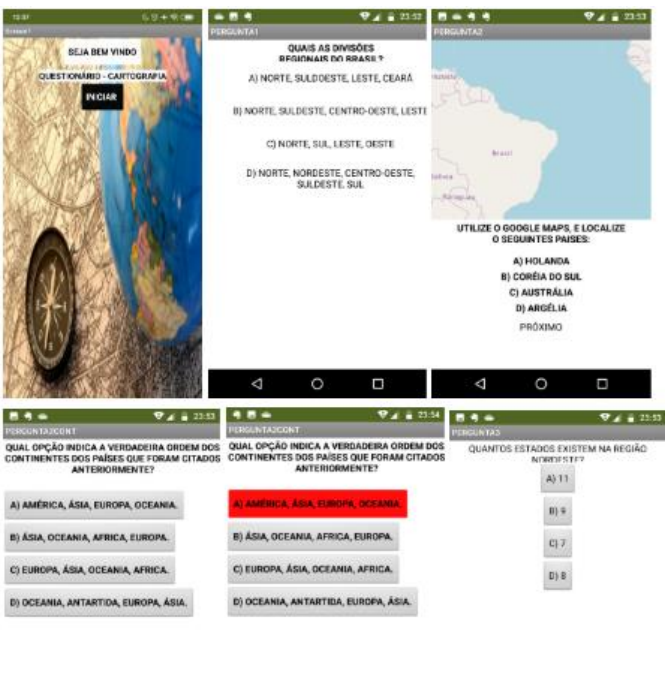

## **Figura 27 - Aplicação de geografia produzida em pesquisa parceira.**

Outra categoria que recorre nos dois trabalhos é a possibilidade de identificar o conteúdo que os participantes desejam apresentar, podemos obter informações do ano escolar que o usuário/aluno pertence.

# **4.4.1.2 EU, PROFESSOR, ACREDITO QUE VOCÊ, ALUNO, QUER OU PRECISA... DE FORMAS PREFERENCIAIS E PORQUÊ...**

Quando questionamos o que o usuário/aluno deseja ou precisa, encontramos respostas sobre o que o desenvolvedor considera ser desejo do usuário. Identificamos uma recorrência nesta categoria. Analisando os projetos desenvolvidos, podemos observar que todas as aplicações desenvolvidas tem o intuito de o usuário/aluno fazer uso da aplicação criada pelo professor, ou seja, o professor vai desenvolver algo para sua disciplina usando a ferramenta de PC, e essa aplicação será utilizada pelo aluno. Um exemplo é o professor desenvolver um questionário para o aluno utilizar e assim aprimorar e fixar seu conhecimento.

Entretanto, em nossa pesquisa surgiram alguns relatos de participantes que desejam utilizar a ferramenta junto dos alunos, ou seja, o professor vai fazer seus alunos desenvolverem o projeto na própria ferramenta de PC, sendo que cada aluno vai produzir sua própria aplicação relacionada com a disciplina. O participante P10 em nossa pesquisa, que apresentou a ideia de solicitar seus alunos a criarem histórias em quadrinho utilizando a ferramenta Scratch.

Quando analisamos como o APPInventor poderá e foi utilizado pelos usuários, todas as aplicações geradas pelo projeto parceiro, o aluno usuário utilizará o projeto desenvolvido pelo professor. Diferente da minha pesquisa, não surgiu um sistema dos participantes que faz com que os alunos utilizem a ferramenta de PC para criar algo, mas durante o grupo focal do projeto parceiro foi mencionado a possibilidade de o próprio aluno fazer o sistema usando o APPInventor.

Quando pensamos de que forma os participantes preferiram planejar como seria o passo a passo do desenvolvimento de suas aplicações, no projeto parceiro, houve participantes que preferiram desenhar suas ideias antes em um papel e depois replicar na ferramenta: "Desenhei como se fosse uma tela de um celular, aí colocava tela 1, tela 3, quais os botões que eu ia utilizar e as mudanças nos estilos dos botões". Isto divergiu em minha pesquisa, os participantes optaram por seguir o passo a passo que os pesquisadores apresentaram, seguindo um processo de inicialmente incluir os cenários e efeitos no visualizador do Scratch e depois seguir no desenvolvimento do código-fonte. Não apresentamos o processo de desenvolver em um papel e depois ir para o sistema, mas de certa forma os usuários preferem iniciar o desenvolvimento no Scratch trabalhando primeiro com os artefatos visuais da ferramenta, por exemplo, o professor P8 que logo inseriu o escopo na ferramenta de PC, mas sem o código-fonte.

Para iniciar um desenvolvimento de um software, normalmente seguimos um passo a passo no planejamento. Quando temos uma ideia, cogitamos antes colocar as telas ou fluxo dessa ideia em um papel, para que em seguida, inicie a codificação. Existindo uma estratégia de desenvolvimento, produzindo um pré-design, para depois replicar utilizando a ferramenta. Mas a maioria dos participantes não seguiram esse procedimento, as aplicações normalmente eram desenvolvidas no desenho feito em suas mentes: "O meu foi mais ou menos nessa linha, só que eu não desenhei, foi só mental mesmo, fiz na minha cabeça...". Isso recorre em minha pesquisa, a maioria dos participantes desejavam passar suas ideias em forma de diálogo verbal primeiro, como uma forma de validação de suas ideias.

### **4.4.1.3 ESTE É O SISTEMA QUE EU FIZ PARA VOCÊ...**

Considerando o que o designer/professor desenvolveu ou propôs ser desenvolvido para seus usuários/alunos, apresentamos evidências que informam sobre qual foi o sistema imaginado ou sugerido pelos participantes. Quando pensamos em um sistema ele pode ter características que nos levam a categorizá-los em tipos de ferramentas. Em minha pesquisa observarmos que os participantes apresentaram aplicações do tipo de simulação, contextualização de conteúdo, gamificação e aplicação para praticar o conteúdo da disciplina.

Sendo assim o primeiro tipo que recorreu em ambas pesquisas, é a simulação. Simulação é uma técnica de ensino que se fundamenta em princípios do ensino baseado em tarefas e se utiliza da reprodução parcial ou total destas tarefas. Por exemplo, o professor vai criar vários passos, onde serão apresentados ao aluno quando iniciar a aplicação. Ao analisar as ideias e aplicações apresentadas no APPInventor, apenas um participante tentou desenvolver algo relacionada a uma simulação, o participante em sua aplicação, tenta criar uma simulação para mostrar como ocorre a fotossíntese.

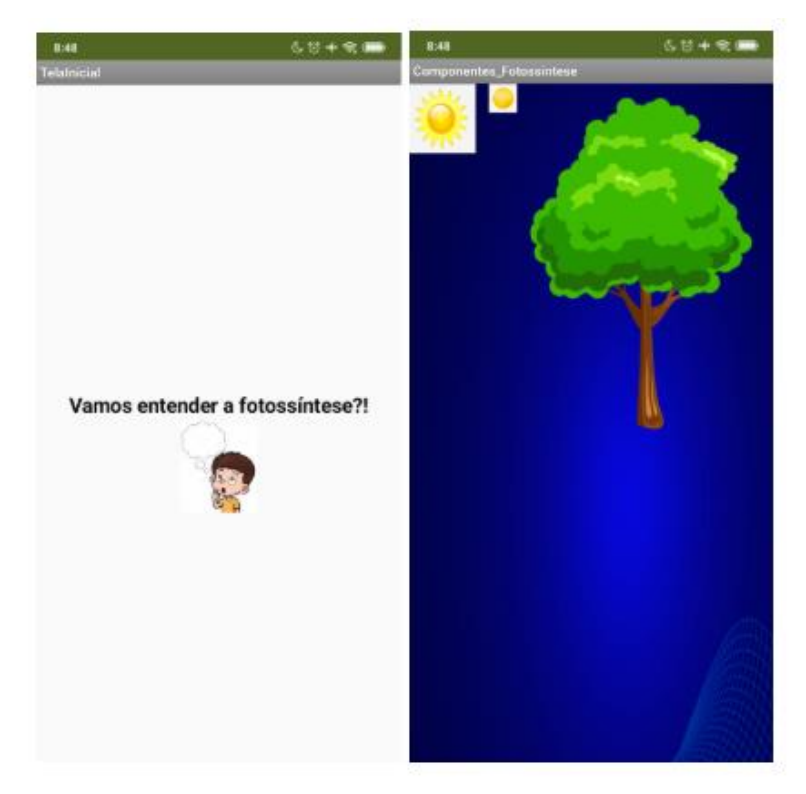

**Figura 28 - Uma aplicação que simula como ocorre a fotossíntese.**

Sobre as aplicações do tipo de contextualização de conteúdo, estou referindo a ferramentas com o objetivo de apresentar a definição de um determinado conteúdo, contextualizando e demonstrando o conteúdo através da aplicação. Analisando a pesquisa para a triangulação, creio que apenas a aplicação sobre a fotossíntese se enquadraria nesse tipo. O participante apresenta um desejo de demonstrar o funcionamento e como acontece a fotossíntese. Podemos notar que uma aplicação pode englobar diferentes tipos de sistema.

Quando mencionamos sobre aplicações de ensino, sempre passa pela mente de alguns participantes os games educacionais. E durante as duas pesquisas, tivemos ideias envolvendo games. No projeto parceiro, mesmo não apresentando nenhuma aplicação em forma de game, várias aplicações apresentam uma última tela que traz uma pontuação de acertos, assim apresentando uma característica de jogos competitivos. Além disso, existiu participante que

menciona sobre a intenção de desenvolver um jogo: "(...) Então eu acho que essa abertura de mentes e super importante né, principalmente para o aluno né, porque através de um jogo desse, melhora o aprendizado do aluno quase que, 60, 80 por cento, porque ali ele não vai tá se cansando né, o professor copiando no quadro...". Propostas sobre jogos recorreram em ambas as pesquisas.

É importante ressaltar que a maioria dos participantes seguiu a orientação da instrutora de fazer um *quiz* sobre o conteúdo da disciplina, já que foi a demonstração realizada de uso do APPInventor do início ao fim da dinâmica.

Sistemas com o objetivo de focar, fixar ou praticar um conteúdo previamente apresentado pelo professor, e mais um tipo de aplicação que foi apresentado durantes as pesquisas. Considerando o projeto parceiro, 15 das 19 aplicações que foi considerado aceitáveis para o objetivo da pesquisa, apresentam uma característica e estrutura de questionário, onde o usuário/aluno vai praticar e exercitar o conteúdo apresentado pelo professor.

Além do tipo de sistemas que os participantes desejavam desenvolver, podemos observar a recorrência entre as pesquisas, de como os participantes eram livres em personalizar suas aplicações enquanto as desenvolviam. Nas duas pesquisas, os participantes inseriram imagens, vídeos e estruturaram suas aplicações seguindo suas preferências. O que demonstra o potencial para autoexpressão via software em ferramentas e processos envolvendo a criatividade.

No projeto parceiro houve várias inserções de imagens para contextualizar o tema ou auxiliar no questionário, onde um participante produziu sua própria imagem utilizando a ferramenta Paint, apresentando assim uma marca única dele em seu sistema: "Daí eu fiquei: "meu Deus", fui procurar uma capa no google e não tinha uma que prestasse, não tinha uma pronta." A vou ter que criar alguma coisa", aí fui lá no paint, criei assim uma coisa rápida né, pra poder colocar, pra ficar mais ou menos bonitinho e pronto...".

Alguns participantes, em ambas pesquisas, optaram por inovar ou inserir algo diferente de seus colegas, se apropriando mais rápido da ferramenta e apresentando diferenças em suas criações. Em minha pesquisa aconteceu o caso de um participante explorar o desenvolvimento de uma aplicação com perspectiva com dimensão 3D. Ao fazer a mesma análise no projeto parceiro, procurando diferenciais entre as aplicações, vários professores inseriram imagens, mas um participante desejou ir além e fez uma aplicação inserindo vídeos também. Podemos notar que alguns professores mesmo em fase de conhecimento sobre a aplicação e sobre PC, eles tendem a se arriscar e inserir novas funcionalidades, recorrendo em ambas as pesquisas.

## **CAPÍTULO 5 – CONCLUSÃO E LIMITAÇÕES**

Neste trabalho apresentamos resultados de um estudo para compreensão de como professores da Educação Básica, sem experiência prévia em PC, podem usar e adaptar o Scratch para suas disciplinas como recursos didático-pedagógicos. Utilizando o MIS e o SigniFYIng Message da Engenharia Semiótica (DE SOUZA, 2005; DE SOUZA, 2009; DE SOUZA, 2016) como uma lente teórica para análise de dados coletados em 4 estudos, observamos que este trabalho possui as seguintes contribuições.

Com o E1, observamos que uma ferramenta de PC (mesmo desplugada) precisa ser atrativa para professores de diferentes áreas. A temática abordada pela ferramenta (por exemplo a lógica, no caso da Ferramenta Enigma, veja seção 4.1.1.1) pode ser um fator que diminui o interesse de alguns professores das áreas biológicas e humanas. Com os professores do E1 percebemos que os termos e as habilidades de PC ainda são pouco disseminados em suas escolas, mas que ao ser apresentado, é fácil o entendimento sobre o termo e sua utilidade prática. Os resultados de E1 (veja seção 4.1.1.2) nos leva a concluir que se a ferramenta de PC ajudar o professor na aula de sua disciplina a passar e explorar um conteúdo, ela (a ferramenta) será mais atrativa para os professores e, assim, a disseminação de PC será maior.

No E2 aplicamos um survey para identificar características das personas dos educadores da Educação Básica. Tais personas orientaram o desenvolvimento de uma dinâmica e um cenário, com um tema aderente a todas as disciplinas: a interpretação de texto. O E2 foi importante como instrumento de recrutamento e seleção dos participantes interessados e com o perfil desejado para o E4.

No E3 aplicamos o MIS (DE SOUZA, 2009) no Scratch e observamos alguns problemas de comunicabilidade. Ao analisar os signos metalinguísticos, observamos um foco no auxílio e motivação dos professores a usarem o Scratch em suas aulas e disciplinas, mas quando analisamos os signos estáticos e dinâmicos da ferramenta, observamos uma perda desse foco, mostrando uma ferramenta genérica para indivíduos que desejam criar um projeto no Scratch. Mesmo com uma conta de professor a ferramenta não muda sua forma de trabalho, apenas disponibiliza algumas funcionalidades envolvendo gestão de turmas. O Scratch oferece algumas funcionalidades a mais para o educador, mas essas funcionalidades não estimulam o uso do Scratch nas disciplinas do professor. Concluímos que uma versão de Scratch voltada para o professor, que mostre os recursos, as oportunidades de colaboração seja mais atrativo, adequado e aderente a intenção explicitada nos signos metalinguísticos da ferramenta, o que vai diminuir com os potenciais problemas de comunicabilidade identificados (veja seção 4.1.3).

Com o E4 vimos que professores de diferentes disciplinas podem usar e adaptar o Scratch para suas disciplinas e desejos, podendo fazer vários tipos de ferramentas, explorando diferentes conteúdo. Para isso, se faz necessário apresentação da ferramenta de PC aliada com os objetivos dos professores, que normalmente é o de apresentar o conteúdo de sua disciplina utilizando algum recurso, que no caso de nossa pesquisa foi o Scratch. O aluno utilizando o projeto criado por seu professor aprenderá o conteúdo e terá acesso às habilidades de PC enquanto aprende esse conteúdo.

Com os resultados destes estudos, principalmente o E1 e E4, com o nível das atividades e a temática da interpretação de texto, observamos uma divergência. No E1 os professores não viram tanta utilidade prática no uso do jogo Enigma, enquanto no E4 os professores se apropriaram mais do PC ao utilizar a ferramenta, agradando os participantes por estarem utilizando um material que pode ser usado em sua disciplina. Até porque a ferramenta Scratch oferece mais possibilidades de criação de novos conteúdos, do que a ferramenta Enigma. Isso mostra a relevância da ferramenta de PC permitir a criação e expressão docente.

Já na comparação dos resultados do E3 e E4, consideramos que existem intepretações diferentes entre a persona do E3 e os participantes do E4, mas que elas podem caminhar juntas e concluir os objetivos de ensinar PC e ajudar a disciplina do professor. Para o uso de tal ferramenta os tutorias são capazes de suprir várias dúvidas, mas durante a aplicação os professores se sentiriam mais confortáveis depois de um curso ou com um especialista para ajudar eu suas aulas.

Uma lacuna a ser resolvida é que a maior parte do foco das pesquisas ainda é no processo de aprendizagem do Scratch por alunos e não por professores. Os professores tem o desejo de utilizar a ferramenta, como um material a mais em sala de aula, mas a visão que o design passa junto de algumas propostas de pesquisa é de a ferramentas de PC atuar diretamente com os alunos desenvolvendo e utilizando elas.

Esta pesquisa apresenta 3 contribuições principais. A primeira é a investigação em profundidade sobre a comunicabilidade (emissão e recepção) da ferramenta de ensino de PC Scratch. Com esta investigação identificamos pontos de melhorias na ferramenta. A segunda contribuição é identificação das diferentes formas de apropriação de uma ferramenta de PC por professores da Educação Básica. Esses resultados indicam caminhos possíveis para melhoria no Scratch e outras ferramentas, de forma a viabilizar a sua adoção por professores sem conhecimento prévio ou experiencia em PC e ferramentas computacionais com esta finalidade.

Finalmente, a última contribuição é investigação dos modelos de ideias dos educadores por meio da aplicação da ferramenta conceitual da Engenharia Semiótica (SigniFYIng Message) para investigação da apropriação com a inserção da análise da autoexpressão via software (MONTEIRO, 2015). Concluímos que a criatividade e a autoexpressão caminham juntas. Com o Scratch, por ser uma ferramenta livre para o usuário criar e ter ideias, o professor é capaz de se expressar de diferentes maneiras, com atores e cenários e os diferentes tipos de sistemas. Essa pesquisa mostra o potencial da autoexpressão em ferramentas que envolvem o usuário com a criatividade. E mais ainda quando envolve os usuários finais em todo esse processo de criação.

Concluindo, como acontece em várias ferramentas, a apropriação de uma nova tecnologia depende do tempo e frequência de utilização. Portanto, os resultados obtidos nesse estudo dos modelos de ideias dos educadores indicam que, nesse primeiro contato, os professores se apropriaram do Scratch como um sistema de criação de atividades para suas disciplinas. Vimos dois dos participantes interessados em apresentar a ferramenta e fazer com que os alunos sejam os criadores dos projetos no Scratch, mas entendemos que essa ação será parte da apropriação de mais longo prazo.

A principal limitação de nossa pesquisa foi a falta da aplicação de uma das ideias propostas pelos professores em sala de aula, para observar como os professores vão se comportar, dificuldades que vão acontecer e como contorna-las. Outra limitação é a falta de exploração de outras ferramentas de PC, procurando suprir funcionalidades o que o Scratch não tem como foco.

Considerando os resultados da pesquisa, temos passos para trabalhos futuros a serem explorados:

- Realizar o E4 com outras ferramentas de PC para assim conhecer melhor como a apropriação acontece por parte dos professores para que possamos dar suporte para o design de novas tecnologias com esta finalidade.
- Realizar estudos longitudinais com os professores para acompanharmos o processo de apropriação durante um certo período de tempo.
- Realizar um estudo para identificar as ideias dos professores e aplicar em sala de aula junto dos alunos, observando também como o professor vai se adaptar ao utilizar a ferramenta na prática.

# **REFERÊNCIAS**

AVAMEC. *Ambiente Virtual de Aprendizagem do Ministério da Educação*. Disponível em: [<https://avamec.mec.gov.br/#/>](https://avamec.mec.gov.br/#/). Acesso em: 16 novembro 2020.

BARBOSA, Simone; SILVA, Bruno. *Interação humano-computador*. Elsevier Brasil, 2010.

BARCELOS, Thiago Schumacher; SILVEIRA, Ismar Frango. Pensamento computacional e educação matemática: Relações para o ensino de computação na educação básica. In*: XX Workshop sobre Educação em Computação, Curitiba. Anais do XXXII CSBC*. 2012. p. 23.

BARR, Valerie; STEPHENSON, Chris. Bringing computational thinking to K-12: what is Involved and what is the role of the computer science education community?. *Acm Inroads*, v. 2, n. 1, p. 48-54, 2011.

BASE NACIONAL COMUM CURRICULAR. *BNCC.* Disponível em: [<http://basenacionalcomum.mec.gov.br/implementacao/praticas/caderno-de](http://basenacionalcomum.mec.gov.br/implementacao/praticas/caderno-de-praticas/aprofundamentos/193-tecnologias-digitais-da-informacao-e-comunicacao-no-contexto-escolar-possibilidades)[praticas/aprofundamentos/193-tecnologias-digitais-da-informacao-e-comunicacao-no](http://basenacionalcomum.mec.gov.br/implementacao/praticas/caderno-de-praticas/aprofundamentos/193-tecnologias-digitais-da-informacao-e-comunicacao-no-contexto-escolar-possibilidades)[contexto-escolar-possibilidades>](http://basenacionalcomum.mec.gov.br/implementacao/praticas/caderno-de-praticas/aprofundamentos/193-tecnologias-digitais-da-informacao-e-comunicacao-no-contexto-escolar-possibilidades).Acesso em: 16 novembro 2020.

BAUER, Rudieri et al. Projeto codIFic@ r: Oficinas de Programação em Dispositivos Móveis no Ensino Fundamental. In: *Anais dos Workshops do Congresso Brasileiro de Informática na Educação*. 2017. p. 1210.

BENNETT, Vicki E.; KOH, Kyu Han; REPENNING, Alexander. CS education re-kindles creativity in public schools. In: *Proceedings of the 16th annual joint conference on Innovation and technology in computer science education*. 2011. p. 183-187.

BERTO, Letícia Mara; ZAINA, Luciana Aparecida Martinez; SAKATA, Tiemi Christine. Metodologia para ensino do pensamento computacional para crianças baseada na alternância de atividades plugadas e desplugadas. *Revista Brasileira de Informática na Educação,* v. 27, n. 02, p. 01, 2019.

BRAUN, Virginia; CLARKE, Victoria. Using thematic analysis in psychology*. Qualitative research in psychology*, v. 3, n. 2, p. 77-101, 2006.

CALAO, Luis Alberto et al. Developing mathematical thinking with scratch. In: *Design for teaching and learning in a networked world*. Springer, Cham, 2015. p. 17-27.

CARROLL, Jennie. Completing design in use: closing the appropriation cycle. *ECIS 2004 Proceedings*, p. 44, 2004.

CASTRO, Elisa M.; SAKATA, Tiemi C.; ZAINA, Luciana AM. Explorando o potencial da interação NUI em um jogo de pensamento computacional para crianças. *Revista Brasileira de Informática na Educação*, v. 27, n. 02, p. 140, 2019.

CHAGAS, Bruno A.; REDMILES, David F.; DE SOUZA, Clarisse S. Observed Appropriation of IoT Technology: A Semiotic Account. In: *Proceedings of the 17th Brazilian Symposium on Human Factors in Computing Systems*. 2018. p. 1-10.

COMPUTING AT SCHOOL, *CAS computation thinking – A guide for teachers.* Disponível em: [<https://community.computingatschool.org.uk/resources/2324/single>](https://community.computingatschool.org.uk/resources/2324/single). Acesso em: 16 novembro 2020.

CRESWELL, John W.; POTH, Cheryl N. *Qualitative inquiry and research design: Choosing among five approaches*. Sage publications, 2016.

CYSNEIROS, Paulo Gileno. PAPERT, Seymour. A máquina das crianças: repensando a escola na era da informática. *Revista Entreideias: educação, cultura e sociedade*, v. 12, n. 12, 2007.

DA CRUZ ALVES, Nathalia et al. Ensino de computação de forma multidisciplinar em disciplinas de história no ensino fundamental–um estudo de caso. *Revista Brasileira de Informática na Educação,* v. 24, n. 3, p. 31, 2016

DA SILVA, Sandro Miguel Moreira; SZMOSKI, Romeu Miqueias; BASSANI, Fernanda. A Linguagem da Programação como Ferramenta Facilitadora no Ensino de Matemática: Aprendendo as Formas Geométricas com o Scratch. *Redin-Revista Educacional*  Interdisciplinar, v. 8, n. 1, 2019.

DE FRANÇA, Rozelma Soares; DO AMARAL, Haroldo José Costa. Proposta metodológica de ensino e avaliaçao para o desenvolvimento do pensamento computacional com o uso do scratch. In*: Anais do Workshop de Informática na Escola.* 2013. p. 179.

DE OLIVEIRA FARIAS, Fernando Lucas et al. Finance Math Game: Uma proposta lúdica interdisciplinar para Ensino de Educação Financeira com Scratch. In: *Anais do Workshop de Informática na Escola.* 2019. p. 1359.

DE SOUSA PIRES, Fernanda Gabriela et al. EcoLogic: um jogo de estratégia para o desenvolvimento do pensamento computacional e da consciência ambiental. In: *Anais dos Workshops do Congresso Brasileiro de Informática na Educação.* 2018. p. 629.

DE SOUZA, Clarisse S. et al. Cultural appropriation of computational thinking acquisition research: seeding fields of diversity. In: *Proceedings of the 2014 conference on Innovation & technology in computer science education.* 2014. p. 117-122.

DE SOUZA, Clarisse Sieckenius et al. Software Developers as Users. *Cham: Springer International Publishing,* 2016.

DE SOUZA, Clarisse Sieckenius. The semiotic engineering of human-computer interaction. *MIT press*, 2005.

DE SOUZA, Clarisse Sieckenius; LEITÃO, Carla Faria. Semiotic engineering methods for scientific research in HCI. *Synthesis Lectures on Human-Centered Informatics*, v. 2, n. 1, p. 1- 122, 2009.

DENZIN, Norman K.; LINCOLN, Yvonna S. *Collecting and interpreting qualitative materials.*  Sage, 2008.

DERBOVEN, Jan; GEERTS, David; DE GROOFF, Dirk. Appropriating virtual learning environments: A study of teacher tactics. *Journal of Visual Languages & Computing*, v. 40, p. 20-35, 2017.

DESANCTIS, Gerardine; POOLE, Marshall Scott. Capturing the complexity in advanced technology use: Adaptive structuration theory. *Organization science*, v. 5, n. 2, p. 121-147, 1994.

DIX, Alan. Designing for appropriation. In: *Proceedings of HCI 2007 The 21st British HCI Group Annual Conference University of Lancaster, UK 21*. 2007. p. 1-4

DOURISH, Paul. The appropriation of interactive technologies: Some lessons from placeless documents. *Computer Supported Cooperative Work (CSCW),* v. 12, n. 4, p. 465-490, 2003.

FERNANDES, Wanessa Silva. *Algoritmos Narrativos e Ferramenta Scratch no auxílio da interpretação de textos em turmas dos anos iniciais do ensino fundamental***.** 2019. 105f. Trabalho de Conclusão de Curso (Graduação em Pedagogia) - Departamento de Educação, Universidade Federal do Rio Grande do Norte, Caicó, 2019.

FERNANDES, Wanessa. Algoritmos Narrativos e Ferramenta Scratch no Auxílio da Interpretação de Textos em Turmas dos Anos Iniciais do Ensino Fundamental. 2019. Trabalho de Conclusão de Curso. Universidade Federal do Rio Grande do Norte.

HAVN, Erling et al. Sensemaking in technology-use mediation: Adapting groupware technology in organizations. *Computer Supported Cooperative Work (CSCW)*, v. 15, n. 1, p. 55-91, 2006.

ISTE. *Computational Thinking of all*. Disponível em : [<https://www.iste.org/explore/computational-thinking-all>](https://www.iste.org/explore/computational-thinking-all). Acesso em: 16 novembro 2020.

JONES, M. Cameron; TWIDALE, Michael B. What's in a name? Exploring the connections between abstraction and appropriation. 2005.

K-12CS. *K-12 Computer Science Framework.* Disponível em: [<https://k12cs.org/>](https://k12cs.org/). Acesso em: 5 novembro 2020.

KÖLLING, Michael. The greenfoot programming environment. *ACM Transactions on Computing Education (TOCE),* v. 10, n. 4, p. 1-21, 2010.

LEFFA, Vilson J. O ensino de línguas estrangeiras no contexto nacional*. Contexturas, Apliesp*, v. 4, n. 4, p. 13-24, 1999.

LEITAO, António Menezes; CACHOPO, Joao. Introdução á linguagem Lisp*. Disponível na em*, 1996.

LIAO, Chen-Huei; HSU, Hui-Ju; WU, Pei-Chen. Integrating Computational Thinking in math courses for 3rd and 4th Grade students with Learning disabilities via Scratch. In: *Proceedings of the 51st ACM Technical Symposium on Computer Science Education*. 2020. p. 1282-1282.

LIUKAS, Linda. *Hello Ruby: adventures in coding*. Macmillan, 2015.

MALONEY, John et al. The scratch programming language and environment. *ACM Transactions on Computing Education (TOCE),* v. 10, n. 4, p. 1-15, 2010.

MATTOS, Mauro et al. Furbot Móvel: um jogo para o ensino do pensamento computacional. In: *Anais dos Workshops do Congresso Brasileiro de Informática na Educação.* 2019. p. 1294. MCCULLOCH, Allison W. et al. Factors that influence secondary mathematics teachers' integration of technology in mathematics lessons. *Computers & Education,* v. 123, p. 26-40, 2018.

MONTEIRO, Ingrid Teixeira. Autoexpressão e engenharia semiótica do usuário-designer. 2015.

NICOLETE, Priscila; TAROUCO, Liane Margarida Rockenbach; DOS SANTOS, Aline Coelho. Mobile Learning: Explorando as possibilidades do App Inventor para a criação de objeto educacional móvel. In: *Brazilian Symposium on Computers in Education (Simpósio Brasileiro de Informática na Educação-SBIE).* 2018. p. 1801.

OTTENBREIT-LEFTWICH, Anne T. et al. Teacher value beliefs associated with using technology: Addressing professional and student needs. *Computers & education*, v. 55, n. 3, p. 1321-1335, 2010.

PIASSI, Luís Paulo; PIETROCOLA, Maurício. De olho no futuro: ficção científica para debater questões sociopolíticas de ciência e tecnologia em sala de aula*. Ciência & Ensino*, v. 1, p. 8, 2007.

PRENSKY, Marc. O papel da tecnologia no ensino e na sala de aula. *CONJECTURA: filosofia e educação*, v. 15, n. 2, 2010.

PROGRAMAÊ!. *Programaê! Um Guia para Construção do Pensamento Computacional.* Disponível em: [http://programae.org.br/educador/>](http://programae.org.br/educador/). Acesso em: 16 novembro 2020.

PRUITT, John; GRUDIN, Jonathan. Personas: practice and theory. In: *Proceedings of the 2003 conference on Designing for user experiences.* 2003. p. 1-15.

QUINTAS, Andreza Celia Domingos. *Scratch como proposta metodológica no ensino fundamental.* 2018. Trabalho de Conclusão de Curso. Universidade Tecnológica Federal do Paraná.

RAABE, A. L. A. et al. Referenciais de formação em computação: Educação básica. *Sociedade Brasileira de Computação*, 2017.

RESNICK, Mitchel et al. Scratch: programming for all. *Communications of the ACM*, v. 52, n. 11, p. 60-67, 2009.

RIBEIRO, Benedito Neto De Souza; MENDONÇA, Clívia Rodrigues; RAMOS, Fabrício Menezes. BRINCANDO COM AS ORGANELAS*. BRINCANDO COM AS ORGANELAS,* p. 1-388–416.

RIBEIRO, Leila; FOSS, Luciana; DA COSTA CAVALHEIRO, Simone André. Pensamento Computacional: Fundamentos e Integração na Educação Básica*. Jornada de Atualização em Informática na Educação*, v. 8, n. 1, p. 25, 2019

SALGADO, Luciana Cardoso, DE SOUZA, Clarisse Sieckenius, and LEITÂO, Carla Faria. "On the epistemic nature of cultural viewpoint metaphors." *Proceedings of the 10th Brazilian Symposium on Human Factors in Computing Systems and the 5th Latin American Conference on Human-Computer Interaction*. 2011b.

SALGADO, Luciana Cardoso. Cultural viewpoint metaphors to explore and communicate cultural perspectives in cross-cultural HCI design. *Diss. Ph. D. Dissertation. Pontífica Universidade Católica do Rio de Janeiro*, 2011a.

SANTOS, Fábio Maurício Fonseca; ALVES, André Luiz; DE MAGALHÃES PORTO, Cristiane. Educação e tecnologias. *Revista Científica da FASETE*, p. 44, 2018.

SANTOS, Gilson; MAFRA, José Ricardo. O Pensamento Computacional e as Tecnologias da Informação e Comunicação: como utilizar recursos computacionais no ensino da Matemática?. In: *Anais dos Workshops do Congresso Brasileiro de Informática na Educação*. 2018. p. 679.

SCRATCH. *Sobre Scratch.* Disponível em: <https://scratch.mit.edu/about>. Acesso 20 janeiro 2020

SILVA, Greis F. Mireya, DE CASTRO SALGADO, Luciana Cardoso, and RAPOSO, Alberto Barbosa. "Metáforas de Perspectivas Culturais na (re) definição de padrões de colaboração de um jogo de multi-toque para usuários com autismo." *Proceedings of the 12th Brazilian Symposium on Human Factors in Computing Systems*. 2013.

SILVA, Vladimir; DA SILVA, Luis Lima; FRANÇA, Rozelma. Pensamento computacional na formação de professores: experiências e desafios encontrados no ensino da computação em escolas públicas. In: *Anais do Workshop de Informática na Escola*. 2017. p. 805.

SMITH, Neil; SUTCLIFFE, Clare; SANDVIK, Linda. Code club: bringing programming to UK primary schools through scratch. In: *Proceedings of the 45th ACM technical symposium on Computer science education.* 2014. p. 517-522.

SOLOMON, Cynthia et al. History of Logo. *Proceedings of the ACM on Programming Languages*, v. 4, n. HOPL, p. 1-66, 2020.

TISUE, Seth; WILENSKY, Uri. NetLogo: Design and implementation of a multi-agent modeling environment. In: *Proceedings of agent*. 2004. p. 7-9.

UCHÔA, José Mauro Souza; SANTOS, Aline Kieling Juliano Honorato. SCRATCH and its pedagogical possibilities in a genre based english language teaching approach. *Cadernos de Educação Tecnologia e Sociedade*, v. 11, n. 4, p. 554-563, 2018.

VIEIRA, Anacilia; PASSOS, Odette; BARRETO, Raimundo. Um relato de experiência do uso da técnica computação desplugada. *Anais do XXI WEI*, p. 670-679, 2013.

WING, J. Computational thinking benefits society. 40th Anniversary Blog of Social Issues in Computing, 2014. *Geraadpleegd van http://socialissues. cs. toronto. edu/2014/01/computational-thinking,* 2014.

WING, Jeannette M. Computational thinking*. Communications of the ACM,* v. 49, n. 3, p. 33- 35, 2006.

WING, Jeannette M.; STANZIONE, Dan. Progress in computational thinking, and expanding the HPC community. 2016.

WING, Jeannette. Computational thinking's influence on research and education for all. *Italian Journal of Educational Technology*, v. 25, n. 2, p. 7-14, 2017.

WIREDU, Gamel O. User appropriation of mobile technologies: Motives, conditions and design properties. *Information and Organization*, v. 17, n. 2, p. 110-129, 2007.

ZEDNIK, Herik et al. Tecnologias Digitais na Educação: proposta taxonômica para apoio à integração da tecnologia em sala de aula. In: *Anais do Workshop de Informática na Escola.* 2014. p. 507.

## **APÊNDICE A – TERMO DE CONSENTIMENTO**

#### **TERMO DE CONSENTIMENTO E LIVRE ESCLARECIMENTO**

Avaliação da apropriação dos professores da Educação Básica

Prezado(a),

Você está sendo convidado(a) a participar de um estudo que tem por objetivo coletar opiniões e estratégias de professores da Educação Básica sobre a possibilidade de apropriação e auto expressividade ao utilizarem de ferramentas e técnicas envolvendo o Pensamento Computacional. Essas ferramentas e técnicas do Pensamento Computacional tem os objetivos auxiliar e melhorar e facilitar a qualidade do ensino nas escolas de ensino básico.

Este procedimento não apresenta riscos uma vez que nenhum tipo de intervenção será necessário. A qualquer momento o usuário poderá expor sua opinião sobre o que está sendo analisado. Sua participação nesta etapa da pesquisa consistirá em demonstrar sobre a auto expressividade, apropriação e relacionamento com a utilização de ferramentas tecnológicas ou técnicas do Pensamento Computacional na educação e no cotidiano. O usuário poderá, a qualquer momento, desistir do teste e poderá se retirar do estudo a qualquer momento.

A equipe envolvida no estudo é composta por um estudante de mestrado (Emerson Vitor Souza) e a professora responsável (Dra. Luciana Cardoso de Castro Salgado).

Solicitamos sua autorização para o uso dos dados obtidos, como fotos e gravações durante o experimento e pela transcrição do áudio, com o objetivo de produzir artigos técnicos e científicos, sempre garantindo seu anonimato.

Agradecemos sua participação e colaboração.

#### **Responsável para contato**:

Emerson Vitor Souza (esouza@id.uff.br) Telefone: (34) 98854-3282 Rua Doutor Paulo Alves, 110, Niterói, RJ, Brasil

#### **TERMO DE CONSENTIMENTO**

Declaro que fui informado sobre todos os procedimentos da pesquisa, que recebi de forma clara e objetiva todas as explicações pertinentes ao projeto e da garantia de anonimato dos meus dados. Eu compreendo que neste estudo, as observações dos experimentos e procedimentos de tratamento serão feitas comigo.

Nome por extenso extenso

# **CONSENTIMENTO PARA GRAVAÇÕES DE ÁUDIO**

Eu, \_\_\_\_\_\_\_\_\_\_\_\_\_\_\_\_\_\_\_\_\_\_\_\_\_\_\_\_\_\_\_\_\_\_\_\_\_\_\_\_\_\_\_\_\_\_\_\_\_\_\_\_\_, permito que o grupo de pesquisadores relacionados abaixo obtenha gravação da minha voz para fins de pesquisa cientifica e educacional.

Eu concordo que o material e informações obtidas relacionadas à minha pessoa possam ser publicados em aulas, congressos, palestras ou periódicos científicos desde que seja sempre garantido meu anonimato de forma a não permitir a minha identificação.

As gravações ficarão sob a propriedade do grupo de pesquisadores pertinentes ao estudo e sob a guarda dos mesmos.

Nome ou responsável legal: \_\_\_\_\_\_\_\_\_\_\_\_\_\_\_\_\_\_\_\_\_\_\_\_\_\_\_\_\_\_\_\_\_\_\_\_\_\_\_\_\_\_

Assinatura: \_\_\_\_\_\_\_\_\_\_\_\_\_\_\_\_\_\_\_\_\_\_\_\_\_\_\_\_\_\_\_\_\_\_\_\_\_\_\_\_\_\_\_\_\_\_\_\_\_\_\_\_\_\_\_

Equipe de pesquisadores: Dra. Luciana Cardoso de Castro Salgado (Professora) e Emerson Vitor Souza (Aluno de Mestrado).

Data:\_\_\_\_\_\_\_\_\_\_\_\_\_\_\_\_\_\_\_\_\_\_\_\_\_\_

# **APÊNDICE B – QUESTIONÁRIO PRÉ-ESTUDO 1**

# **Termo de Consentimento**

Você está sendo convidado a participar do projeto de pesquisa "Abordagens sobre Pensamento

Computacional na Formação Docente", de responsabilidade dos pesquisadores Emerson Vitor Souza, Rosana Gomes Bernardo e Luciana Cardoso de Castro Salgado. Segue o termo de consentimento como formalização da aceitação deste convite:

- 1. Você foi selecionado para ser voluntário e sua participação não é obrigatória.
- 2. A qualquer momento você pode desistir de participar e retirar seu consentimento.
- 3. Essa pesquisa tem o intuito de auxiliar o ensino e aprendizagem dos alunos, procurando auxiliar no ensino e buscando apresentar alguns facilitadores didáticos que tratem da relação dos conteúdos trabalhados em sala de aula com conceitos computacionais.
- 4. Sua participação nesta pesquisa consistirá em: (1) responder um questionário pré-estudo; (2) participar de um estudo que consiste em atividades que envolvem desafios de raciocínio lógicos e computacionais aplicados ao contexto de sala de aula; (3) ao final do estudo, você será convidado a participar de uma entrevista com os pesquisadores, sobre sua percepção da atividade desenvolvida.
- 5. Ofereceremos apoio necessário em todo processo de desenvolvimento da pesquisa, bem como nos responsabilizaremos por instalações e suporte necessários para o bom rendimento do estudo.
- 6. Os benefícios relacionados à sua participação estão em contribuir com a pesquisa, como descrito no item 3 desse termo. Você terá acesso aos resultados da pesquisa por meio de artigos científicos publicados em congressos.
- 7. As informações obtidas através dessa pesquisa serão confidenciais e asseguramos o sigilo sobre sua participação.
- 8. Fotos, vídeos e gravações poderão ser capturados durante a realização do experimento para utilização em artigos científicos, com a garantia de anonimização da identidade.
- 9. Nossa equipe de pesquisa encontra disponível para prestar esclarecimentos e tirar quaisquer duvidas sobre os procedimentos de pesquisa durante todo período de sua execução. Para isso entre em contato com qualquer um dos pesquisadores:

Emerson Vitor Souza – esouza@id.uff.br

Rosana Gomes – rosanagbernardo@id.uff.br

Declaro que entendi os objetivos, riscos e benefícios de minha participação na pesquisa.

#### \*Obrigatório

#### 1. **Endereço de e-mail \***

2. **\***

*Marcar apenas uma oval.*

Concordo em participar *Ir para a pergunta 2.*

Não concordo em partipar *Pare de preencher este formulário.*

Você está sendo convidado a participar do projeto de pesquisa "Abordagens sobre Pensamento Computacional na Formação Docente", de responsabilidade dos pesquisadores Emerson Vitor Souza, Rosana Gomes Bernardo e Luciana Cardoso de Castro Salgado.

Com o intuito de auxiliar o ensino e aprendizagem dos alunos, procuramos por meio desta pesquisa auxiliar no ensino buscando apresentar alguns facilitadores didáticos que tratem da relação dos conteúdos trabalhados em sala de aula com conceitos computacionais.

Agradecemos sua colaboração com esta pesquisa respondendo o questionário abaixo.

### 3. **Nome \***

#### 4. **Idade \***

*Marcar apenas uma oval.*

Menos de 21 21 a 30 31 a 44 45 a 59 Acima de 60

#### 5. **Qual disciplina você leciona? \***

- 6. **Há quanto tempo você é professor? \*** *Marcar apenas uma oval.*
	- Menos de 5 anos
	- 5 a 15
		- Acima de 16 anos

7. **Que recursos/ferramentas você utiliza em suas aulas? (você pode escolher mais de uma opção) \***

*Marque todas que se aplicam.*

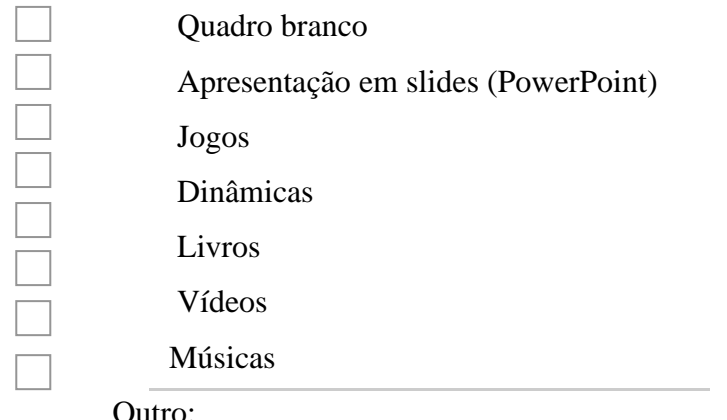

8. **Quais recursos computacionais você já utilizou ou utiliza para organizar e apresentar o conteúdo de suas aulas? (você pode escolher mais de uma opção) \*** *Marque todas que se aplicam.*

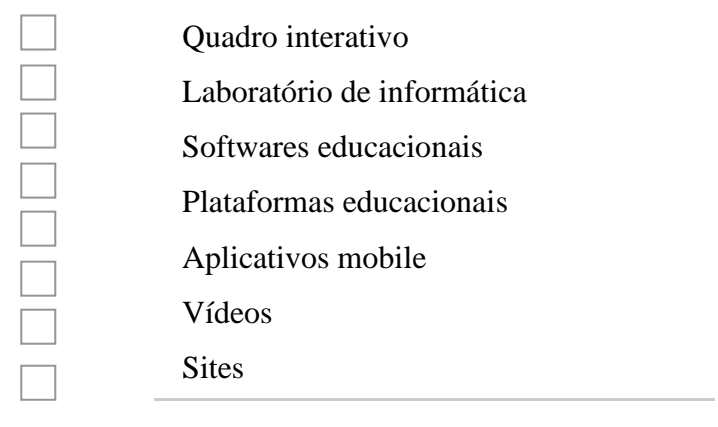

Outro:

9. **Já fez ou participou de algum curso, disciplina, palestra ou atividade relacionado à área de computação? Se sim, quais conteúdos foram abordados? (você pode escolher mais de uma opção) \***

Outro:

*Marque todas que se aplicam.*

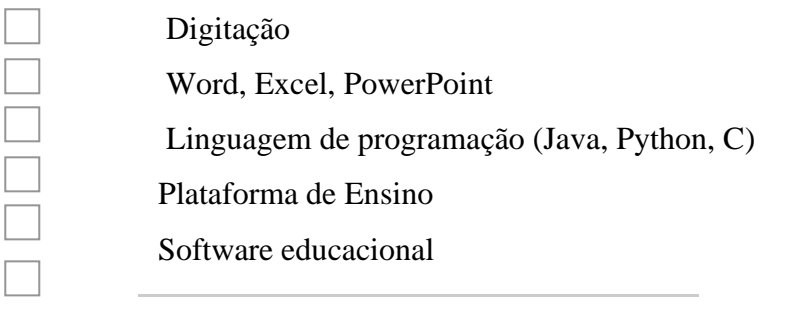

10. **Quais as vantagens e desvantagens de utilizar ferramentas tecnológicas na apresentação do conteúdo de sua disciplina? \***

11. **Como você acha que as ferramentas tecnológicas e aplicações poderiam ajudar no ensino da sua disciplina? \*** 12. **Em que contextos de aula e/ou conteúdo você acredita que seria adequado/útil usar ferramentas computacionais? \*** 13. **O que você sabe sobre Computação Desplugada? \***

14. **O que você sabe sobre Pensamento Computacional? \***

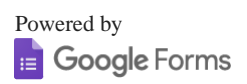

# **APÊNDICE C – QUESTIONÁRIO ESTUDO 2**

# **Apropriação de Ferramentas de Raciocínio Computacional por Professores da Educação Básica**

Você está sendo convidado a participar do projeto de pesquisa "Apropriação de Ferramentas de Raciocínio Computacional por Professores da Educação Básica", de responsabilidade dos pesquisadores Emerson Vitor Souza (UFF) e Luciana Cardoso de Castro Salgado (UFF). Segue o termo de consentimento como formalização da aceitação deste convite:

- 1. Você foi selecionado para ser voluntário e sua participação não é obrigatória.
- 2. A qualquer momento você pode desistir de participar e retirar seu consentimento.
- 3. Essa pesquisa tem o intuito de auxiliar o ensino e aprendizagem dos alunos, procurando auxiliar no ensino e buscando apresentar alguns facilitadores didáticos que tratem da relação dos conteúdos trabalhados em sala de aula com conceitos computacionais.
- 4. Sua participação nesta pesquisa consistirá em responder um questionário sobre familiaridade, frequência e experiência com a utilização de ferramentas tecnológicas na educação e no cotidiano.
- 5. Ofereceremos apoio necessário em todo processo de desenvolvimento da pesquisa, bem como nos responsabilizaremos por instalações e suporte necessários para o bom rendimento do estudo.
- 6. Os benefícios relacionados à sua participação estão em contribuir com a pesquisa, como descrito no item 3 desse termo. Você terá acesso aos resultados da pesquisa por meio de artigos científicos publicados em congressos.
- 7. As informações obtidas através dessa pesquisa serão confidenciais e asseguramos o sigilo sobre sua participação.
- 8. Fotos, vídeos e gravações poderão ser capturados durante a realização do experimento para utilização em artigos científicos, com a garantia de anonimização da identidade.
- 9. Nossa equipe de pesquisa encontra disponível para prestar esclarecimentos e tirar quaisquer dúvidas sobre os procedimentos de pesquisa durante todo período de sua execução. Para isso entre em contato com qualquer um dos pesquisadores:

Emerson Vitor Souza – esouza@id.uff.br

Declaro que entendi os objetivos, riscos e benefícios de minha participação na pesquisa.

#### \*Obrigatório

### 1. **Endereço de e-mail \***

#### 2. **Nome completo: \***

3. **Você concorda em participar? \*** *Marcar apenas uma oval.*

Concordo em participar.

Não concordo em participar. *Pare de preencher este formulário.*

# **Apropriação de Ferramentas de Raciocínio Computacional por Professores da Educação Básica**

Você está sendo convidado a participar do projeto de pesquisa "Apropriação de Ferramentas de Raciocínio Computacional por Professores da Educação Básica", de responsabilidade dos pesquisadores Emerson Vitor Souza e Luciana Cardoso de Castro Salgado.

Com o intuito de auxiliar o ensino e aprendizagem dos alunos, procuramos por meio desta pesquisa auxiliar no ensino buscando apresentar alguns facilitadores didáticos que tratem da relação dos conteúdos trabalhados em sala de aula com conceitos computacionais.

Agradecemos sua colaboração com esta pesquisa respondendo o questionário abaixo.

#### 4. **Faixa Etária: \*** *Marcar apenas uma oval.*

- Menos de 21
	- 21 a 30
	- 31 a 44
		- 45 a 59
			- Acima de 60

## 5. **Você leciona na: \*** *Marcar apenas uma oval.*

- Rede Publica
- Rede Privada
	- Ambas
- 6. **Você leciona em qual segmento? \*** *Marcar apenas uma oval.*

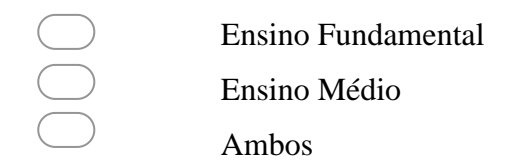

- 7. **Nome da escola ou escolas que leciona: \***
- 8. **Qual(is) disciplina(s) você leciona? \***
- 9. **Há quanto tempo você é professor? \*** *Marcar apenas uma oval.*
	-

Menos de 5 anos

5 a 15 anos

Acima de 16 anos

#### 10.**Que recursos/ferramentas você utiliza em suas aulas? (você pode escolher mais de uma opção) \***

*Marque todas que se aplicam.*

- Quadro branco Apresentação em slides (PowerPoint) Jogos Dinâmicas Livros Vídeos Músicas **Outros**
- 11.**Quais recursos computacionais você já utilizou ou utiliza para organizar e apresentar o conteúdo de suas aulas? (você pode escolher mais de uma opção) \*** *Marque todas que se aplicam.*
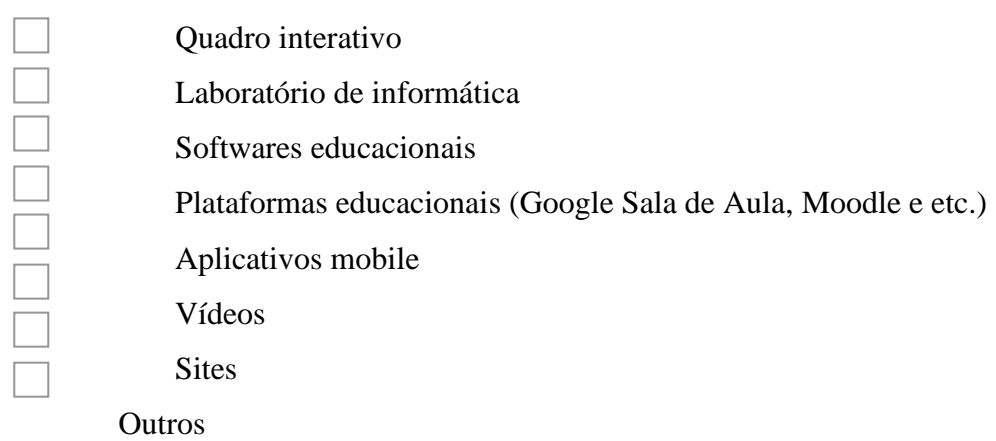

12. **Já fez ou participou de algum curso, disciplina, palestra ou atividade relacionado à área de computação? Se sim, quais conteúdos foram abordados? (você pode escolher mais de uma opção) \***

*Marque todas que se aplicam.*

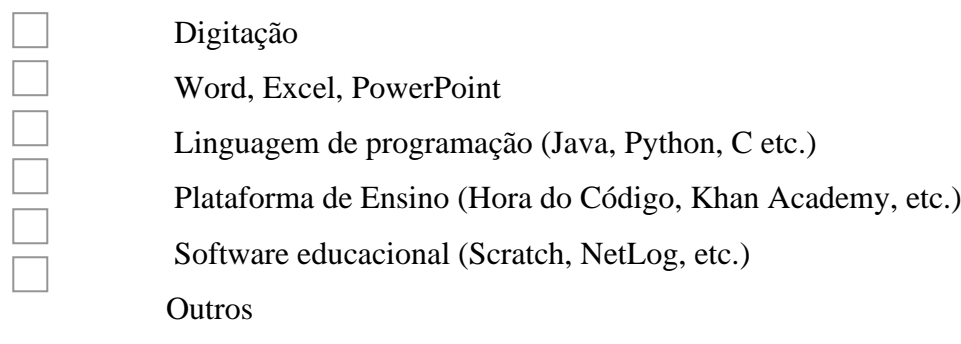

13.**O quão familiar é a sua relação com a tecnologia? \*** *Marcar* 

*apenas uma oval.*

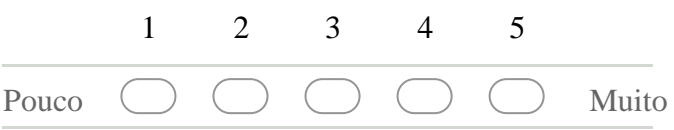

14. **Com que frequência você faz o uso de computadores e/ou laptops? \*** *Marcar apenas uma oval.*

1 2 3 4 5 Pouco  $\bigcirc$   $\bigcirc$   $\bigcirc$   $\bigcirc$   $\bigcirc$  Muito

15.**Você possui um conhecimento bom (leitura) em inglês? \*** 

*Marcar apenas uma oval.*

Sim Não 16. **Diga o que você pensa sobre uso de tecnologia na educação, quais dificuldades e vantagens de utilizar tecnologia como auxilio no ensino? \***

Powered by**B** Google Forms

# **APÊNDICE D – DESCRIÇÃO DOS ÁDUDIOS DO ESTUDO 1**

## **D1. ENTREVISTA E1.P1**

No início ela comentou sobre o problema de nem toda escola estar preparada, citando problemas como escolas, mas carentes que não possui internet de qualidade, data show entre outros problemas.

Entrevistador: para esse problema o uso da computação desplugada seria uma opção.

P: O que me dificulta é ver a aplicabilidade dela na Geografia.

E: Queremos ver se o professor é capaz de usar uma ferramenta para sua disciplina. Ver a visão do professor. Mas vamos lá, o que você entendeu de computação desplugada.

P: Eu já tinha uma noção do que era a CD, que é uma proposta educacional q surgiu na nova Zelândia q não tem tantos anos assim, q propõe ensinar princípios básicos de matemática e logica.

E: você conhecia, mas nunca usou?

P: Sim.

E: E sobre PC, você já conhecia também?

P: É o PC ele vai utilizar os princípios matemáticos básicos da computação para ser utilizado em sala de aula.

E: seu ponto de vista mudou?

P: não mudou, pois já conhecia e nunca tive oportunidade de usar?

E: você acha e como poderia o PC te ajudar?

P: Não, eu espero que com a pesquisa de vocês desenvolva uma atividade q possa ser utilizar na geografia em diferentes seguimentos no ensino fundamental 2 e no ensino médio, pois no ensino superior a gente até consegue ver até mais aplicabilidade pois nós temos mais noções pré-processamento e sensoriamento remoto.

E: Isso que você falou é bom, pois nosso foco é o ensino básico mesmo. Esse estudo você acha que foi útil para seu desenvolvimento profissional?

P: não muito pois eu consegui memorizar e fazer uma sequência, até reconhecer o padrão considero mais a memorização das cartinhas.

E: você recomendaria ou aplicaria uma atividade na sua turma se tivesse, pois, o problema que vimos aqui foi que não existe algo para sua área q é a geografia. por exemplo um aplicativo ou algo semelhante?

P: Acho q um aplicativo seria difícil dependendo do público que vou trabalhar, pois o celular hoje em dia tem sido muito utilizado em sala de aula, mas por exemplo as vezes o colégio não tem uma boa internet.

E: é, mas se o aplicativo não fosse dependente de internet.

P: é se não fosse dependente o aluno poderia baixar em casa, mas aí cairia no problema não todos alunos terem um bom celular, para rodar aquele programa ou os alunos nem possuir um celular:

E: então o problema que pode existir é o app ser pesado ou a questão financeira certo ou a internet de baixa qualidade.

P: quando a escola ainda permite que funciona a internet, pois tem muita escola q não permite q a internet funciona na sala de aula, pois acha q distrai o aluno, muitas vezes eles não veem a pesquisa no celular com um auxílio.

E: é, pois, uma visão q a gente tem é de usar a ferramenta o celular, o computador para o aluno focar mais.

P: Laboratório de computadores e tablet é coisa rara ainda.

E: a gente queria focar em celular, pois quase todo mundo hoje em dia tem os eu.

P: Celular seria o mais fácil, mas pode ficar limitada a apenas em algumas escolas. E a desigualdade do sistema educacional brasileiro ainda é muito grande. Em escolas particulares de Niterói eu acho muitas seria possível aplicar de maneira mais fácil, até no coluni da uff que é uma escola federal que ela tem mais recursos seria difícil.

E: Esse é um problema.

P: Alguma coisa que vai dar uma diferença é você pegar professores de idades diferentes, pois professores que estão mais próximos de aposentar eles já não tiveram uma formação deles nenhum contato com essas novas tecnologias para sala de aula.

E: além de eles talvez não ter muito interesse de participar né?

P: sim.

E: você se interessaria em aprofundar mais na pesquisa, nas próximas etapas, e ver se você seria capas de criar a própria aplicação, a gente quer q o professor seja capaz de criar?

P: eu acho q depois eu poderia até passar para os professores aqui da geografia que estão diretamente ligados ao programa de iniciação pra docentes e trabalhar com os alunos pra continuar isso né. e contato com outros professores da geografia e com os professores da graduação da geografia.

E: só para saber se você teria interesse, então é sim né.

P: ahh sim tenho interesse, pois é uma forma até de você sair um pouco do livro didático, pois o livro didático, tem um padrão voltado para o enem imposto de norte a sul do país, e esse tipo de ferramenta é uma maneira de aprender.

E: mas o que mais queremos é que o professor faça essa ferramenta. pois tem ferramentas bem difíceis até para nós da computação, então imagina um professor q teve pouco conhecimento com qualquer ferramenta da computação, a gente quer uma ferramenta bem simples aonde o professor consiga e tal e ver esse impacto de expressividade, pois você até falou q na geografia é muito difícil, que o normal é nas disciplinas de matemática, física, química.

P: dessa aplicação do PC sim, apesar que na cartografia a gente usar um pouco da computação, mas é pouco.

E: Mas era isso, era mais para a gente ver como os professores conhecem sobre o assunto. Mas no próximo período que vamos usar a ferramenta mesmo, mas obrigado, pela participação.

## **D2. ENTREVISTA E1.P2**

E: se você já tinha falando ouvir sobre ferramenta desplugada?

P: não, nunca ouvi falar

E: e sobre PC?

P: eu escrevi no sentido de usar algum tipo de raciocínio normalmente se usa um computador para você resolver algum problema.

E: perfeito, ferramenta desplugada é você usar alguma atividade, jogo normalmente, que você possa trabalhar conceitos computacionais sem usar o computador.

P: eu imaginei isso, como nunca eu tinha ouvido falar do termo.

E: computação desplugada, você tira o computador e usa conceitos da computação normal, só que através de um jogo. Entendeu? Esquece computador, esquece maquina, nos da nossa área, a gente usa muitos jogos em sala de aula de matemática, tem conceitos computacionais q estão implícitos ali, só que a gente não está focada nisso, a gente está focada no nosso conteúdo mesmo, só q poderia ser facilmente explorado nos jogos simples q utilizamos em sala de aula. E eu trouxa uma mágica. E a ideia do PC, uma coisa está trelada a outra é a gente trabalhar o nosso aluno conceitos computacionais que ele vai levar pra vida, pois o que é PC, seria desenvolver no aluno, habilidades de pensamento, de resolver problemas que ele vai usar no

dia a dia dele, então é como seria desenvolver um raciocino logico no aluno, então além do raciocino logico tem outros lances que ele pode ter e que vão ajudar ele a desenvolver habilidades que ele vai poder usar no dia a dia. E são coisas que a gente pode usar em sala de aula, não só como professor de matemática, mas como professor de história, geografia, como professor de qualquer outra disciplina. Essa é a parte legal de PC, você como professor de qualquer disciplina pode explorar ela.

(começa a brincadeira)

parece q o professor aqui estava fazendo uma matriz padronizada como primeira alternativa

### E: O que você achou da brincadeira?

P: eu achei legal, eu achei que você memoriza, é mais fácil memorizar as figuras q estão na cor par, pois elas realçam mais de uma maneira, melhor de você visualizar pelas figuras pares do q pelas figuras amarelas, então você olha, primeiro você conta quantas figuras pares tem, viradas, pra certificar q eu virei uma carta só, pois agora numa posição 6x6 tem 4, 6, 8, 10, 12, tem 12 aqui na mesa. Ai você adota de duas em duas na primeira, duas na segunda, duas na terceira, duas na quarta, duas na quinta e duas na sexta, por coincidência a forma q eu arrumei você tem em cada fileira você tem duas cartas na cor padrão, ai você fecha os olhos, se faltar uma na fileira, ai você descobre em qual fileira q eu virei a carta, agora pra saber qual realmente foi a carta que você virou, olhando de você pra mim, você tem na primeira duas as esquerda, você tem na segunda, a segunda e a quarta, você tem contando da esquerda, você tem a primeira e a segunda da primeira a terceira e a quinta, a segunda e a quarta, a quinta e a sexta, você tem a primeira e a quarta e depois a primeira e a sexta. Não é fácil, não sei se você tem alguma forma diferente de pensamento, até de aprendizado para você memorizar mais fácil, seria assim a minha ideia de memorização entendeu?

E: então você achou que não foi magica, foi memorização?

P: eu achei que foi memorização. Eu achei q você olhou o quadro.

E: e nem matemática ou computação?

P: Eu achei q era memorização. Não achei que é matemática nem computação. Tipo você memorizou, você criou um método de memorização. Para assegurar que algum momento eu viraria uma fileira e você saberia, pelo número de cartas q estão viradas.

E: se eu chamar esse método de padrão, você consegue identificar q padrão foi esse? P: não.

E: eu falei que dificultaria quando eu colocasse a última linha e coluna, aqui está o truque. O nome desse jogo é paridade das cores, que vem de par. Então como você mesmo falou tinha um número par de cor.

(aqui ocorre a demonstração na tabela de como monta a sexta linha e coluna e a explicação de como descobrir aonde ocorre o erro na matriz, ou seja, aonde está a carta virada)

E: isso é raciocínio computacional, você analisa linha, algoritmo, você separa por linha e você monta sua estratégia o que é o algoritmo, uma estratégia de resolução de problema. você particionou, pois, você fez linha por linha, identifiquei o erro, validou o seu erro, perguntei pra você se era a carta errada, então agora vou corrigir o erro, desvirei.

P: quando eu vir uma das cartas pela interseção você descobre, vou fazer isso em casa.

E: tenho uma pergunta um pouco mais ampla, você acha que é possível fazer essa mesma brincadeira virar uma carta com uma matriz maior?

P: uma 12x12 por exemplo?

E: isso.

P: eu acho q sim, 12x12 sim, pois se o raciocínio vai pra 6x6, eu acho q 12x12 seria possível. E: e uma 100x100?

P: eu acho q sim.

E: sim né, ia continuar linha a linha e coluna a coluna, o raciocínio não mudou, só aumentou o tamanho e o trabalho. Então pensando dessa forma, você acha que é possível generalizar para uma matriz quadrática?

P:não, tem que ser uma malha par, eu acho q uma malha de número ímpar eu acho que não seria possível, por exemplo 5x5, 7x7.

E: então pode ser grande só q par?

P: isso.

E: e seu eu virar duas cartas, você acha que ainda seria possível identificar?

P: você poderia identificar que tem um erro, mas em algum lugar você não saberia aonde.

E: eu virei duas cartas, mas não sei quais, qual é nossa analise, analisar coluna quando encontro o problema, mas ao analisar as linhas está tudo certo eu sei q tem algo errado, mas as linhas estão certo.

P: eu estou partindo do raciocínio que a matriz era aquela matriz.

E: não a gente virou não sabe aonde, pois essa matriz é pequena, mas imagina uma grande.

P: a partir dessa vamos virar duas.

(aqui o entrevistador brinca com o professor, virando duas cartas)

E:quando você vira duas cartas, você identifica o erro, mas não consegui corrigir, que foi o que você fez agora. Concluímos que virando uma podemos corrigir, duas não podemos corrigir.

E: só com essa brincadeirinha aqui resumindo, habilidades básicas, não estou falando de habilidades de matemática não, pois meu foco aqui é no PC. só com essa brincadeira a gente trabalhou algoritmo, raciocínio logico, abstração, decomposição que formo separando por linha e coluna, trabalhamos generalização, padrões, avaliação.

P: sempre q a malha for par você descobre, se for ímpar não

E: sim, a gente está trabalhando com malhas pares.

E: O que você entendeu agora sobre computação desplugada?

P: seria você utilizar algumas funções na prática no computador, sem utilizar o computador, para resolver algumas questões. Sem você estar com a ferramenta ligada na tomada você fazer uso, de por exemplo que você exemplificou, que você falou a respeito do que o computador faz, eu aprendi agora um sistema de eu fazer uma varredura, de eu criar um sistema de eu fazer uma varredura e conseguir descobrir o erro sem utilizar o computador. O que é o termo computação desplugada, vou responder com sinceridade, nem vou pesquisar.

E: perfeito ficou claro então. E PC, você entendeu melhor?

P: Entendi melhor, pois através de um PC você consegui solucionar questões, tendo uma profundidade maior em relação a parte computacional, você consegue resolver algumas questões.

E: perfeito. E o que você acha que o PC poderia ajudar você na sua prática de sala de aula, ou não ajudaria?

P: Eu acho que poderia me ajudar muito, só q eu precisaria me aprofundar melhor a minha capacidade de trabalhar com o computador, precisaria de repente prestar um curso, fazer alguma coisa, me aprofundar mais, pois sou bem básico em termos de computação.

E: perfeito, então eu já vou antecipar minha última pergunta, que é se você ficou interessado nesse assunto e se você tivesse a oportunidade você faria um curso preparatório com esse foco de PC, pra você se capacitar pra usar como uma ferramenta pra sala de aula pra sua prática?

P: com certeza, por exemplo eu poderia criar, jogos, soluções em jogos para meus alunos, que tornaria minha aula muitas vezes mais atrativa que essa aula tradicional.

E: muito bom. E em que medida você considera aplicável esses conceitos que a gente explorou aqui? Você acha que é aplicável para os alunos? Você exploraria algum desses conceitos? Você já conseguiu vislumbrar ou está muito...?

P: não, eu ainda estou surpreso assim, é que eu tinha uma visão totalmente diferente de resolver esse problema, e é uma coisa pra mim q causou uma surpresa enorme. Eu tinha uma visão totalmente diferente para resolver o problema, e com o pensamento computacional poderia resolver sem precisar muito tempo, esses conceitos computacionais que eu preciso aprofundar pra eu poder criar, passar esses conceitos pra meus alunos também.

E: Lindo lindo, foi útil para você?

P: foi eu vou, tenho problema de déficit de atenção, eu já estou pensando em arrumar um papel para criar um jogo desse pra poder estimular meus alunos, pra ensinar pra eles o que é PC, o que é computação desplugada.

E: é isso aí propagar o conhecimento. Você recomendaria e v você c já respondeu essa pergunta, aplicaria e recomendaria essa atividade?

P:Aplicaria não, vou aplicar. Eu tenho um sábado letivo agora dia 16, e eu já tenho 3 jogos, eu vou aplicar, alguns alunos vão passar por mim pra resolução de alguns problemas, então eu tenho já 3 jogos q vou fazer com eles, e esse aqui, e vou deitar e rolar com eles, pode mudar o que vocês quiserem, só que só pode mudar uma carta.

## **D3. ENTREVISTA E1.P3**

E: P3 você disse q não conhece nada sobre ferramenta desplugada e PC, então vou começar a falar pra você o que seria computação desplugada, seria a ideia de ensinar computação sem usar o computador.

(ai ocorre a brincadeira)

E: será que é sorte

P: Não

E: vamos tentar de novo, isso foi logica, mágica ou computação

P: se você tivesse me dado esse quadro eu iria memorizar, pois tem 2,4,4,2,4,4, eu iria memorizar e ia ver aonde você tinha tirado uma carta.

E: sem memorizar, você consegue ver algum padrão?

P: não sei se isso seria um padrão, mas eu pensaria no 2.4.4.2.4.4, nos amarelos

E: o que são esses números 2 e 4? qual propriedade deles?

P: são números pares

E: então são todos pares.

P: então quando você coloca a última linha e última coluna você escolher né?

E: sim eu escolho.

P: você completa com qual número par está faltando.

(Aqui explicação da brincadeira)

P: mas acho legal, bem bacana, eu não sei se eles (alunos) iam ter noção q qual carta eles iam descobrir pois a carta estava faltando.

E: mas aí é estimulação, ir perguntado até que alguém aprenda, ou começar com uma matriz menor.

P: pode ser.

E: se aumentar uma 10 por 10, essa brincadeira é possível?

P: ele montaria uma 9x9, e a gente teria q fazer a decima coluna, poderia, pois assim eu acho que você consegue dar a ideia com matrizes menores, não sei se uma 10x10 seria suficiente. E: mas pensando grande, nossa ideia é pensar computacionalmente, pensando num computador, esse computador é uma simples, pensando num computador, a gente conseguiria generalizar? ou expandir para uma matriz enorme?

P:Acho q sim, a ideia seria a mesmo.

E: e se eu virasse duas cartas, seria possível encontrar o erro?

P: não, acho q sim?

E: não, aí você não está corrigindo o erro.

P: a resposta seria não, eu não poderia descobrir as duas cartas.

E: você consegue ver que tem o erro, mas não consegui identificar aonde está o erro.

E: mas já que estamos falando de erro esse joguinho, ele é uma parte do computador que detecta erro, estamos falando de detecção de erro com essa brincadeira. O computador ou qualquer outra coisa.

E: e o que tudo isso tem a ver com pensamento computacional, q trabalhar esse tipo de habilidade com o aluno, faz ele desenvolver alguma habilidades q são interessantes pra ele, no cotidiano dele em si e no desenvolvimento dele em sala de aula, então a gente está trabalhando algoritmização, ele vai usar um estratégia pra quando eu falo com ele, agora você vai encontrar qual foi a carta q eu virei, ele vai montar a estratégia dele se ele vai analisar por linha ou coluna, ou as cores da carte, se ele vai fazer a decomposição, vai fazer interseção, vai generalizar os padrões, vai estar trabalhando raciocínio lógico. Tudo isso são conceitos da computação. Avaliação,

E: gostou?

P: gostei da atividade, eu acho interessante para os alunos.

E: O que você entendeu sobre computação desplugada agora?

P: foi quando você usou as técnicas usadas na computação, mas sem necessariamente usar as ferramentas tecnológicas, sem necessariamente usar o computador, ou seja, você pegou e através desse jogo, você conseguiu com que o aluno tivesse a parte de avaliação de erro, seria coisas q a máquina faria de uma maneira bem rápida, mas que eles conseguissem ter essa ideia de cada uma dessas etapas sem necessariamente está usando o computador.

E: Perfeito, e o conceito de PC?

P: Então, eu acho q PC ele envolve justamente essas ideias que estão por trás da, a ideia de q o computador ele usa digamos assim, que é usada no computador, ou seja todas as etapas que são ???, você ter confiança digamos assim de deixar uma coisa com o computador, pois você sabe que todos seu erros vão sendo ??? e assim nesse caso, ele seria uma ideia de cada uma dessas etapas até q isso seja assim, solucionado digamos assim? não sei se seria essa ideia.

E: a ideia do PC, PC são habilidades de assim como o Pensamento Matemático, habilidades que a gente desenvolve nele que ele vai usar pra vida. então PC são habilidades também q a gente vai desenvolver no aluno que ele vai usar pra vida, só q essas habilidades do PC a vantagem dela, é q ela não é aplicada a matemática somente. é aplicada em ciências, geografia e história, em várias outras situações, dependendo da criatividade do professor q está ali, da apropriação q o professor vai fazer com algumas ferramentas, então a gente tem aí os de a gente usa muita ferramenta de programação, pra o aluno construir seus próprios jogos q aí ele aprende a programar, com isso ele está desenvolvendo a maneira de pensar logicamente.

E: nosso foco é o professor, pois não adianta a gente focar no aluno se o professor não tem conhecimento como aplicar esse conhecimento.

P: então, você disse que é para os alunos construírem seus próprios jogos, então a ideia...

E: seria te capacitar para você aplicar isso aos seus alunos.

E: como você acha q essa ideia de PC poderia ajudar você com os meninos aqui?

P: aí é uma pergunta mais difícil, pois

E: pode ou num pode, você que vai me dizer

P: a gente sabe q o estudo aí tem uma visão, mais recortada assim dá...

E: você acha q pra o surdo é valido aplicar uma atividade como essa? isso vai ajudar ele em alguma coisa, vai evoluir daqui pra máquina?

P: é os alunos usam muito né, celulares computadores, mas sempre que eu vejo os alunos usando é sempre mais pra parte da busca de informação, mas a gente tem, mas na verdade qualquer tipo de pensamento, seja matemático, seja computacional não são todos os alunos q vão se interessar. então eu acho que dependendo dos alunos seria interessante sim, pois temos alunos q tem um raciocínio diferente nesse sentido, mas não sei se pra todos. Mesmo para uma escolar regular acho que não seria pra todos também, q esse tipo de atividade seria uma atividade interessante. Eu não sei se seria para todos.

E: Mas pensando em você, em sua prática, você acha que ajudaria você?

P: acho q qualquer coisa que auxilie, seja o Pensamento Matemático, ou seja, não sei se daria conta de te responder "eu aplicaria isso e tal", não sei eu teria q pensar, não seria uma coisa q eu conseguiria responder.

E: e os conceitos que eu falei que a gente pode usar aplicando essa atividade, você acha valido? e você acha que realmente são aplicáveis em sala de aula?

P: eu acho q eu iria já começar com par ou ímpar, ou eles sabem ou eles sempre se confunde, então acho q já ia começar no par ou ímpar, a dificuldade, pois assim tem turma que se eu aplicar isso aqui rapidamente eles conseguiriam resolver, agora tem turmas q não sei se teria essa facilidade, pois isso falei eu acho q varia muito de turma pra turma e de aluno pra aluno, a 711 eu conseguiria aplicar isso aqui tranquilo a 702 eu acho que um ou outro me daria a resposta, essa parte de matriz o professor X está tendo muita dificuldade com os alunos do terceiro ano, pra entender essa parte de matriz, ele ficou uma aula inteira identificando quem é o elemento a1, a2 e o a21, então eu acho q até mesmo pra essa parte de matrizes você pode usar, pois eles estão vendo no caso a matriz, você consegue ver uma diagonal principal você consegui, mas não sei seria o proposito, mas pelo menos poderia ajudar os alunos, eu acho q seria interessante, mas não sei se seria uma outra...

E: q tipos de conceitos você trabalharia, par ou ímpar, matrizes, diagonal principal, simetria? P: simetria é algo mais difícil de eles analisarem.

E: esse estudo foi útil para seu desenvolvimento profissional se acrescentou algo para você?

P: Olha, eu sou suspeita de falar pois geralmente eu gosto de jogos que você faz. Mas eu acho q sim, foi o que eu falei a gente não conseguiria atingir todos os alunos, atingir todos seria uma coisa muito complicada, mas eu acho que dependendo da turma a gente conseguiria fazer com q eles se interessam e ai de repente construía-se os seus jogos, digamos assim. Como você falou da ideia, mas como eu falei, não acho que seja uma coisa pra todos.

E: dá para fazer com a turma toda, pois esse quadro aí montado, dá pra comprar aquele ima de papelaria, ele já é frente e verso.

P: mas eu não sei se todos alcançaria, você acha todo mundo conseguiria alcançar?

E: mas assim como a turma toda participando, um ajuda o outro.

P: ahh assim sim, pois se for algo assim individual, tem uns q individual daria sim.

E: a turma toda envolvida eu acho q daria legal.

P: ah então acho q sim, é, pois, o jogo o legal o interessante é q estejam com mais pessoas.

E: mas o foco é a discussão com o professor, se é aplicável ou não? então é isso, mas a estratégia de uso, quem vai fazer é o professor. Você recomendaria essa atividade?

P: se quiser semana que vem eu fazer com meus alunos, pode fazer de boa. Mas eu gostei, eu acho assim foi o que eu falei, na 711 eles iam amar. É uma turma que adora jogo e brincadeira. Tem turma que é mais interessada e tem turma que é menor, mas no geral eles iam gostar bastante.

E: a última pergunta é se você ficou interessada no assunto e se num convite futuro você participaria de um treinamento dentro do tema de PC?

P: assim na verdade quando você falou de algoritmos...

E: não é nada pesado não é assim nível de aluno criança.

P: não não não, a medida você falando q vai desenvolvendo o pensamento, é q eu tenho trauma de algoritmo q é uma coisa horrorosa. Mas falando em relação a máquina mesmo programação, pois já tive q fazer coisas voltada pra isso, sinceramente não é minha praia, mas em relação a jogos assim e tudo, que vão desperta em um aluno ou outro eu não vejo problema nenhum em participar ou capacitar, agora tirando essa parte de computação de realmente no computador, tirando isso eu aceitaria sim.

P: eu tenho trauma de algoritmo.

## **D4. ENTREVISTA E1.P4**

E: você sabia o que era computação desplugada, que você falou que nunca tinha escutado falar nisso e se você já tinha escutado falar no termo PC, se você sabe o que é, que você também falou q nunca tinha escutado falar naquilo. Que você não tem noção do que se trata.

P: E o pior de tudo que quando acabou aquilo ali ao invés de eu procurar saber eu continuo sem saber, eu queria saber.

E: Mas não precisava pesquisar eu estou aqui para isso.

P: Ahh que bom. Ahhh que maravilha.

E: Aí olha só, nossa conversa vai ser gravada, não fique acanhada, fale o que quiser. Se você quiser desistir no meio do caminho fique à vontade, se eu falar alguma coisa que você não gostar você me avisa, se quiser perguntar alguma coisa, pode perguntar. Vamos lá.

E: Computação desplugada, é a gente ensinar computação sem o computador, Desplugado. P: Que legal.

E: É, pois, a gente as vezes a gente pensa assim oh, que a gente chega em um lugar ou nas escolas, o professor ele tá tão engessado que ele fala assim, ahhh eu não uso uma ferramenta tecnológica, eu não uso conceitos computacionais, não abordo conceitos computacionais pois na minha escola não tem laboratório de informática, minha escola não tem computador e isso é, pode ser por falta de conhecimento se ele tem essa possibilidade de usar de forma desplugada ou pode ser por preguiça. Mas existe essa possibilidade.

P: oh nra.

E: Mas existe essa possibilidade de ensinar, se não todos ou quase todos os conceitos computacionais e trabalhar o pensamento computacional com nosso aluno, desenvolver algumas habilidades de raciocínio lógico e algoritmização, e não necessariamente estou falando de programação, estou falando de pensamento, maneira de pensar, sem precisar usar o computador. Como isso, com jogos, existem jogos específicos que, jogos mesmo de tabuleiro, de jogar pecinha, dado que o aluno está trabalhando ali conceitos de computação sem saber que ele está usando de conceitos da computação, e você não está usando o computador, está usando um jogo de tabuleiro. E as pessoas as vezes não sabem disso, eu como professora por não possuir esse conhecimento não faço isso meu aluno. Então minha função aqui hoje é abrir sua mente um pouco para isso, pra q você veja q existe um horizonte e que há uma possibilidade de fazer com que desperta esse filem em você, pra q você queira buscar esse conhecimento. Antes de continuar com minha conversa vou brincar um pouco.

Aqui rola a brincadeira (na brincadeira a pessoa percebeu q usamos algum conceito para descobrirmos a cartinha)

P: tem um padrão, aqui temos três da ponta com dois, varia aqui

E: olha os amarelos vê se você consegue identificar alguma coisa comum nos amarelos.

(aqui o entrevistador explica a regra usada)

P: de raciocínio, então eu já vi que as vezes a gente fica meio que preso, como acho que você falou no início, eu não faço pois eu não tenho computador, mas você pega um papel e cria conceitos, você faz uma pintura, você cria, ou seja, você provoca o raciocínio, então com certeza.

E: Perfeito, então em q medida você considera aplicáveis os conceitos explorados nesse estudo que a gente fez aqui? Como você aplicaria os conceitos que eu te apresentei, que eu falei sobre abstração, avaliação, raciocínio logico, construir padrões?

P: A sala de aula da gente já é uma forma de você já começar a aplicar conceitos, entende, a forma q a gente coloca as cadeiras lá na sala, então a gente tem o habito de colocar

normalmente q uma acabe ficando de frente com a outra. Entende? Pois a gente entende q se olhar mesmo q se uma ficar de costa para outra, parece q elas ficam meio isoladas, então esse conceito de arrumar a sala pra mim já é uma medida de desperta o ABCD, não sei se é isso q você quer.

E: seria como você aplicaria, se já está fácil na sua cabeça uma ideia de como você poderia aplicar, o próprio jogo, como você aplicaria, se você aplicaria ele em sala, ou como você faria a atividade, se você teve alguma ideia?

P: agora eu aplicaria o jogo com certeza, mas como o perfil do meu educando são de pessoas q passaram muito tempo fora da sala de aula, então de repente eu faria com desenhos não faria com cores, então de repente com desenhos iguais, talvez isso ia provocar menos.

E: esse estudo foi útil para você, para seu desenvolvimento profissional ou intelectual? P: Magnifico.

E: você recomendaria ou aplicaria essa atividade?

P: sim

E: você ficou interessada em aprofundar o seu conhecimento em PC, saber mais sobre? Se tivesse algum curso de capacitação você faria?

P: Sim. Muito bom.

## **D5. ENTREVISTA E1.P5**

E:O que você entendeu sobre computação desplugada, você já conhecia né?

P: Uso de conceitos da computação sem o uso do computador, por exemplo, os conceitos de da computação pra você desenvolver determinado problema de maneira genérica. Isso que compreendo.

E: Ok, e o termo PC? Você já conhecia né, você já até teve a oportunidade de estuda-lo. Depois da brincadeira se conceito continua os mesmos né, e o que você entende como PC?

P:É a maneira de solucionar problemas de maneira algorítmica, criar algoritmo pra solução de problemas, sem uso de computador, no caso da brincadeira aqui eu tenho um padrão das peças que eu soluciono o problema com esse mesmo algoritmo genérico.

E: esse algoritmo seria o par.

P: Sim exatamente.

E: E como você acha que o PC poderia auxiliar você na sua prática em sala de aula?

P:Ele pode auxiliar a mostrar para os alunos que não necessariamente eu preciso do computador para aprender algoritmos, não necessariamente eu preciso programar para aprender lógica de programação.

E: Em que mediada você considera aplicável os conceitos explorados?

P: Por exemplo na disciplina que eu ensino, lógica de programação, eu posso aplicar esse conceito para demonstrar realmente para os alunos que eles podem utilizar PC pra criar seu raciocínio logico pra solução de problemas, por exemplo na matemática, grande parte dos alunos decoram formas, mas ao meu ver a matemática ali é um algoritmo, então a pessoa precisa criar seu raciocínio pra solução de problema, então quando eu tenho diversas técnicas da matemática que eu consigo entender o algoritmo por traz daquelas técnicas, eu consigo resolver qualquer problema, da física também.

E: Sim, de certa forma pra as exatas funciona bem.

P: Tudo algoritmo, matemática hoje a formula do cálculo da bhaskara, mas por que é aquilo? De onde vem? Igual na física, tenho um carrinho e empurra ele na mesa, calcule a força. Mas de que é a força? Tem que entender que existe a força do atrito, a gravidade, inclinação.

E: Verdade, a física é bastante decoreba.

P: Sim é o que ensinaram né, ensinaram dessa maneira.

E: É ensinaram a gente, que temos essa formula pra velocidade, essa pra força. Esse estudo foi útil? Para você, no seu desenvolvimento profissional?

P: sim bastante interessante, sim bastante útil.

E: Você aplicaria essa atividade?

P: Com certeza, vou aplicar na primeira aula de lógica de programação.

E: Você já conhecia PC, mas se tivesse um curso para ampliar e capacitar melhor PC, você participaria? Você se interessaria?

P: Com certeza, tenho bastante interesse de participar. Legal.

P: Ao meu ver essa do ensino do PC do ensino de programação pra crianças ela tem um grande preconceito, tanto pela parte da pedagogia quanto da computação, porque o pessoal não vê como desnecessária entendeu, é o aluno aprender esse tipo de coisa. Grande parte dos professores dos professores não compreende por exemplo q o aluno do ensino fundamental, aprender computação, aprende logica, aprender algoritmo vai auxiliar ele tanto na aprendizagem das disciplinas de exata quanto das humanas. Por exemplo na geografia, na história, eu tenho que ter raciocínio, um algoritmo para chegar em algum lugar, e não é dessa maneira. Igual português, é ensinado ah, você decora as regras, você decora o que é oração, o que é isso, mas você não tem a regra dentro da oração. Ao meu ver seria muito interessante isso nas escolas.

E: Sim, oh legal disso é que, você já foi professor e vai ser ainda imagina eu. Mas tipo já que você teve essa visão da área da computação, você tem uma formação e uma visão diferente, então eu acho que a ideia que seria muito bom, igual um curso preparatório para os professores, pra explorar mais em suas salas de aula. que é como você disse, é que você já teve esse conhecimento, você já teve uma noção de algoritmo.

P: A questão é planejar muito bem isso, porque não sei se, de início talvez o professor tem interesse, mas ao longo do curso não sei, tem que ser algo muito bem planejado para ter o interesse dos professores.

E: tem que ser preparado, não pode ser só jogado, o professor, é um problema, a gente fica sempre pensando para o aluno, mas se o professor não sabe, ele só vai jogar para o aluno.

P: se ele não sabe e não tem interesse de aprender, o professor é um ser que as vezes ele acha que sabe de tudo, que não precisa aprender. Para que eu vou aprender isso, eu sei dar aula, dou aula a 30 anos e pra que eu vou mudar agora. Tenho 30 anos que eu pego, tem professor ainda que vai dar aula, química, física, não leva livro, está lá com o pincel, está lá o exemplo psicografado na cabeça, a mesma aula, a formula decorada na cabeça.

E: alguns tem as anotações, já tem a aula montada em anotações dele, aí ele chega na sala de aula só transcreve as anotações para o quadro e faz isso ano após ano.

P: sim os mesmos exemplos.

E: não tem desenvolvimento, sempre a mesma coisa. Se for pensar durante, se esse professor deu aula durante 3 anos, 3 anos o ensino dele ficou estagnado, não mudou nada, se aumentou uma virgula no problema dele, pode ter influenciado no resultado, mas já que ele sempre dá a mesma aula.

P: Inclusive 2015 saiu um diretriz do concelho nacional da educação pra aumentar a carga horaria das licenciaturas, pra 3200 horas, dá 4 anos. E essa semana o mec já pediu prorrogação desse aumento, dessa mudança nos cursos de graduação, alegando que as faculdades particulares solicitarão etc, resumo é que grande parte das universidades particulares não quer aumentar a carga horaria de licenciatura. Imagina um professor que ele precisar aprender tanto a disciplina, física, enquanto a parte pedagógica, como é que eu vou aprender tanto física quanto a parte pedagógica, num tempo menos, eu não vou saber dar aula e não vou saber do que dar aula, entendeu. Igual na licenciatura em computação, é grande parte das disciplinas da computação mesmo elas são deixadas de lado, por exemplo, na licenciatura você não ver compiladores, autômatos, teoria da computação, processamento de imagens, esse tipo de disciplina você não vê. professor já sai deficiente de alguma área, além disso ela não saber dar aula. Forma um professor perdido aí, que a gente tem vista aí nessas escolas de ensino fundamental e médio por aí.

## **APÊNDICE E – DESCRIÇÃO DOS ÁDUDIOS DO ESTUDO 4**

## **E1. WORKSHOPS**

É explicado a dinâmica para os professores Prof 1, 2 e 3. Apresento a eles que vamos montar a frase no scratch e falo que eles vão ir montando junto a mim. Ao apresentar sobre os atores. O professor 3 relata que o professor 2 está um pouco perdido e eles começam a se ajudar no decorrer da dinâmica. O professor 3 relata que vai dar Taco para o Gato dele, eles demonstram um certo nível de apreço com acervo de opções que o scratch apresenta logo de início, com diferentes possibilidades de seleção de comida (Apropriação da Ferramenta).

Aqui começo a programar e explicar os comandos que vamos utilizando na dinâmica, o professor 3 pergunta se pode mudar o nome do ator, ele próprio localizar essa opção na ferramenta e pergunta se ele pode mudar. Cada professor nomeia seu gato. (Apropriação da Ferramenta)

Ao inserir o primeiro comanda, repita que é eu mostro que é só arrastar e ir encaixando os comandos, o professor 3 faz uma associação que estamos tipo montando um quebra cabeça. (pontos positivos da Ferramenta)

O professor 3: Achei interessante que quando você vai lá no controle, é um losango isso aqui? Ela mostra que essa opção exige um formato. Sendo que alguns exigem comandos específicos. (pontos Positivos da ferramenta)

O professor 1 passa por uma dificuldade ao colocar um bloco no lugar errado, solicitando minha ajuda para retirar um bloquinho que ele criou e não queria utilizar. Nesse momento é possível observar que a interação para desconectar os bloquinhos e apagá-los não é tão óbvia. (pontos negativo da ferramenta)

O professor 3 relata que um possível problema é saber o que cada uma dessas condições faz, por exemplo, o que eventos engloba, o que controle engloba. Ele sugere que "cada menu poderia ter uma breve descrição do que os comandos dentro dele propõe". (pontos negativo da ferramenta)

Ao iniciar a inserção da segunda condição na dinâmica, o professor 1 pergunta em qual grupo se encontra aquela condição se então, é possível observar que ele começa a tentar associar as funções com o nome dos menus. Acaba que eles eram muito orientados pelas cores que eu colocava. (ponto positivo e negativo da ferramenta)

Ao inserir o Som o professor 1 fica bem empolgada, quando eles veem funcionando acham incrível. Professor 1: Muito legal! (Pontos positivos da ferramenta)

Na terceira condição peço para eles responderem o que colocar dentro da condição, o professor 3 sugere criar uma condição que depois que executar o som o gato voltar, apresentando assim uma opção diferente da sugerida por mim. (Apropriação da ferramenta/ pensamento computacional)

O professor 2 relata uma dificuldade em utilizar a ferramenta usando touchpad, e apresenta a opinião dele de que com o mouse seria melhor a utilização. (Dificuldades ao utilizar a ferramenta.)

O professor 1 faz uma observação sobre a movimentação, se poderia colocar outro valor. Ele também passa a fazer perguntas sobre onde encontrar as funções que estamos utilizando, "mova está em controle?", "Fantasia está em aparência?". (Apropriação da ferramenta)

Nesse momento ocorre um problema de execução com o professor 3, e todos se juntam para ajudar. O professor 1 pergunta se "está menos 10 passos?", o prof 2 pergunta se não é por causa de ser um Taco na simulação do dele. E enquanto analisamos o problema, o prof 1 troca o bolo pelo taco e faz o teste, sendo que no dela funciona. Continuamos a dinâmica, para não atrasar e o professor 3 continua procurando o defeito, conseguindo encontrar e corrigir sozinho, ele em seguida relata que foi por causa que a posição que ele colocou de início estava diferente da que ele registrou como início. (Apropriação da ferramenta)

A professora 1 confunde algumas coisas com a associação de cores, ela acha que o espera era um repita, por causa das cores. (ponto negativo da ferramenta, será que as funções estão bem localizadas/organizadas)

Após inserir o sempre, o professor 1 fica bem empolgado com o que conseguiu fazer. Deixando executar constantemente a simulação e dizendo, "muito fofo (risos)". ()

Agora começamos a comparar as outras frases que podem estar certas ou erradas e associando ao código que produzimos.

A prof 1 escolhe a primeira frase, O gatito necessita comer, nesse momento eu mostro que a frase bate com a simulação que fizemos. Já que o gatito ele vai até a comida, então a necessidade de comer é representada pela simulação.

O prof 2 escolhe a frase, o gatito está sempre com fome, e o professor já vai respondendo que nem sempre. E apresento para eles, que se for fazer isso em código seria necessário mudar o código, e apresento para os professores, já que o gato está sempre com fome eu teria que deixálo lá na comida, sendo assim alterando o código.

O prof 2 escolhe, o gatito fica estático ao alimento, e ainda completa, "ele não está estático, ele tem que ir até o alimento".

Pergunto se eles acham que o scratch ajudou a interpretar de uma forma mais fácil, e eles concordam.

#### Etapa da frase deles.

O prof 2 relata a frase, "dois pontos definem uma reta". Ajudo eles a pensarem em criar 2 a 3 atores, sendo os pontos e as retas e junto com eles pensamos na seguinte condição. Mova a reta até encontrar o ponto 2, saindo do ponto 1.

O prof 3 relata a frase, "pensei em relação aos continentes, como poderíamos mostrar isso no scratch, por exemplo os continentes se movem em direções variadas". Pergunto a ele, os continentes poderiam ser o que, ele responde que seriam atores (Apropriação da ferramenta), após a resposta dele eu relato que no scratch é possível carregar imagens do google ou imagens salvas no computador, sendo assim poderíamos pegar imagens dos continentes e acrescentar no scratch. E o prof 3 define uma condição, "os continentes que estão sobre as placas tectônicas se movimentam continuamente em direções variadas" e combinamos também que a placa tectônica também seria um ator. O prof 3 relata "Seria mais complexo, pois cada placa seria um ator" e concordamos que esse caso seria um caso mais complexo e provavelmente seria uma simulação que exigiria mais tempo para fazer, então seria um exemplo que deveria ser preparado antes da aula.

O prof 3 ainda apresenta outra frase, "ou poderia ser até uma, se a gente pegar a temática de movimentação de continentes, grandes cadeias de montanhas se formam a partir do choque de dois continentes, seria mais fácil de demonstrar essas, trabalharia com 2 atores os continentes, seria mais fácil".

Concluímos que ambas as ideias são possíveis de serem feitas com o scratch e que seriam interessantes para auxiliar no entendimento durante a aula.

Inicia fazemos o questionário.

A primeira pergunta feita foi se eles se sentiram à vontade utilizando o Scratch, se gostaram de utilizá-la, se tiveram alguma dificuldade, algum problema encontrado na ferramenta?

O Prof 03 diz "Eu me senti bastante à vontade, eu assim acho que dá para aplicar em diversa disciplinas, mesmo que geralmente as pessoas acabam aplicando mais para matemática né! Eu acho que é possível usar e essa ideia dessa linguagem para animação, e assim, até ficaria interessado se rolasse algo de cada um produzir uma animação para sua disciplina. Acho que seria bacana"

Prof 02 diz que concorda.

Prof 03 "Geralmente como estamos na escassez de material didático contar com a subjetividade dos alunos imaginar alguns eventos é muito difícil. Ter uma ferramenta que a gente consiga montar uma apresentação que seja animada para eles visualizarem fica muito mais fácil. Quando vocês começaram a falar veio logo na cabeça questão dos eventos dos fenômenos da geografia, que nós chamamos de geografia física. Por exemplo falar dos fatores climáticos, por exemplo, falar sobre uma massa ar para os alunos é muito difícil, porque é quase abstrato fala do movimento do ar. Então se fosse possível demonstrar seria mais fácil."

Explicou que a ferramenta o foco dela é programar, mas será que não seria possível utilizá-la para ensinar algo. Como ela de artifícios visuais isso pode ajudar muito. Apresento o termo de computação desplugada, fala que a computação é uma área que conecta várias outras áreas.

Vou para segunda pergunta, como você conseguiriam utilizar de algum dos conceitos apresentados, como loop, paralelismo, sequência, abstração. Você conseguiria utilizar algum desses conceitos para apresentar uma dinâmica do seu dia a dia, uma tarefa talvez.

O Prof 02 pergunta, "É possível quando eu crio esses dois atores, traçar o caminho que eles fizeram eu poderia talvez mostrar o conceito de segmento. Assim, o Gato eu consigo traçar o caminho que ele fez?"

Eu digo que a solução que eu apresentei era a linha ser um ator também e explico que seria possível sim. E apresento que existe até alguns exemplos no próprio site do scratch,

Prof 02 pergunta, "Esse Software foi instalado nos computadores do colégio, mas nós conseguimos a versão gratuita dele para a gente treinar em casa com ele caso queiramos trabalhar com ele?"

Explico que sim, e informo que tem a versão online. Além de possuir fórum de ajuda.

Prof 02 comenta. "Caso a gente tivesse um treinamento maior e uma coisa planejada, por exemplo vamos ficar não sei quantas aulas, mas se a gente tivesse preparado até para treinar anteriormente, agora que a gente conheceu a gente treinar e trazer dúvidas, entendeu, para assim a gente aprender de fato. Porque assim, você foi muito claro, mas mesmo assim o momento foi muito curto e foi um momento de surpresa para gente. Então acho que a gente poderia ter um treinamento maior caso a gente possa aprofundar um pouco mais, e se a gente tivesse a oportunidade de treinar em casa e vir com as dúvidas, porque a gente falando acha que está fácil, mas quando vai botar a mão na massa e tentar criar uma coisa nova as dúvidas surgem, porque aqui a gente fez você dando o passo a passo, não foi nada criado, nada próprio nosso. Então acho que seria legal a gente ter esse pós primeiro encontro para poder vir com dúvidas. É fundamental. Como vou apresentar alguma coisa para meus alunos que eu não aprendi totalmente, eles podem fazer uma pergunta que eu não vou saber responder. E como eu vou saber que em aprendi se eu não criei nada próprio meu, eu apenas fiz um passo a passo junto com você explicando."

Prof 03, "Na verdade aqui só foi para conhecer."

Prof 02, "Então para conhecer foi muito legal, mas poderiam prolongar."

Explico nessa etapa é para apresentar a ideia, fazer os professores conhecerem, terem seu primeiro contato.

Prof 03 diz, "Até porque não é todo mundo que se dispõem a arrumar conhecimento sobre as funcionalidades da plataforma por conta própria. Dois anos atrás teve aqui uma oficina que uma professora apresentou sobre como utilizar os formulários do GOOGLE DRIVE como um instrumento educacional, como uma plataforma avaliativa. E foi dois ou três pessoas que fizeram o encontro, e depois eu que fui procurar tutoriais no Youtube para ver como melhorar aquilo, porque foi um encontro só, onde você só conhece a ferramenta. Você não vê as funcionalidades dela e não coloca em pratica isso que você falou".

Prof 02, "você só é apresentado, não é aprofundado".

Prof 03, "Quando você precisa elaborar o que você pretende fazer que você vê a dificuldade em realmente mexer no programa, em saber as funcionalidades do programa. Se não fosse tutorial na internet eu não conseguiria fazer e mesmo com a existência de tutorial na internet, não é todo mundo que tem essa predisposição de a caçar essa informação por conta própria, mesmo falando, é estranho falar isso de professores, mas é o que acontece. Muitos professores, dependendo da faixa etária, dependendo do conteúdo, dependendo de n situação, não estão dispostos a procurar conteúdo por conta própria".

Prof 02, diz que não acha estranho não. "Eu não acho estranho não falar isso de professores, pois de todas as áreas que eu já passei na vida, eu acho que é a menos disposta a evoluir tecnologicamente. Porque pegam o quadro e giz e não querem sair disso."

Prof 03, diz que não são todos.

Prof 02, "É a maioria, lógico que a gente não tem essa possibilidade no modelo escola atual, mas quando surge a oportunidade de melhorar o conhecimento, muitos não querem. Hoje mesmo, seria 4 professore, só nos 3 viemos. Lógico me atrapalhou que foi em cima da hora, eu tive que liberar uma turma como te falei, mas por outro lado, eu adquiri um certo conhecimento."

Prof 03, "Sim, mas são n fatores, você não pode simplesmente falar que ninguém quer. Se não a gente cai no mesmo discurso que o professor tem sobre aluno, de falar que a maioria dos alunos não querem nada. Tem muitos que não querem, mas tem muitos que também querem. Óbvio, o que eu estou dizendo é o seguinte, tem pessoas que não estão mais dispostas a

acumularem conhecimento por conta própria, vai precisar de iniciativas como essa. Vai ter pessoas que vão procurar. Então para essas pessoas que não estão dispostas, a procurarem por iniciativa própria, derrepente outros encontros sejam legal. Seja até mais positivo para essas pessoas do que procurar por conta própria".

Relato que isso é interessante de dizer, pois queremos saber se essas ferramentas são atrativas ou não.

Prof 03, "Para pra pensar, pega um professor da velha guarda e se depara com essa linguagem de você criar várias condições para você fazer uma animação simples dessa. Provavelmente vai assustar. Se ele tiver que caminhar sozinho, ele não vai fazer."

Prof 02 apresenta um contra exemplo, informando um professor da própria escola que sabe muito e é mais velho.

Prof 03, relata que "Vai ter gente que vai olhar isso aqui e vai se assustar, e se não tiver outros encontros nunca mais vai olhar para isso aqui. Vai ter vários perfis, vai ter gente que vai olhar e falar poxa gostei, vou usar na minha disciplina, pô vou dar uma olhadinha na internet para ver o que eu acho que me facilite. Como vai ter gente que vai falar, pô esse negócio vai dar muito trabalho, vou gastar um tempo para aprender."

Relato que esse ponto é importante sobre um curso preparatório.

Prof 03 informa "que se pegar os paramentos curriculares, diz que os professores têm que trabalhar com a questão tecnológica atualmente. Já peguei situação aqui de professor para me ajudar com celular que não ligava, quando fui olhar era a bateria que estava encaixada errada. Tem gente que são vários níveis sobre conhecimento sobre ferramentas digitais, não dá para colocar todo mundo no mesmo bolo. Tem gente que vai precisar de uma atenção a mais. Um encontro não vai ser suficiente. "

Falo que isso é interessante de ser analisado e pensando. Comento sobre outras ferramentas mais complexas.

Prof 02, fala que não tem confiança para começar um do zero sozinho ainda.

Prof 03, pergunta se tem como exportar só a animação feita no scratch para exibir em sala. Mostrou a possibilidade de sim.

Prof 03 conclui que, "A ideia do programa na verdade é introduzir linguagem computacional, mas pode ser usado para outras finalidades".

Comento e repito sobre a necessidade de existir um curso mais completo.

Eles apresentam um professor que é muito bom em EXCEL.

Prof 02 apresenta um problema que é a escola não ter base para desenvolver esse conhecimento. Ele relata sobre os alunos também aprender essas ferramentas, como se eles fossem uma ponte,

para eles também aprender isso. Ele apresenta um exemplo de uma nova disciplina incluída no ensino, o empreendedorismo, e informa como vou ensinar o aluno a se organizar com seu dinheiro se ele nem tem acesso a uma planilha no excel. Ficar só na teoria eles vão se perder. A gente nem tem o excel, para conseguir uma sala de vídeo é mais difícil que que ganhar na megasena, quando está tudo marcado, aí vem o secretário da educação e tira tudo, porque o auditório passa ser dele. Aconteceu isso com a professora X. Então fica muito difícil a gente apresentar essas novas tecnologias e ferramentas, sendo que não temos nem o mínimo de estrutura para isso. Nem o Geogebra eu consigo usar até hoje, que é super tranquilo de usar. Porque não tem. A gente ficou até surpreso de ter estes computadores agora. Nem computador para gente lançar nota a gente tem, eu lanço em casa.

Prof 03, se tiver computador não vamos ter rede para lançar. Prof 03 relata sobre um processo que está passando de inscrever uma aluna na olimpíada de cartografia, que ele vai precisar trazer o notebook de casa, rotear a internet do seu próprio celular para eles poderem fazer a etapa que é online.

E comentamos sobres os assuntos, as barreiras financeiras. O problema da falta de investimento, falta de infraestrutura das escolas atuais, inclusive nas escolas públicas. Não disponibilizam os equipamentos para o desenvolvimento da tecnologia.

Prof 03, relata sobre um campo que usa cartografias digitais que são muito mais eficientes hoje em dia, mas para isso precisa de computadores para isso.

Prof 02, fala que agora vai para uma aula que os alunos precisam fazer gráficos, e eles levam cerca de 30 minutos para fazer um gráfico, porque são feitos a mão. "O que eles levariam 2 minutos fazendo no computador, sendo que o gráfico não vai ficar perfeito. sendo que sou obrigado a ensinar da forma tradicional devido à falta de recurso. Sendo que não posso pedir para que eles tragam notebook, porque 90 por cento não tem ", "queremos usar, mas não temos recursos para isso."

Relato sobre a possibilidade de utilizar o celular.

Prof 03, relata que muitos que ficam na zona de conforto, não mudam porque já bateram de frente muitas vezes, e encontraram com essas barreiras.

Prof 02, relata que o governo poderia também disponibilizar uma pessoa, um cargo para lidar com essas questões tecnológicas.

Última pergunta, o prof 02 relata que o celular é visto como inimigo na educação e poderia ser visto como um aliado.

Prof 03, relata que os alunos tem e-mail, mas eles não têm noção sobre o que é um e-mail. Eles estão inseridos no mundo digital, mas de uma maneira bastante limitada.

Prof 02, "Falta a compatibilidade com a realidade da sociedade, não estou dizendo aqui na escola específica, mas de maneira geral como um todo. Até porque tem escolas muito piores que essa aqui."

Ao iniciar a dinâmica o prof 7 começou por conta própria editar o ator e colocar a frase que apresentei para eles. O prof 5 logo no início já estava fazendo um projetinho sozinho, tudo sendo de criação própria, sem nenhuma semelhança com a dinâmica elaborada por nós.

A prof 6 ficou muito empolgada quando o gato começou a correr.

Em um momento da pesquisa o prof 6 utilizou do bloco se senão, e a partir disso nós explicamos como ele funciona. Mesmo não utilizando na determinada dinâmica apresentamos uma possibilidade de usar.

35 minutos ocorre um problema na retirada dos blocos, os professores acharam difícil a forma de retirar uma condição com blocos dentro dela, e pergunta se não tem a opção voltar no scratch, mesmo que exista essa opção ela não está clara para novos usuários. Prof 10, O Scratch teria que ter a opção de voltar."

O Prof 4 considera fácil, mas observando esse caso de retirar um bloco que possui outros blocos dentro dele, é uma tarefa mais confusa e mais trabalhosa. Já que para executar ela é necessária retirar tudo dentro antes e depois apagar o bloco que não queremos mais.

40 minutos partimos para análise da frase correta ou não, mostro que a mudança do código seria uma forma de avaliar se a interpretação das frases que são semelhantes ou não.

43 minutos etapa de eles montarem as frases deles.

A Prof 10 me apresenta um trabalho que ela fez juntamente a uma colega, que é a construção de HQs no Scratch, onde esse trabalho vai até ser publicado. As crianças criavam uma história e depois tinha a missão de utilizar o Scratch para passar do papel para a ferramenta. Quando o professor P4 diz que para colocar isso em prática vai precisar de tempo, praticar mais, pesquisar mais. A Prof 10 relata a seguinte informação, Até porque, aí você entra na questão da interpretação que você apresentou, e muito mais, questão de estrutura mesmo, estrutura do discurso, análise do discurso, estrutura de um texto, então quando você chega em interpretação, já é quase o fim de um processo, então antes de você chega neste fim, você tem que passar por todo o desenvolvimento desse processo, que é a observação, a criação, e analise, ai sim você vai para leitura, para decodificação, a compreensão e ai a interpretação.

1:06 O Prof 4 ele apresentou a seguinte frase, O Brasil é um grande mosaico formado por várias religiões.

Prof 6 relata sua ideia e completa, que esse trabalho é uma decodificação inicial, você passa a função verbal e ele o aluno, vem para cá senta, cria aí essa ação temporal de cada verbo para mim, você faz as frases, você vai criar os momentos, então eu vi essa aplicação, que é uma coisa objetiva e uma coisa que vai me dar subsídio para entender se ele entendeu, ele mesmo vai ver isso. Que temporalidade é, o que eu vou fazer?

A Prof 8 já estava colocando o esboço da ideia dele no Scratch, ele criou o esboço com dois gatinhos visto de cima em um campo cartesiano.

Já o Prof 6, durante a dinâmica ele já tinha incluído sua disciplina no decorrer da dinâmica. Deixando toda a dinâmica com textos em inglês, o ator dia continuaria a ser o gato que quer comer o Taco, mas o cenário para contextualizar o tempo verbal. Aprendendo o Present Perfect, o Present Continuous e o Simple Past.

Já o Prof 7, apresentou uma ideia onde durante a pré-história e no homem desta época quais as etapas entre se ser nômade caçador coletor e plantar o próprio alimento. Outra ideia foi dentro do Contexto do Egito Antigo em 5000 a.C, desde o assentamento à beira do rio Nilo até a formação do Estado (passando por aldeias, províncias e reinos). Representar o processo de formação do Estado. Até durante a conversa, pensamos em uma possível condição para sua demonstração ou gamificação, onde se o homem pré-histórico tem Fogo evolui se não seguiria outro caminho.

Associar a minha prática a tecnologia. Os outros professores relatam sobre a possibilidade de criar uma história utilizando o scratch.

### **Dados Observados pelo segundo pesquisador**

Antes do início da apresentação

O Prof 5 começou a se apropriar da ferramenta antes do início da apresentação. Mudou de abas, adicionou novos atores e utilizou de ferramentas de edição de atore.

Início da apresentação

O Prof 5 continua a se apropriar da ferramenta com seu novo ator.

Início da apresentação. Prof 10 faz anotações durante a apresentação. Dinâmica parte 1

### Inicio da dinâmica no Scratch

Professor 5 começou adicionar blocos enquanto o professor 7 já foi adicionando texto no ator.

Inicio da dinâmica no Scratch

Professor 5 auxilia o professor 4 a achar os atores.

Durante a implementação de um cenário.

O professor 5 adiciona uma linha antes de saber dos cenários e após conhecer tal possibilidade de cenários consegue desfazer a linha e adicionar o cenário.

Adicionar o bloco para x e y

Professor 5 decidiu utilizar da ideia do 3D para fazer o ator urso alcançar o pato(alimento) e utilizou de vários blocos para tentar fazer isso.

### Movimentação do ator

Professor 4 utilizou o ator errado para adicionar a fala, mas com ajuda conseguiu entender o problema, teve dificuldade na movimentação, mas com ajuda conseguiu entender e fazer.

### Movimentação do ator

Professor 5 fez seu próprio caminho para fazer a movimentação e utilizou de diversos blocos, após a explicação da existência de blocos de repetição, ele melhora o código da sua animação. Antes utilizando de dezenas de blocos, ele reduz para 6 blocos, enquanto isso os demais professores se divertem com as animações.

Movimentação do ator

Prof 10 se confunde nas relações dos atore, mas com auxilio encontra o erro e o entende.

### Movimentação do ator

Prof 5 vai melhorando e deixando mais complexo seu código ao decorre da dinâmica e sem precisar de auxilio, apenas ouvindo as instruções simples.

### Segunda parte da repetição de volta na dinâmica

Professor 6, começa a compreender com a reutilização o que foi mostrado para a volta do ator e os professores vão buscando como melhorar a animação de cada um.

Adicionar som ao ator

Os professores vão arrumando as animações deixando mais realistas diminuindo o tempo e as demais coisas e vão adiantando, colocando frase e condições.

Repetição da animação

Professor 5 pela complexidade do seu código, ele tem dificuldade de onde colocar o repita, mas analisa o código e faz testes. Depois o mesmo professor acha diversos sons para utilizar.

Dinâmica parte 2

Inicio da dinâmica

Alguns professores perguntam como fazer para parar a animação já que a repetição reproduz som diversas vezes e conseguem parar.

Na apresentação da tarefa Professor 5 começa a colocar blocos no segundo ator, no caso o alimento.

Durante todo workshop professor 10 utilizou do rascunho para anotar a apresentação.

Desafios dos professores

Professor 8 tenta aplicar seu conceito no software e descobre novas ferramentas.

Desafios dos professores.

o professor 9 vai explorando a edição de atores.

Etapa final

Questão 1

Professores de diversas áreas se apropria do pensamento Computacional

Questão 3 Professores não demonstram resistência à tecnologia.

Após o Workshop O professor 4 estava buscando através do google cursos e tutorias sobre o Scratch.